#### **NORTE ENERGIA S.A.**

# **INVENTÁRIO FLORESTAL DAS ÁREAS A SEREM SUPRIMIDAS PARA O CANTEIRO DE OBRAS DA UHE BELO MONTE**

**Produto 2 Relatório Técnico do Inventário Florestal – Sítio Pimental Travessão 27**

> **RELATÓRIO FINAL 04NES0111**

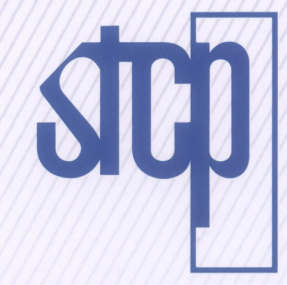

侣

**JTO** 

**ENTO** 

**GERENCIAMENTO** 

CONSULTORIAL

MENTO - CONSULTORIA

ENGE

ထ

**CURITIBA / PR ABRIL / 2011**

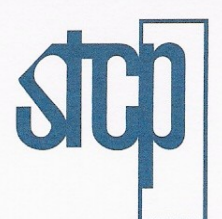

CONSULTORIA ENGENHARIA GERENCIAMENTO - GERENCIAMENTO - CONSULTORIA - GERENCIAMENTO - CONSULTORIA - ENGENCIAMENTO - CONSULTORIA - ENGENHARIA - CONSULTORIA - ENGENHARIA - CONSULTORIA - ENGENHARIA - CONSULTORIA - ENGENHARIA - CONSULTORIA - ENGENHARIA - CONSULTOR

**NORTE ENERGIA S.A.**

# **INVENTÁRIO FLORESTAL DAS ÁREAS A SEREM SUPRIMIDAS PARA O CANTEIRO DE OBRAS DA UHE BELO MONTE**

**PRODUTO 2: RELATÓRIO DO INVENTÁRIO FLORESTAL - TRAVESSÃO 27**

> **RELATÓRIO PRELIMINAR 04NES0111**

#### **CURITIBA / PR ABRIL / 2011**

STCP Engenharia de Projetos Ltda.

Rua Euzébio da Motta, 450 - Juvevê | CEP 80530-260 | Curitiba - PR | Brasil Tel: +55 (41) 3252.5861 | Fax: +55 (41) 3252.5871 | stcp@stcp.com.br | www.stcp.com.br

### **CONTEÚDO**

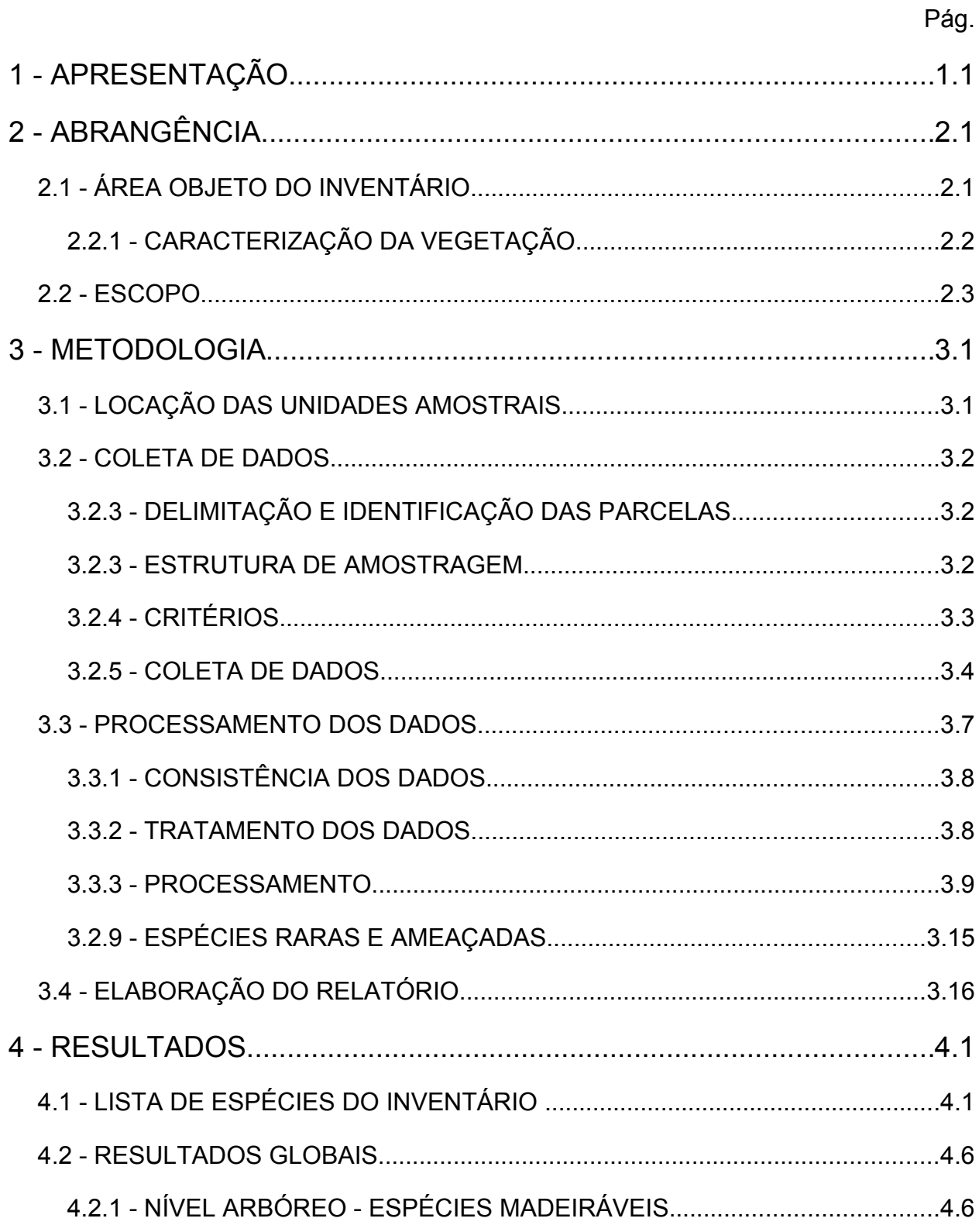

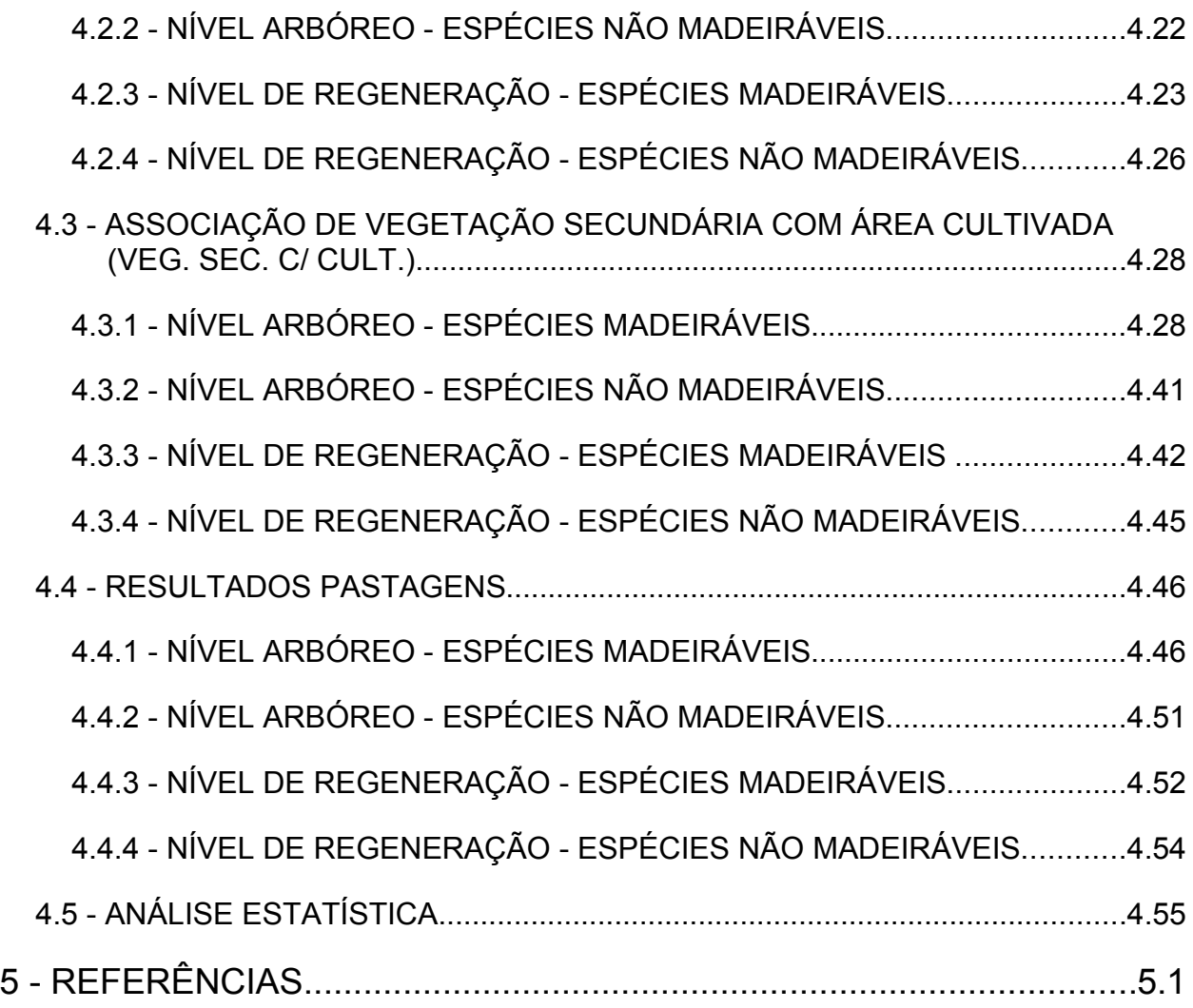

### **ANEXOS**

*ANEXO I - MAPAS ANEXO II - RESULTADOS POR AMOSTRA ANEXO III - VOLUME POR ESPÉCIE E CLASSE DIAMÉTRICA ANEXO IV - FOTOS*

### **LISTA DE TABELAS**

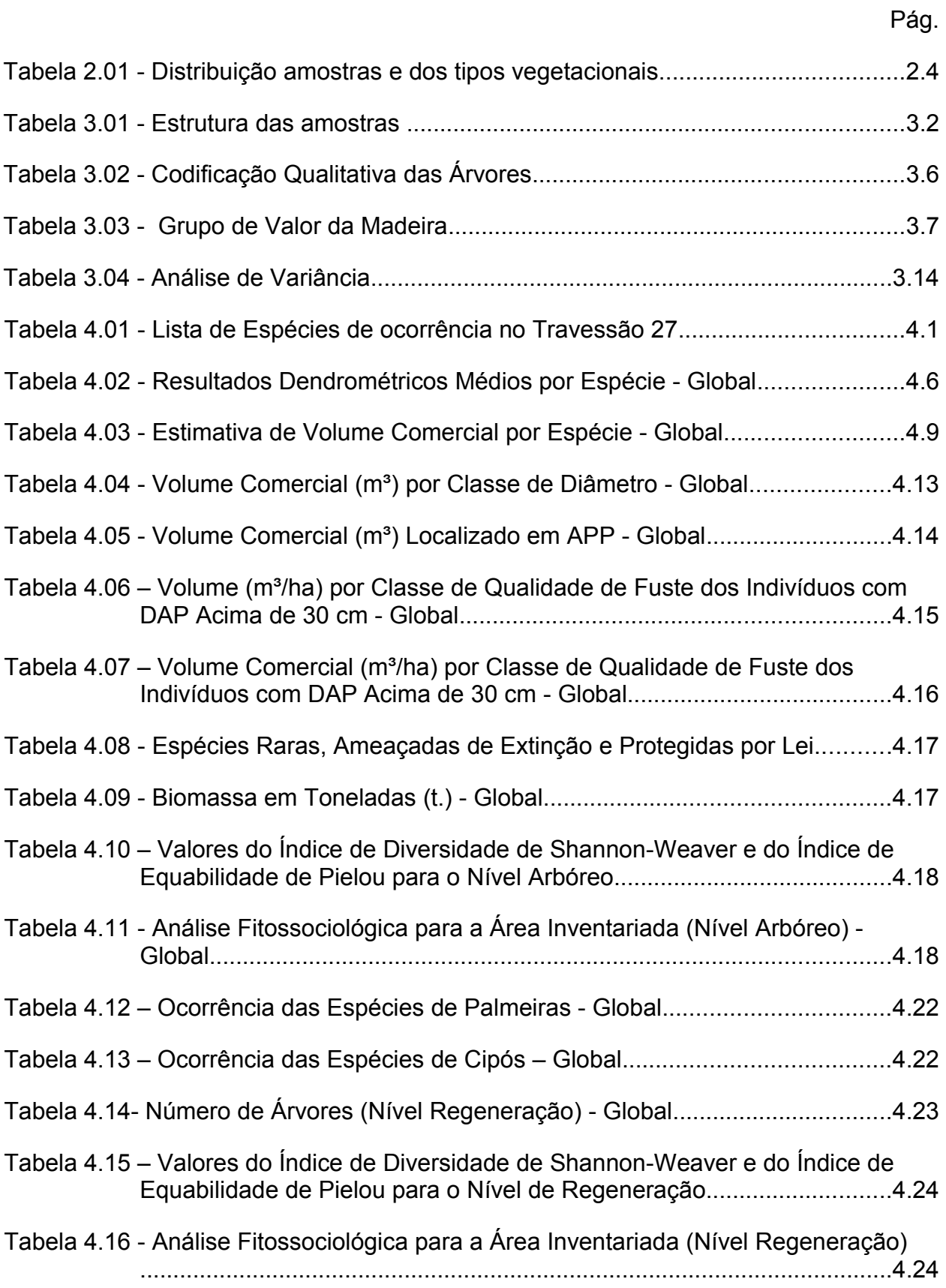

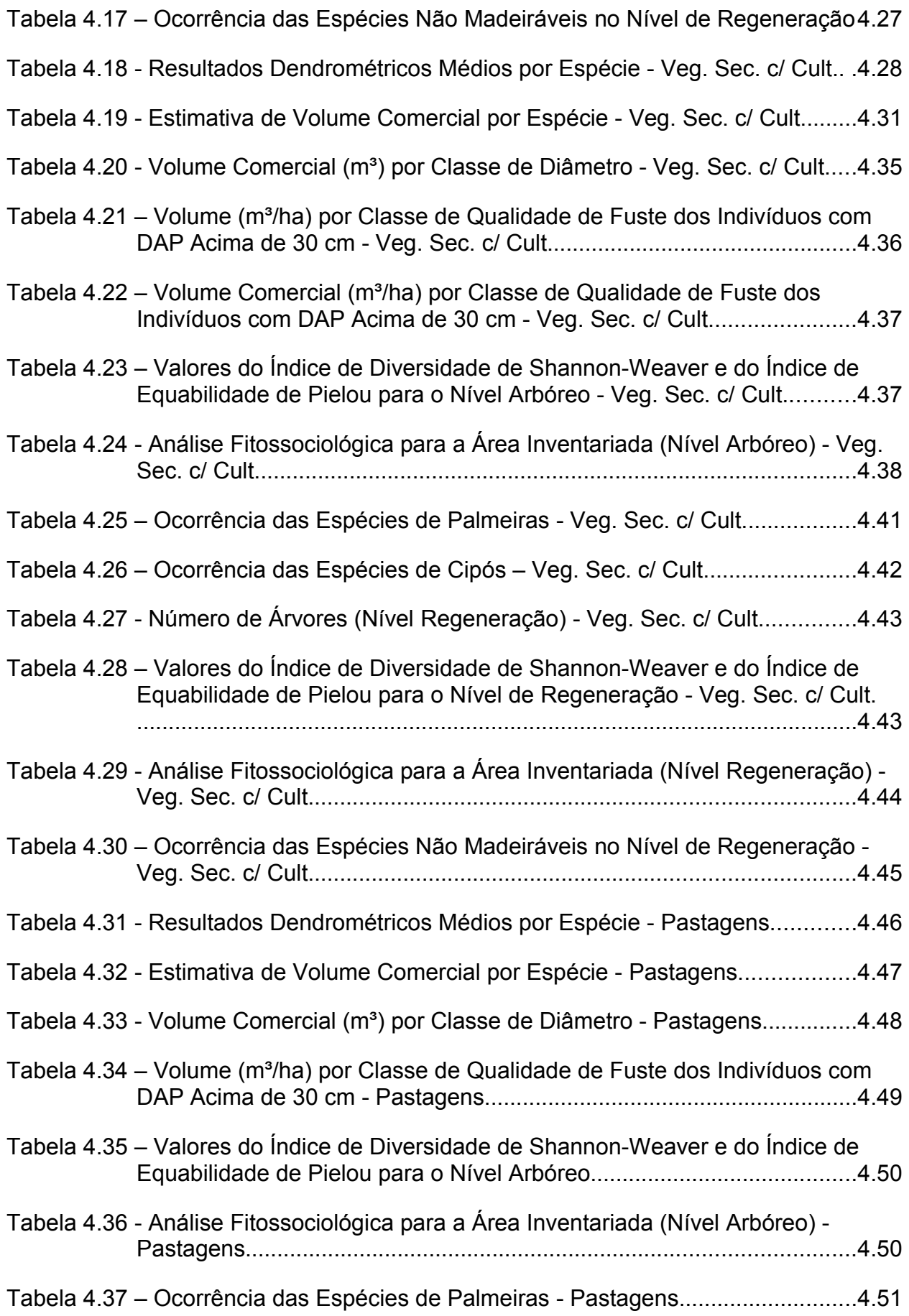

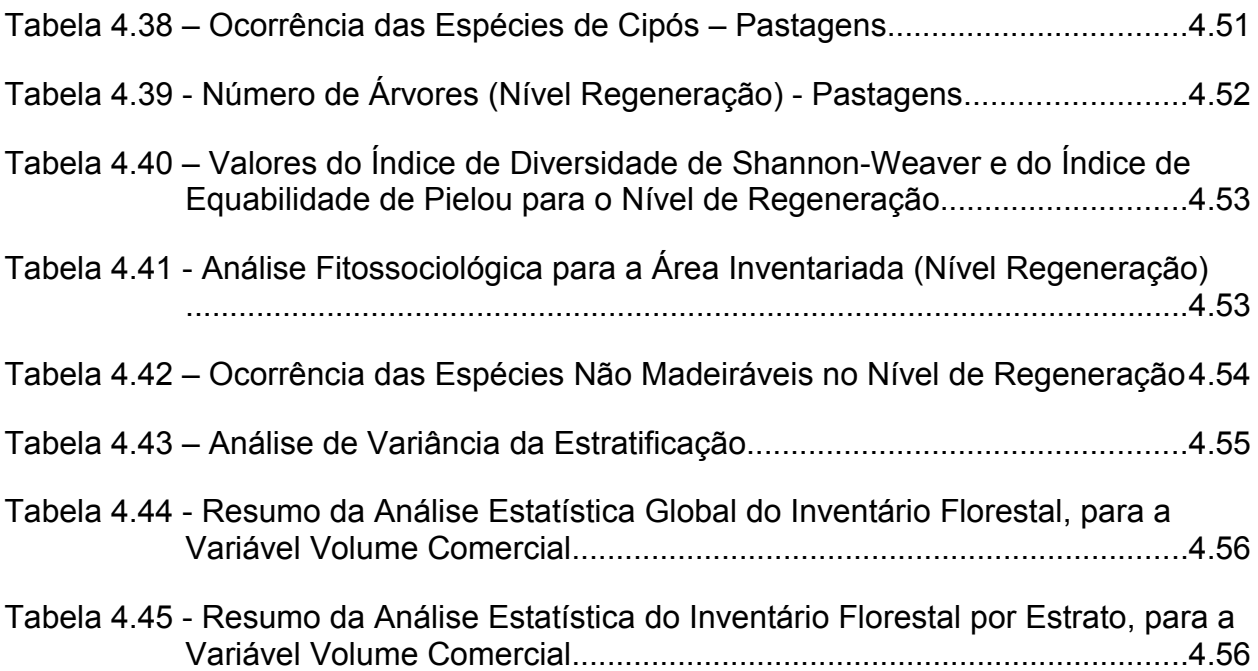

### **LISTA DE FIGURAS**

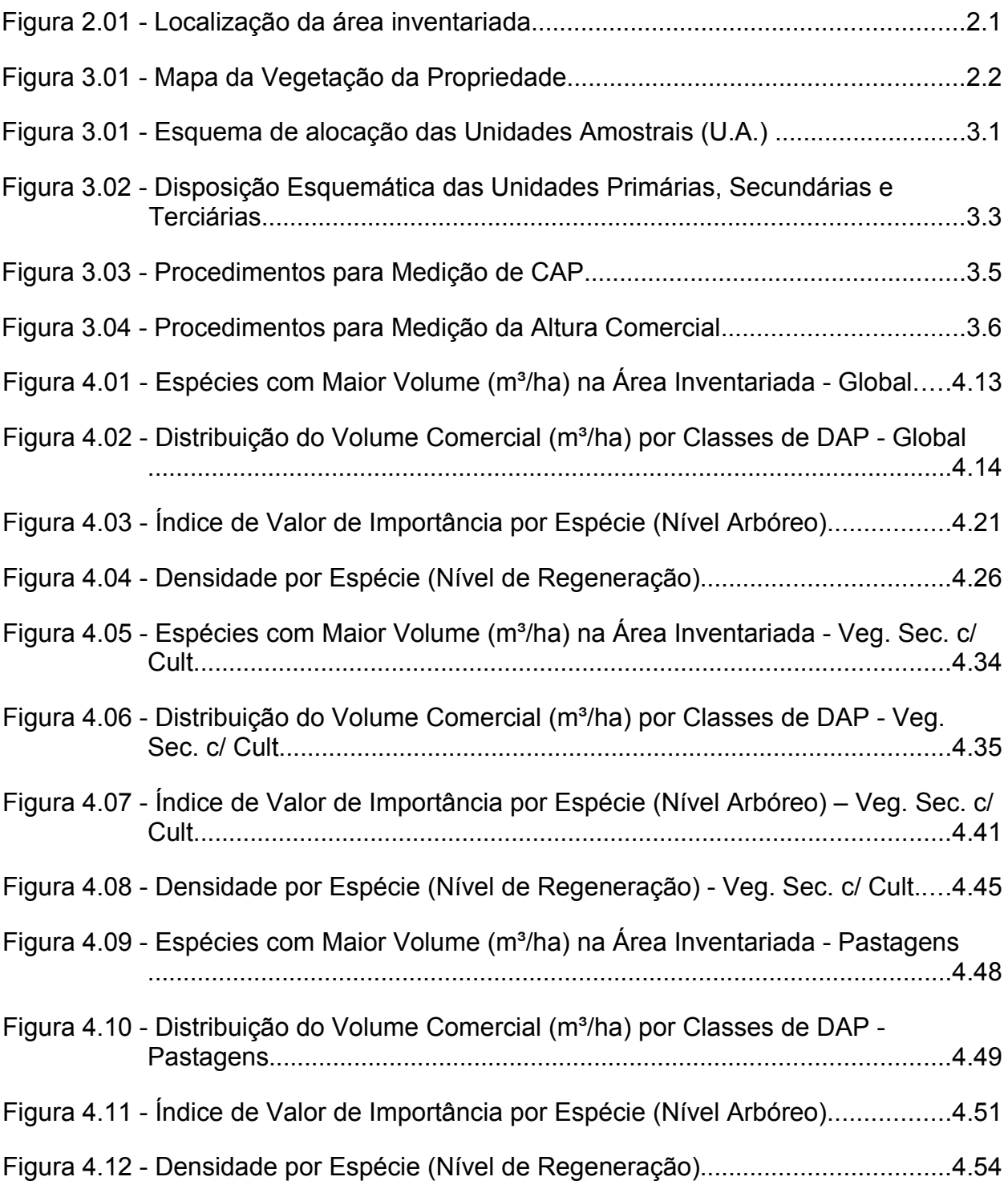

*1 - APRESENTAÇÃO*

# **1 - APRESENTAÇÃO**

O documento ora apresentado é parte integrante do projeto denominado "*INVENTÁRIO FLORESTAL DAS ÁREAS A SEREM SUPRIMIDAS PARA O CANTEIRO DE OBRAS DA UHE BELO MONTE*", cuja denominação é 04NES0111. Este projeto foi contratado junto à STCP Engenharia de Projetos LTDA para atender ao objetivo de apoiar a NORTE ENERGIA S.A. nos estudos de vegetação, por meio da geração de informações para subsidiar diversas fases do projeto de implantação da usina, tais como: o Plano Operacional de Supressão da Vegetação do Canteiro de Obras, Programa de Banco de Germoplasma, Programa de Resgate de Fauna e o Programa de Destinação da madeira.

Diante do contexto, a empresa LEME executou um inventário florestal em 10 metros de cada lado ao longo do Travessão 27, ou seja, 82 hectares, para compor um processo de ASV. A STCP complementarmente realizou o inventário em uma área adicional de 20 metros de cada lado (164,78 ha), para complementar o processo já existente.

O presente relatório então, apresenta os resultados do Inventário Florestal quali-quantitativo visando subsidiar tal pedido, que será encaminhado ao Instituto Brasileiro do Meio Ambiente e dos Recursos Naturais Renováveis – IBAMA, com o objetivo de implantar estruturas de apoio à construção da Usina Hidroelétrica de Belo Monte.

O conteúdo deste documento é estruturado em:

- ◆ Item 1: Apresentação.
- $\bullet$  Item 2: Abrangência.
- $\bullet$  Item 3: Metodologia.
- $\bullet$  Item 4: Resultados
- Item 5: Referências.
- Anexos.

*2 - ABRANGÊNCIA*

## **2 - ABRANGÊNCIA**

#### **2.1 - ÁREA OBJETO DO INVENTÁRIO**

O Inventário Florestal da Usina Hidrelétrica de Belo Monte contempla aproximadamente 3.705 hectares, sendo o presente trabalho referente a uma área parcial de 164,78 hectares denominada de Travessão 27. Para tal área requer-se pedido de *"Autorização de Supressão de Vegetação"* para implantação de estruturas de apoio à construção da UHE. Esta área está situada no trecho médio do rio Xingu, denominada Sítio Pimental no município de Altamira - PA (figura 2.01).

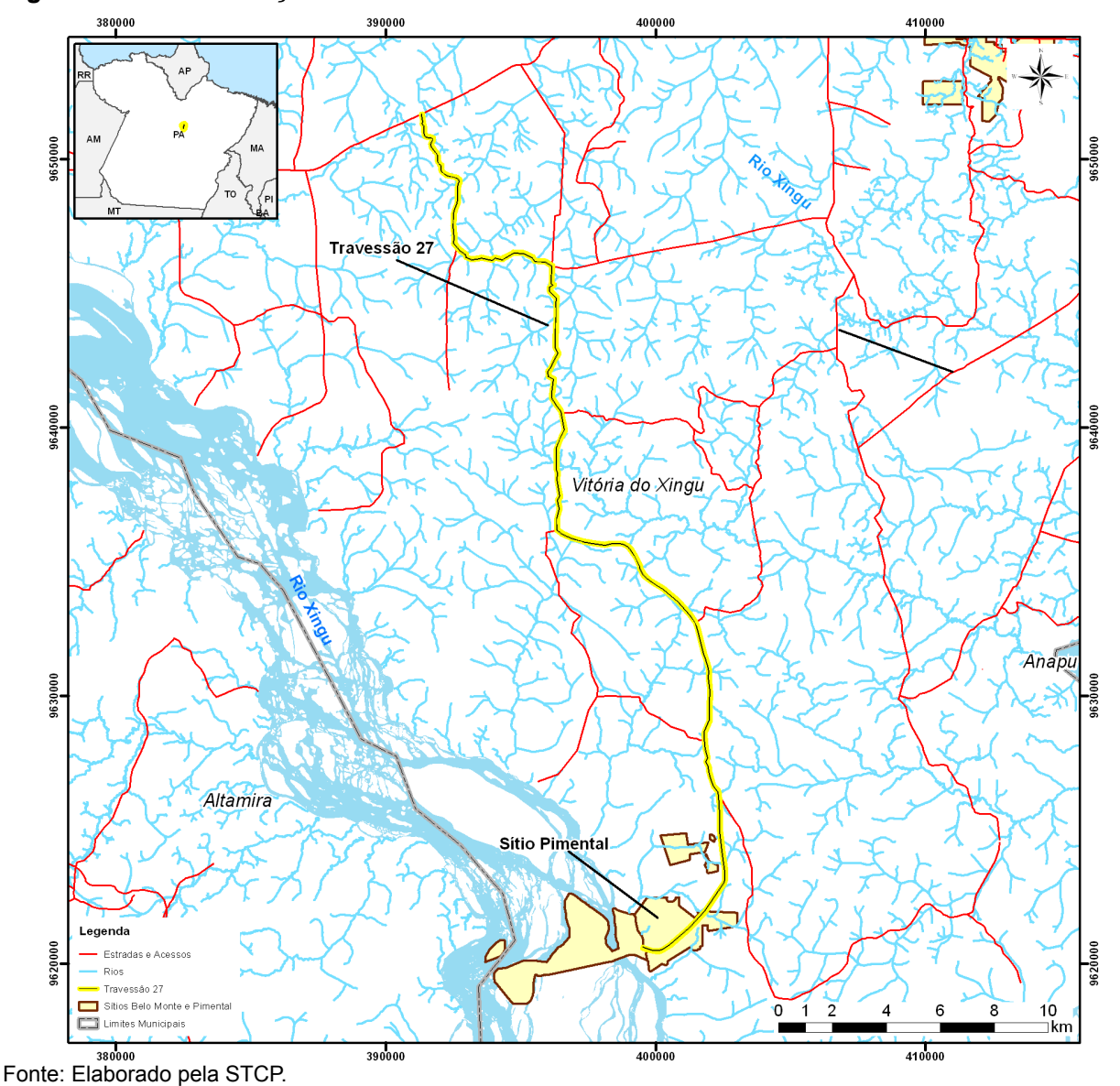

*Figura 2.01 - Localização da área inventariada*

#### **2.2.1 - Caracterização da vegetação**

A cobertura vegetal da área inventariada é caracterizada pela seguintes tipologias florestais: Floresta Ombrófila Aberta com Palmeiras (FOAp), vegetação secundária, associação de vegetação secundária com área cultivada, áreas cultivadas e pastagens (tabela2.01).

A *"Floresta Ombrófila Aberta com Palmeiras (FOAp)"* é uma classe de formação dos climas quentes e úmidos, com chuvas torrenciais bem demarcadas por curto período seco, caracterizada por árvores bem espaçadas, com agrupamentos de palmeiras e grande quantidade de fanerófitas sarmentosas que envolvem as árvores e encobrem o estrato inferior. Segundo o projeto RADAMBRASIL (1975), a Floresta Ombrófila Aberta na sub-região da superfície arrasada do médio Xingu/Tapajós é dominada pelo babaçu, com maior ocorrência próximo ao rio Iriri. A partir do rio Curuá, o cipoal domina. As espécies mais comuns da sinúsia das emergentes são: Castanheira, Mogno, Jutaí, Breu, Tauari e Mandioqueira. Na sinúsia codominante são comuns: Abiurana, Matamatá e Ucuúba.

Áreas de vegetação já exploradas são caracterizadas como *"Vegetação Secundária"* e é encontrada em diferentes estágios secessionais, os quais foram descritos por Mausel (*et al.* 1993), considerando três níveis: estágio inicial (SS1), no qual ocorre vegetação graminóide dispersa entre vegetação de porte arbórea em crescimento; estágio intermediário (SS2), caracterizado pela presença de árvores entre 8 e 12 m de altura, com uma estratificação vertical relativamente evidente; e, finalmente, o estágio avançado (SS3), no qual o dossel apresenta uma estratificação vertical mais evidente do que em SS2 e com árvores normalmente excedendo 20 m de altura.

As áreas definidas como "*Associação de Vegetação secundária com Área cultivada" são* provenientes de áreas anteriormente cultivadas e abandonadas, assim, apresentam a floresta em estágio inicial (SS1) com presença de vegetais provenientes das culturas agrícolas que apresentam-se nas áreas de "*Cultivadas"* e *"Pastos"* onde realizava-se agricultura familiar de ciclo curto e longo, principalmente pastagens para pecuária e plantios para produção de cacau e pimenta do reino.

Como descrito, a vegetação da região sofreu grande intervenção humana, principalmente nas décadas de 70 e 80, sobrando apenas uma pequena fração de FOAp sem intervenção humana. Assim para fins de abordagem metodológica da área inventariada a área foi classificada em dois tipos vegetacionais predominantes: *"Associação de Vegetação Secundária com Área Cultivada"* e *"Pastagem"*.

Na figura 2.02 apresenta-se os tipos de cobertura vegetal ao longo da área do Travessão 27.

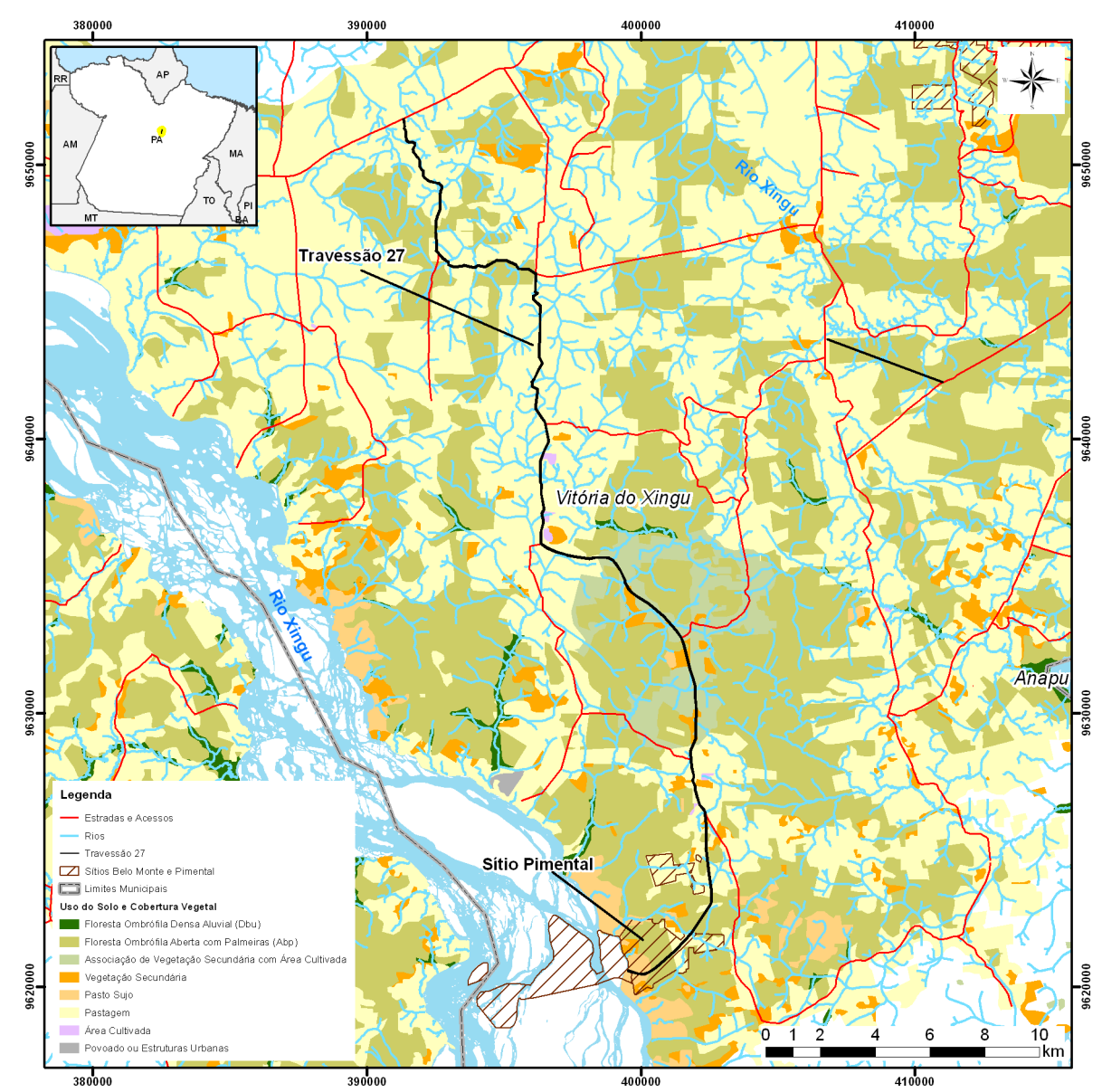

*Figura 2.02 - Mapa da Vegetação*

Fonte: Elaborado pela STCP.

#### **2.2 - ESCOPO**

O documento apresentado tem como principal objetivo subsidiar o pedido de Autorização da Supressão Vegetal de 164,78 hectares no sítio Pimental a ser realizada em 2011, para tal foram alocadas 21 amostras recobrindo as duas principais tipologias da região (Tabela 2.01).

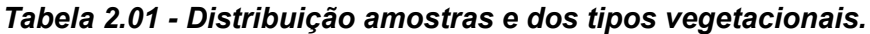

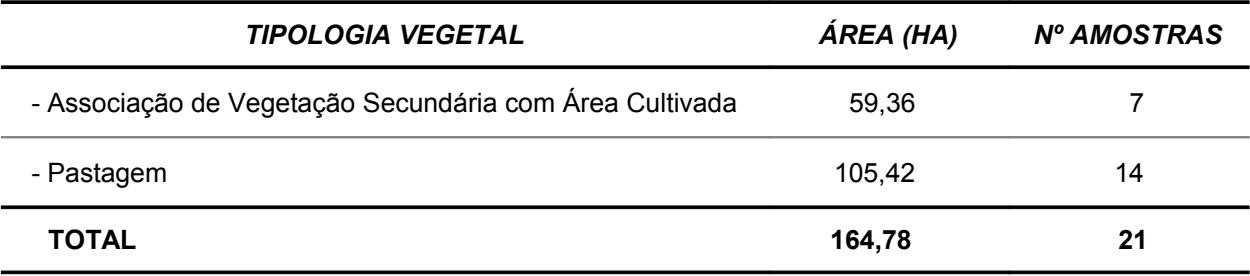

Fonte: Elaborado pela STCP.

Para tanto, foram definidos os seguintes objetivos específicos:

- i. Determinar o potencial de produção volumétrico de madeira das espécies arbóreas e o potencial da biomassa fresca e seca dos indivíduos inventariados;
- ii. Realizar análise fitossociológica das espécies arbóreas e arbustivas de cada formação florestal; e
- iii. Apresentar a análise estatística do levantamento de espécies arbóreas.

*3 - METODOLOGIA*

## **3 - METODOLOGIA**

A seguir é descrita a metodologia do levantamento de campo para obtenção dos dados qualiquantitativos necessários à análise e caracterização da vegetação. Por se tratar de um trabalho complementar ao realizado pela empresa LEME, conforme citado na apresentação do presente trabalho, foram utilizados os mesmos critérios estabelecidos pela referida empresa, sendo os mesmos apresentados nos itens a seguir.

#### **3.1 - Locação das Unidades Amostrais**

Foram instaladas 21 unidades amostrais, alocadas a cada 2 quilômetros ao longo do Travessão 27 (Acesso 2). No sentido Norte-sul, as amostras instaladas à direita do Travessão receberam número ímpar e as amostras à esquerda deste numeração par. As amostras foram instaladas a no mínimo 10m da margem do travessão de forma que o fim da amostra não ultrapasse 30m de distância da margem do travessão. A identificação de cada amostra em campo foi feita com estacas de madeira para facilitar a localização (Figura 3.01).

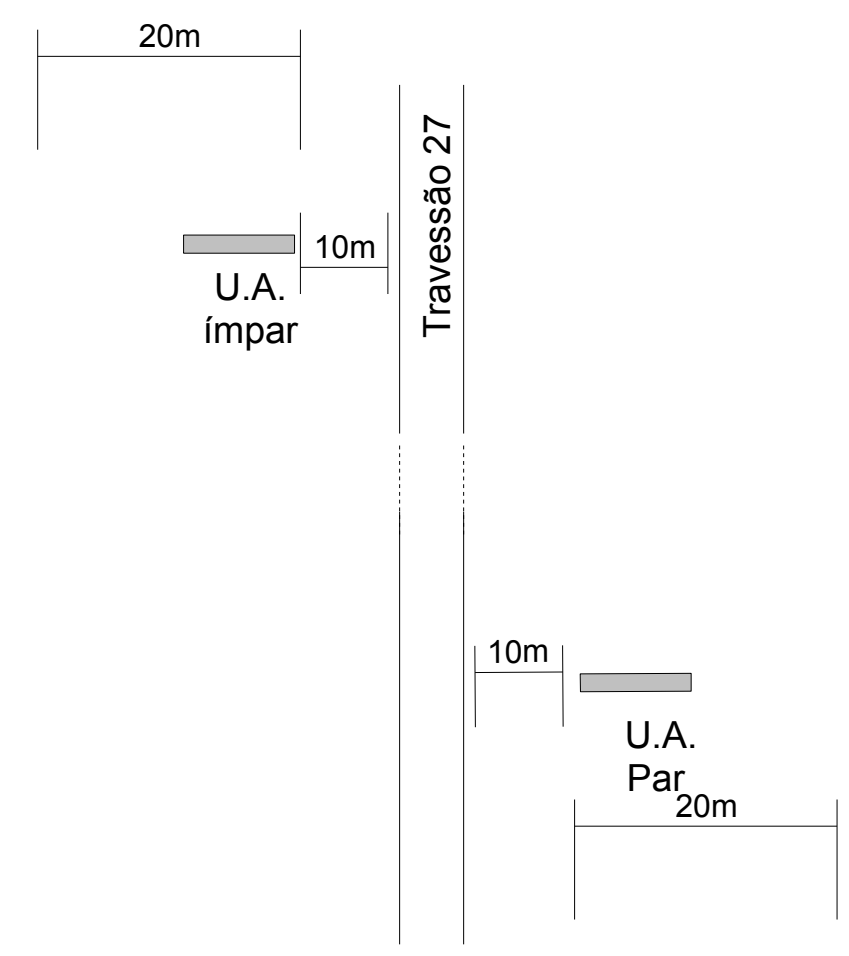

*Figura 3.01 - Esquema de Alocação das Unidades Amostrais (U.A.)*

#### **3.2 - Coleta de dados**

A metodologia dos levantamentos e estudos da caracterização da vegetação (fitossociologia e florística) é descrita a seguir.

#### **3.2.3 - Delimitação e identificação das parcelas**

As parcelas foram demarcadas e identificadas em campo através da marcação permanente em cor facilmente avistável, sendo sua identificação feita por código alfanumérico, contendo o número da amostra. Ainda para facilitar a identificação instalou-se também estacas de madeira. No local foi determinada a coordenada UTM, com uso de GPS de navegação.

Os dados foram coletados em formulário padrão de campo, para registro das informações de localização e identificação da área, (nome), coordenada UTM, tipo e nome da via de acesso, referência hidrográfica (rio, lago e outro) mais próxima.

#### **3.2.3 - Estrutura de amostragem**

As amostras, com extensão de 20 m por 200 m de largura (4.000m²), foram alocadas em campo e em cada uma delas as informações foram coletadas em três níveis de abordagem (tabela 3.01), conforme segue:

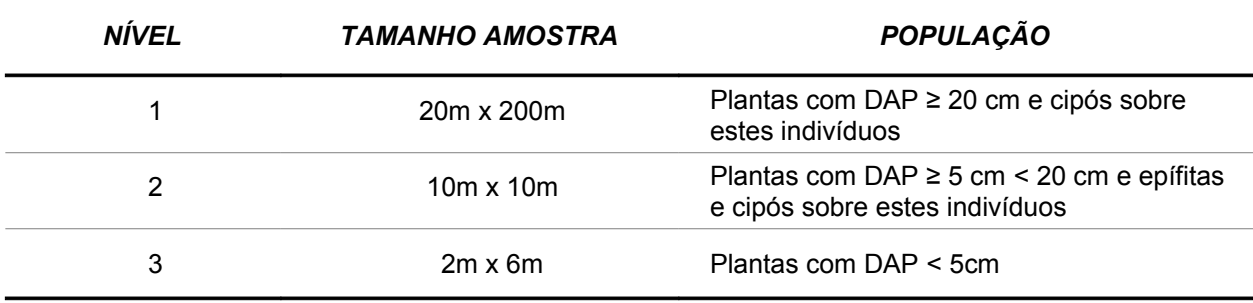

#### *Tabela 3.01 – Estrutura das amostras*

Fonte: Elaborado pela STCP (2011).

#### **Nível 1**

No nível 1 de abordagem a subparcela possui dimensões de 20 m x 200 m (4.000 m²), e nesta foram registradas as seguintes formas de vida:

- Árvores, palmeiras e bananeiras com DAP ≥ 20 cm;
- Cipós (identificados e contados).

#### **Nível 2**

No nível 2 de abordagem as subparcelas foram implantadas com dimensões de 10 x 10 m (100 m²), localizadas no meio da unidade de amostra do nível 1, com início na baliza de 100 m, à direita do sentido de caminhamento. Foram registradas as seguintes formas de vida:

- Árvores, palmeiras e bananeiras com DAP ≥ 5 cm < 20 cm e epífitas;
- Cipós (identificados e contados).

#### **Nível 3**

No nível 3 da abordagem as subparcelas foram implantadas com dimensões de 2 m x 6 m (12 m²), localizadas no final da subparcela do nível 2, no meio da faixa entre a metragem 108 e 110 da picada. Foram registrados os vegetais com DAP < 5cm.

*Figura 3.02 - Disposição Esquemática das Unidades Primárias, Secundárias e Terciárias*

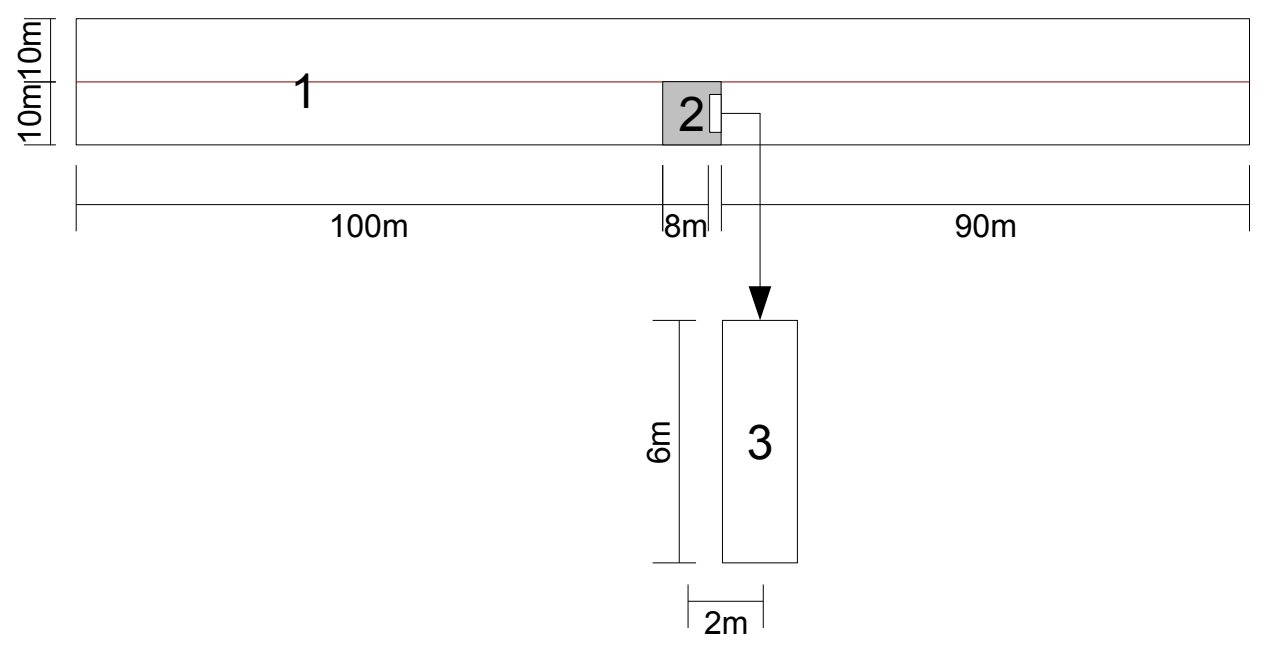

Fonte: Elaborado pela STCP (2010).

#### **3.2.4 - Critérios**

#### **- Instalação de U.A.:**

- Abertura de picadas em locais pré-determinados em escritório com base nos mapas;
- Demarcação e identificação das parcelas com balizas e marcação permanente em cor facilmente avistada em campo;
- Determinação de coordenada UTM das amostras com GPS de navegação.
- Observações relevantes sobre relevo e acesso à área;

#### **- Informações coletadas dos indivíduos arbóreos nas U.A.:**

- Nome comum da espécie informado por identificadores regionais (mateiros parataxonomistas);
- Circunferência à Altura do Peito CAP, medida a 1,30 metros do solo;
- Altura do fuste;

#### **- Medição e inclusão de indivíduos na amostra com destaque para:**

- Árvore normal: medição do CAP mantendo-se a fita ou trena na posição horizontal em relação ao solo;
- Árvore em terreno inclinado: medição do CAP pelo ponto mais elevado do terreno;
- Árvore inclinada: CAP tomado com fita métrica em orientação perpendicular ao eixo do tronco da árvore;
- Árvore com bifurcação abaixo de 1,30 metros: serão consideradas duas árvores, ou seja, medida e adotada a circunferência de dois fustes;
- Árvore com bifurcação acima de 1,30 metros: será considerada uma árvore e medido o CAP normalmente;
- Árvore com deformações no ponto de medição: o ponto de medida será considerado um pouco acima da região defeituosa.

#### **3.2.5 - Coleta de dados**

A coleta de dados foi feita rigorosamente de acordo com o sistema de amostragem e planejada de modo a garantir a qualidade e facilidade do processamento e análise dos dados. Foram coletados os seguintes dados:

- i. Número da árvore
- ii. Nome vulgar
- iii. Circunferência a altura do peito (CAP);
- iv. Altura Comercial;
- v. Classe de qualidade da Árvore;
- vi. Classe de qualidade do Fuste; e,
- vii. Forma de vida.

#### **- Número da Árvore**

As árvores medidas receberão um número sequencial na ficha de campo. Todas as árvores com DAP ≥ 20 cm (CAP ≥ 62 cm) receberão placa de alumínio ou lacre numerado a 1,30 m do chão, marcadas com número da amostra e número sequencial, que será coincidente com o número presente na ficha de campo.

#### **- Nome Vulgar**

A identificação da espécie será realizada por identificadores (mateiros) experientes da região, treinados e orientados por um parataxonomista, estes que forneceram o nome regional das espécies. As espécies identificadas por nome vulgar tiveram seus nomes científicos definidos na fase de processamento dos dados, estes nomes foram consolidados para o nome científico pelo parataxonomista responsável pelo treinamento com auxílio de museus botânicos da região e outros especialistas.

As espécies que não tiveram o nome comum determinado em campo tiveram material testemunho coletado para herborização, vegetativo ou fértil, para posterior reconhecimento. Aqueles que permanecerem indeterminados, foram registrados, finalmente, como NI.

#### **- Circunferência à Altura do Peito (CAP)**

Em cada U.A. foram medidos com fita métrica e registrados nas fichas de campo os CAP ≥ 10 cm de todas as árvores da amostra, cuja medida foi tomada a 1,30 metros do solo.

A medição foi feita em local livre de defeitos e protuberâncias, e quando estas existiam, foi feita a medição acima das anormalidades (figura 3.02).

Para a anotação dos dados em fichas de campo, as medidas foram anotadas em centímetros, sem casas decimais (com arredondamento para baixo).

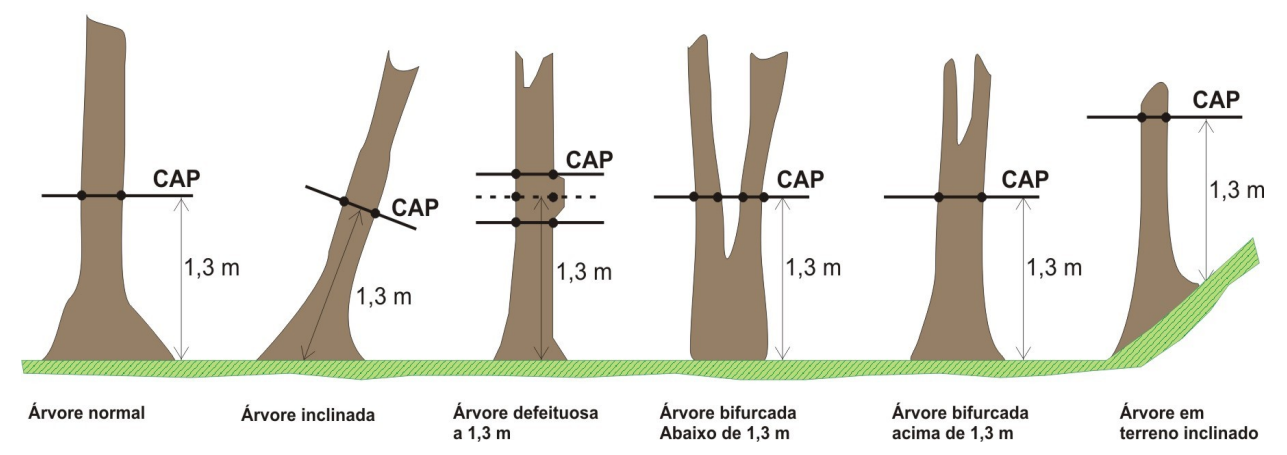

*Figura 3.03 - Procedimentos para Medição de CAP*

Fonte: Elaborado pela STCP (2011).

Na delimitação da Unidade Amostral é comum ocorrer casos de dúvida na inclusão de um determinado indivíduo. Isso ocorre em florestas naturais devido a não existência de um espaçamento padrão como no caso de florestal plantadas. Portanto, o responsável pela medição de campo seguiu o critério de inclusão de 50% dos indivíduos duvidosos, sendo estes definidos como aqueles que têm seu centro exatamente no limite da amostra. (figura 3.03).

#### **- Altura Comercial**

A altura Comercial corresponde à distância entre a base da árvore a ser medida e o limite de aproveitamento da madeira, sendo este determinado geralmente pela ocorrência de galhos e ou bifurcação do fuste.

Este procedimento foi realizado com auxílio do Hipsômetro Suunto, sendo mensurada a altura todas as alturas da parcela de acordo com os critérios apresentados na figura 3.04, para as diversas situações de campo.

#### *3 - Metodologia*

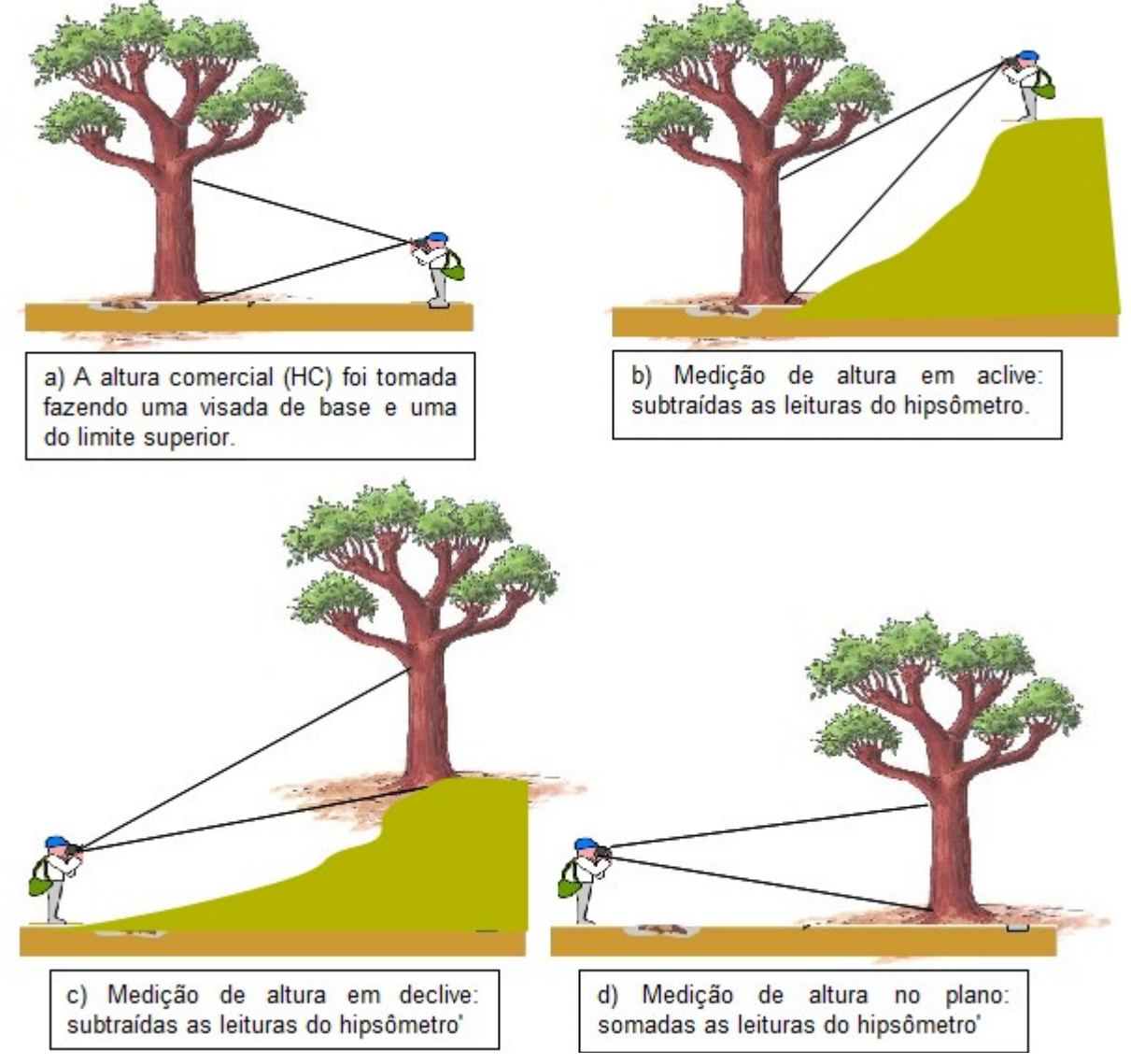

#### *Figura 3.04 - Procedimentos para Medição da Altura Comercial*

Fonte: Elaborado pela STCP (2011)

#### **- Classe de Qualidade da Árvore**

A fim de avaliar as florestas de maneira qualitativa as árvores foram classificadas conforme a codificação apresentada na tabela 3.02.

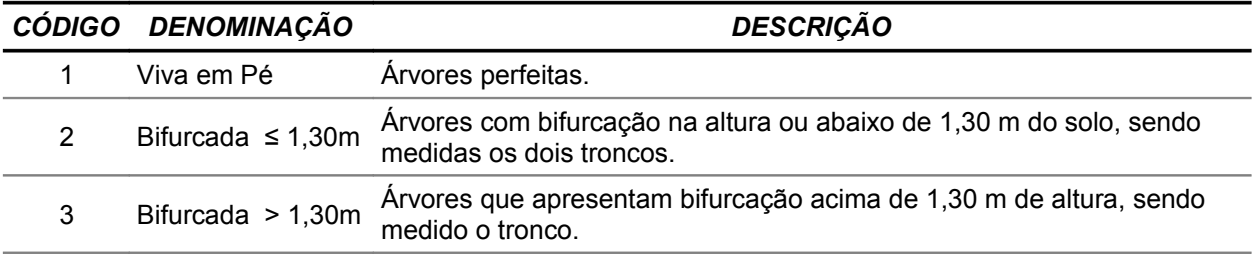

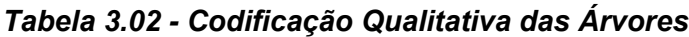

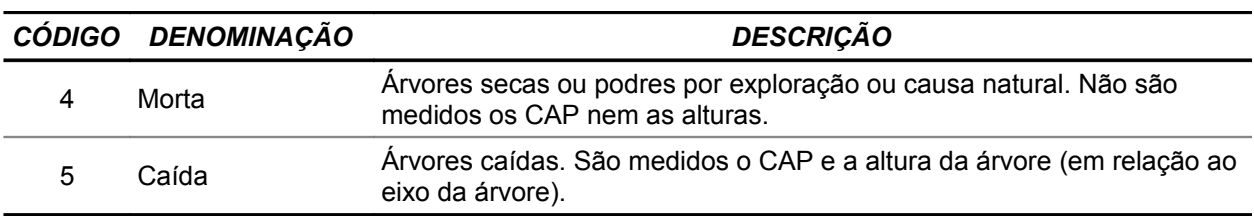

Fonte: Elaborado pela STCP.

#### **- Classe de Qualidade de Fuste (QF)**

A fim de avaliar as florestas de maneira qualitativa as árvores foram classificadas conforme a codificação apresentada a seguir:

- 1. BOM: Fuste reto e cilíndrico, com aproveitamento comercial superior a 75%;
- 2. REGULAR: Fuste com leve tortuosidade ou defeito, com aproveitamento comercial entre 50 e 75%;
- 3. INFERIOR: Fuste tortuoso, oco ou defeituoso, com aproveitamento abaixo de 50%;

#### **- Forma de Vida**

A fim de avaliar as formas de vida presente nas florestas, as árvores foram classificadas conforme a seguinte codificação:

- 1. Arbórea;
- 2. Arbustiva;
- 3. Palmeira;
- 4. Bambu;
- 5. Cipó; e
- 6. Outras

As plantas descritas com o "outras" tiveram sua forma de vida descrita em campo de observação.

#### **3.3 - Processamento dos Dados**

#### **- Grupos de Valor da Madeira**

As espécies inventariadas foram organizadas em quatro grupos de valor da madeira (GVM), sendo o Grupo 1 o de maior valor e o Grupo 4 o de menor valor.

| GVM | <b>VALOR DA MADEIRA*</b>                                            |  |  |
|-----|---------------------------------------------------------------------|--|--|
|     | Espécies com madeira de alto valor de mercado                       |  |  |
|     | Espécies com madeiras com madeira de valor intermediário no mercado |  |  |
|     | Espécies com madeiras de baixo valor de mercado                     |  |  |
| 4   | Madeiras de espécies consideradas não comerciais                    |  |  |
|     |                                                                     |  |  |

*Tabela 3.03 - Grupo de Valor da Madeira*

\*Base de dados STCP. Fonte: Elaborado pela STCP Para que uma espécie florestal seja considerada comercial, ela deve atender aos requisitos básicos já consolidados pelo mercado, ou seja:

> - Espécie já conhecida e de uso industrial consolidado e sem restrições atuais de exploração;

- Qualidade de fuste segundo o seu fator de aproveitamento.

As espécies não comerciais, como o nome já diz, não possuem colocação no mercado consumidor.

#### **3.3.1 - Consistência dos Dados**

Os dados coletados em campo foram revisados diariamente pelo coordenador da equipe, observando os seguintes aspectos:

- Legibilidade dos dados e informações provenientes do levantamento de campo;
- Preenchimento correto de todos os campos necessários;
- Coerência das informações:
	- CAP;
	- Altura;
	- Coordenadas;
	- Identificação;
	- Qualidade.
- Situações Excepcionais.

#### **3.3.2 - Tratamento dos Dados**

O tratamento dos dados teve início com a estruturação do banco de dados e a inclusão das informações recebidas dos trabalhos de campo. Com a finalidade de evitar erros de interpretação, digitação, transferência e recebimento e permitir a criação do banco de dados consolidado com informações confiáveis e passíveis de processamento, foram realizados procedimentos de controle, consistência e correção dos dados antes de sua inclusão no banco de dados.

#### **- Estruturação do Banco de Dados**

A estruturação do banco de dados foi realizada com a montagem de uma planilha com as informações base coletadas em campo, de maneira que a inserção dos dados refletisse a informação coletada em campo sem exclusões de dados.

#### **- Controle**

Foi efetuado um controle de recebimento dos dados no qual eram confrontadas informações de entrega x recebimento de dados, assim como o conteúdo efetivamente recebido.

Dados incongruentes foram separados e reenviados ao coordenador de campo para revisão, checagem e, se necessário, correção.

#### **- Consistência**

Depois de validados no controle, os dados passaram pela etapa de consistência, em que foi verificada a coerência dos dados. Em caso de ocorrência de inconsistências, as mesmas eram analisadas caso a caso e determinada sua solução.

#### **3.3.3 - Processamento**

O processamento dos dados foi efetuado em planilhas eletrônicas, permitindo estimar o material lenhoso das árvores e as demais variáveis dendrométricas e índices. O processamento consistiu nas etapas:

- Cálculo de variáveis dendrométricas;
- Cálculo do volume comercial;
- Cálculo da quantidade de Biomassa, e;
- Cálculo dos parâmetros fitossociológicos.

#### **- Cálculo de Volume e Variáveis Dendrométricas**

O cálculo do volume comercial foi realizado pela aplicação de um fator de forma, seguindo o modelo de cálculo estabelecido pela empresa LEME, como segue:

$$
Vc = g \times Hc \times 0.7
$$

onde:

Vc = Volume comercial; g = Área transversal a 1,30m; Hc = altura comercial.

#### **- Cálculo da Biomassa Fresca Acima do Solo**

A estimativa da biomassa fresca acima do solo se deu por meio do modelo seguinte, desenvolvido por Silva (2007):

$$
BF = 2{,}2737 \times (DAP)^{1{,}9156}
$$

Onde:

BF = biomassa fresca em toneladas (t);

DAP = diâmetro à altura do peito (m).

#### **- Cálculo da Biomassa Seca Acima do Solo**

O valor da biomassa seca acima do solo foi calculado a partir do valor de biomassa fresca estimada e do teor de água determinado por Silva (2007), que é de 40,8%, dado então por:

 $BS = BF \times 0.592$ 

Onde,

 $BS = binmassa seca(t)$ ;

BF = biomassa fresca (t).

#### **- Cálculo dos Parâmetros Fitossociológicos**

Os parâmetros fitossociológicos foram calculados com as seguintes fórmulas:

#### • **Estrutura Horizontal:**

− **Densidade**

Este parâmetro informa a abundância, em número de indivíduos por unidade de área, com que a espécie ocorre na formação vegetal. Assim, maiores valores de DA(i) e DR(i) indicam a existência de um maior número de indivíduos por hectare da espécie na formação vegetal amostrada.

○ Densidade absoluta:

$$
DA_i = \frac{n_i}{A}
$$

○ Densidade total:

$$
DT = \frac{N}{A}
$$

○ Densidade relativa:

$$
DR_i = \frac{DA_i}{DT} * 100
$$

onde:

- $\triangleright$  DA<sub>i</sub> densidade absoluta da i-ésima espécie, em número de indivíduos por hectare;
- $\triangleright$  n<sub>i</sub> número de indivíduos da i-ésima espécie na amostragem;
- ➢ N número total de indivíduos amostrados;
- ➢ A área total amostrada, em hectare;
- ➢ DRi densidade relativa da i-ésima espécie, em porcentagem;
- ➢ DT densidade total, em número de indivíduos por hectare (soma das densidades de todas as espécies amostradas.

#### − **Dominância**

A dominância representa o espaço transversal da área ocupado pelos indivíduos de determinada espécie, podendo ser expressado em termos absolutos e relativos.

○ Dominância absoluta:

 $DoA<sub>i</sub>=G<sub>i</sub>$ 

○ Dominância relativa:

$$
DoR_i = \frac{DoA_i}{\sum_{i=1}^{n} DoA_i}
$$

onde:

- ➢ DoAi dominância absoluta por espécie por unidade de área, em m²/ha
- $\triangleright$  G<sub>i</sub> área basal individual, em m<sup>2</sup>/ha
- ➢ DoRi dominância relativa

#### − **Frequência**

O parâmetro Frequência informa com que frequência a espécie ocorre nas unidades amostrais. Assim, maiores valores de FAi e FRi indicam que a espécie está bem distribuída horizontalmente ao longo do povoamento amostrado.

○ Frequência absoluta:

$$
FA_i = \frac{u_i}{u_t} * 100
$$

○ Frequência relativa:

$$
FR_i = \frac{FA_i}{\sum_{i=1}^{n} FA_i}
$$

em que:

- ➢ FAi Frequência absoluta da i-ésima espécie na comunidade vegetal, em porcentagem;
- ➢ FRi Frequência relativa da i-ésima espécie na comunidade vegetal;
- ➢ ui número de unidades amostrais em que a i-ésima espécie ocorre;
- $\triangleright$  u<sub>t</sub> número total de unidades amostrais;
- ➢ P número de espécies amostradas.

#### − **Índice de Valor de Importância (IVIi)**

O IVI expressa de um forma global a importância de uma determinada espécie, para um conjunto de indivíduos, de uma determinada área amostrada.

$$
IVA_i = DR_i + DoR_i + FR_i
$$

$$
IVI = \frac{IVI_i}{3}
$$

Onde:

IVI - Índice valor de importância, em porcentagem;

VIi - Índice valor de importância para a i-ésima espécie;

DRi - densidade relativa da i-ésima espécie;

DoRi - dominância relativa da i-ésima espécie;

FRi - Frequência relativa da i-ésima espécie;

#### − **Índice de Diversidade de Shannon-Weaver (H')**

Diversidade abrange dois diferentes conceitos: Riqueza e Uniformidade.

Riqueza refere-se ao número de espécies presentes na flora e/ou fauna, em uma determinada área. Uniformidade refere-se ao grau de dominância de cada espécie, em uma área.

Para a análise da diversidade, utiliza-se o índice de diversidade de Shannon-Weaver (H'), que considera igual peso entre as espécies raras e abundantes (MAGURRAN, 1988).

$$
H' = \frac{(N \times \ln(N) - \sum_{i=1}^{S} n_i \ln(N_i))}{N}
$$

Em que:

- N - número de indivíduos amostrados;

 $-$  n $-$  número de indivíduos amostrados da i-ésima espécie;

- S - número de espécies amostradas;

- ln - logaritmo de base neperiana (e).

Quanto maior o valor de H', maior será a diversidade florística da população em estudo. Este índice pode expressar riqueza e uniformidade e geralmente varia entre 3,83 e 5,85 para florestas tropicais (KNIGHT, 1975).

#### − **Índice de Equabilidade de Pielou (J')**

É derivado do índice de diversidade de Shannon-Weaver e permite representar a uniformidade da distribuição dos indivíduos entre as espécies existentes. Seu valor apresenta uma amplitude de 0 (uniformidade mínima) a 1 (uniformidade máxima). É expresso pela fórmula (BORÉM & RAMOS, 2001):

$$
J' = \frac{H'}{H'_{\text{max}}}
$$

Em que:

- H' - valor obtido para o índice de Shannon-Weaver; e

- H'max - valor máximo teórico do índice de Shannon-Weaver, que é dado por ln (S).

#### **- Análise Estatística**

As fórmulas utilizadas na análise estatística são as seguintes:

i. Média por estrato

$$
\frac{\sum_{i=1}^{n_h} X_{ij}}{n_h}
$$

ii. Média estratificada

$$
\frac{\sum_{h=1} N_h \overline{x}_h}{N} = \sum_{h=1}^L W_h \overline{x}_h
$$

iii. Variância por estrato

$$
S_h^2 = \frac{\sum_{i=1}^{n_h} (X_{ih} - \overline{x}_h)^2}{n_h - 1}
$$

iv. Variância estratificada

$$
S_{st}^2 = \sum_{h=1}^{L} W_h \times S_h^2
$$

v. Variância da média estratificada

$$
S_{\overline{x_s}}^2 = \sum_{h=1}^L W_h^2 \times \frac{S_h^2}{n_h} \times (1 - f_h)
$$

vi. Erro padrão

$$
S_{\overline{x_n}} = \sqrt{\sum_{h=1}^{L} W_h^2 \times \frac{S_h^2}{n_h} \times (1 - f_h)}
$$

- vii. Erro de amostragem
	- − Absoluto:

$$
E_a = \pm t \times S_{\overline{x_s}}
$$

− Relativo:

$$
E_r = \pm \left(\frac{t \times S_{x_s}}{\overline{x_{st}}}\right) \times 100
$$

viii. Intervalo de confiança para a média

*IC* 
$$
[\overline{x_s} - t \times S_{\overline{x_s}} \le \overline{X} \le \overline{x_s} + t \times S_{\overline{x_s}}] = P\%
$$

- ix. Total por estrato e para a população
	- − Total por estrato: ̂*<sup>X</sup> <sup>h</sup>*=*Nh*×*x<sup>h</sup>*

$$
\widehat{X}_h = N_h \times \overline{x}_h
$$

− Total da população:

$$
\widehat{X} = \sum_{h=1}^{L} \widehat{X}_h = N \times \overline{X}_{st}
$$

x. Intervalo de confiança para o total

*IC* 
$$
[\widehat{X} - Nt \times S_{\overline{x_x}} \le X \le \widehat{X} + Nt \times S_{\overline{x_x}}] = P\%
$$

xi. Cálculo do número efetivo de graus de liberdade

$$
n_e = \frac{\left(\sum_{h=1}^{L} g_h s_h^2\right)^2}{\sum_{h=1}^{L} \left(\frac{g_h^2 s_h^4}{n_h - 1}\right)}
$$

Em que:

$$
g_h = \frac{N_h (N_h - n_h)}{n_h}
$$

xii. Análise de variância da estratificação

A análise de variância da estratificação é exposta na tabela 3.02, a seguir.

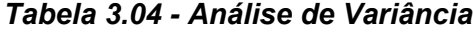

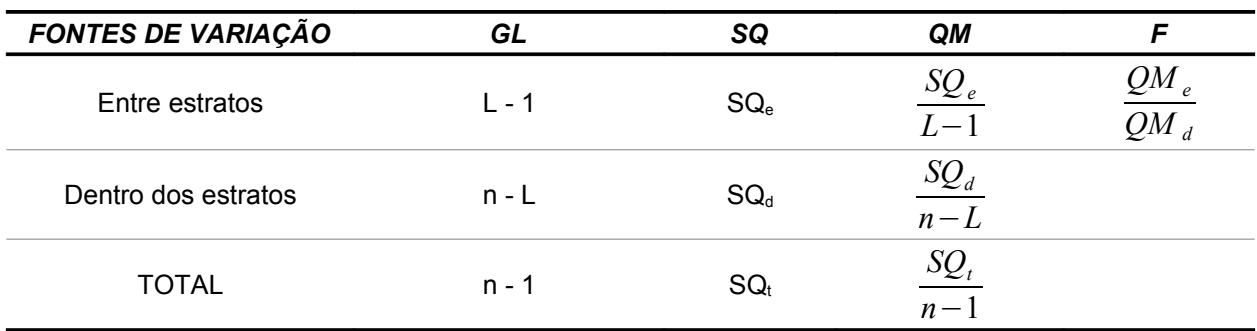

Fonte: Elaboração STCP

Onde:

- 
$$
SQ_e = \sum_{h=1}^{L} n_h \times (\overline{x_h} - \overline{x})^2
$$
  
- 
$$
SQ_d = \sum_{h=1}^{L} \sum_{i=1}^{n_h} (X_{ih} - \overline{x_h})^2
$$
  
- 
$$
SQ_t = \sum_{h=1}^{L} \sum_{i=1}^{n_h} (X_{ih} - \overline{x})^2
$$

#### xiii. Notação

- L número de estratos;
- $-$  N<sub>h</sub> número potencial de unidades do estrato;
- $N = \sum_{h=1}$ *L*  $N_{\vert h \vert}$  - número total potencial de unidades da população;
- $-$  n<sub>h</sub> número de unidades amostradas no estrato (h);
- n = ∑ *h*=1 *L nh* - número total de unidades amostradas na população;

- W<sub>h</sub> = 
$$
\frac{N_h}{N}
$$
 =  $\frac{A_h}{A}$  - proporção do estrato (h) na amostra local;

- 
$$
w_h = \frac{n_h}{n}
$$
 - proporção do estrato (h) na amostra local;

$$
- A_h - \text{area do estrato (h);}
$$

- A = 
$$
\sum_{h=1}^{L} A_h
$$
 - área total da população;

- 
$$
f_h
$$
 =  $\frac{n_h}{N_h}$  - fração amostral do estrato (h);

–  $\;\;$  f -  $\;\frac{n}{N}\;$  - fração amostral da população;

– Xih - variável de interesse.

#### **3.2.9 - Espécies raras e ameaçadas**

Para identificação das espécies consideradas raras ou ameaçadas de extinção dentro da área inventariada baseou-se na Instrução Normativa N° 6 do IBAMA, de 23 de setembro de 2008. Esta Instrução Normativa define e lista as espécies ameaçadas de extinção e as espécies com deficiência de dados, e dá as instruções do plano de ação para tais.

O enquadramento das espécies nas categorias de ameaça seguiu os critérios apresentados pela IUNC (The World Conservation Union, 2006), seguintes:

- Extinto (EX) um táxon é considerado Extinto quando não há dúvidas de que o último indivíduo morreu, quando após exaustivos levantamentos através de sua área original de ocorrência, em habitats conhecidos e/ou esperados, não é encontrado nenhum indivíduo. Os levantamentos devem ser feitos por um período de tempo apropriado ao ciclo de vida e forma de vida do táxon.
- Extinto na Natureza (EW) um táxon é considerado Extinto na Natureza quando é conhecido por sobreviver apenas em cativeiro, criação ou como uma população naturalizada fora de sua área original de ocorrência. Um táxon é considerado presumivelmente extinto na natureza quando após exaustivos levantamentos através de sua área original de ocorrência, em habitats conhecidos e/ou esperados, não é encontrado nenhum indivíduo. Os levantamentos devem ser feitos por um período de tempo apropriado ao ciclo de vida e forma de vida do táxon.
- Criticamente em Perigo (CR) um táxon é considerado Criticamente em Perigo quando corre um risco extremamente alto de extinção na natureza em futuro imediato.
- Em Perigo (PE) táxon que não está criticamente em perigo, mas corre um risco muito alto de extinção na natureza em futuro próximo.
- Vulnerável (VU) táxon que não se enquadra nas categorias Criticamente em Perigo ou Em Perigo, mas corre um risco alto de extinção na natureza em médio prazo.
- Raro (RA) táxon com pequenas populações no mundo que não estão Em Perigo ou Vulnerável, mas estão em risco. Esses táxons estão usualmente localizados dentro de áreas geográficas restritas ou habitats ou estão tenuamente esparsas sobre grandes extensões.
- Indeterminado (IN) Táxon sabido estar Extinto, Em Perigo, Vulnerável ou Raro; porém, não há informação suficiente para dizer qual das quatro categorias é apropriada.
- Baixo Risco (LR/lc) categorias de referência IUCN.

#### **3.4 - Elaboração do relatório**

O relatório trata da compilação de todas as informações e resultados obtidos durante a execução do trabalho.

*4 - RESULTADOS*

# **4 - RESULTADOS**

Os resultados do inventário realizado em 164,78 hectares da área denominada "Travessão 27", são apresentados a seguir, sendo organizados segundo os seguintes critérios:

#### **1. Resultados por Classe de Cobertura Vegetal (Estrato):**

- i. Global (Todas os Estratos)
- ii. Associação de Vegetação Secundária com Área Cultivada; e
- iii. Pastagem

#### **2. Níveis amostrais:**

- i. Arbóreo (indivíduos com DAP ≥ 5 cm):
	- Espécies madeiráveis;
	- Espécies não madeiráveis.
- ii. Regeneração (indivíduos com DAP < 5 cm e altura ≥ 10 cm).
	- Espécies madeiráveis;
	- Espécies não madeiráveis.

#### **4.1 - Lista de Espécies do Inventário**

Foram encontradas 187 espécies no inventário, sendo 23 identificadas exclusivamente no estrato Pastagem, 115 espécies no estrato Associação de Vegetação secundária com Área cultivada e 32 espécies encontradas em ambos estratos, além destas foram identificadas 17 espécies de cipós associados aos indivíduos inventariados no nível arbóreo (tabela 4.01).

| $FV^{\dagger}$ | <b>NOME POPULAR</b> | <b>FAMÍLIA</b> | <b>ESPÉCIE</b>         | ESTRATO <sup>2</sup> |   | NÍVEL <sup>3</sup> CA |   |  |
|----------------|---------------------|----------------|------------------------|----------------------|---|-----------------------|---|--|
|                |                     |                |                        |                      |   |                       | 2 |  |
|                | Açacurana           | Fabaceae       | Erythrina fusca        |                      | X | X                     |   |  |
|                | Acapú               | Fabaceae       | Vouacapoua americana   |                      | X | X                     | X |  |
|                | Amapá-doce          | Moraceae       | Brosimum parinarioides |                      | X | X                     |   |  |
|                | Amarelão            | Fabaceae       | Apuleia leiocarpa      | X                    |   | X                     |   |  |
| 1              | Andiroba            | Meliaceae      | Carapa guianensis      |                      | X | X                     |   |  |
| 1              | Andirobarana        | Meliaceae      | Guarea kunthiana       |                      | X | X                     |   |  |
|                | Aninguba            | Fabaceae       | Senna sp. 2            |                      | X | X                     |   |  |
| 1              | Araçá-de-anta       | Bignoniaceae   | Bellucia dichotoma     |                      | X | X                     |   |  |
| 1              | Aroeira             | Anacardiaceae  | Astronium lecointei    |                      | X | X                     |   |  |
|                | Arraera             | Euphorbiaceae  | Conceveiba guianensis  |                      | X | X                     |   |  |
| 1              | Ata-mejú            | Fabaceae       | Swartzia sp.           |                      | X | X                     | X |  |
|                | Baja-coré           | Ulmaceae       | Trema micrantha        |                      | X | X                     |   |  |
|                | Baja-víque          | Fabaceae       | Senna multijuga        | X                    | X | X                     |   |  |
|                | Barba-de-bode       | Cyperaceae     | Cyperus compressus     | X                    |   |                       | X |  |

*Tabela 4.01 - Lista de Espécies de ocorrência no Travessão 27*

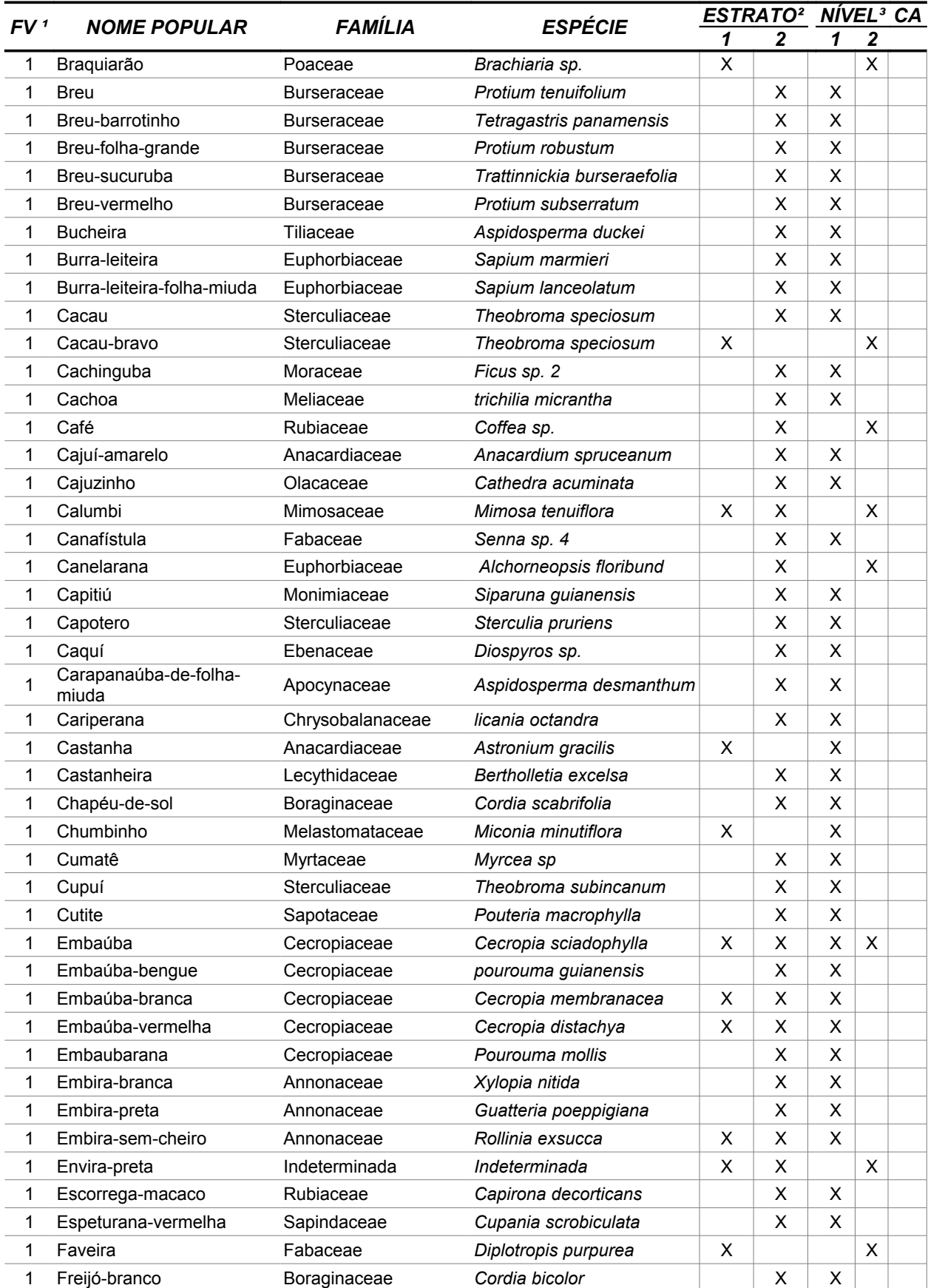
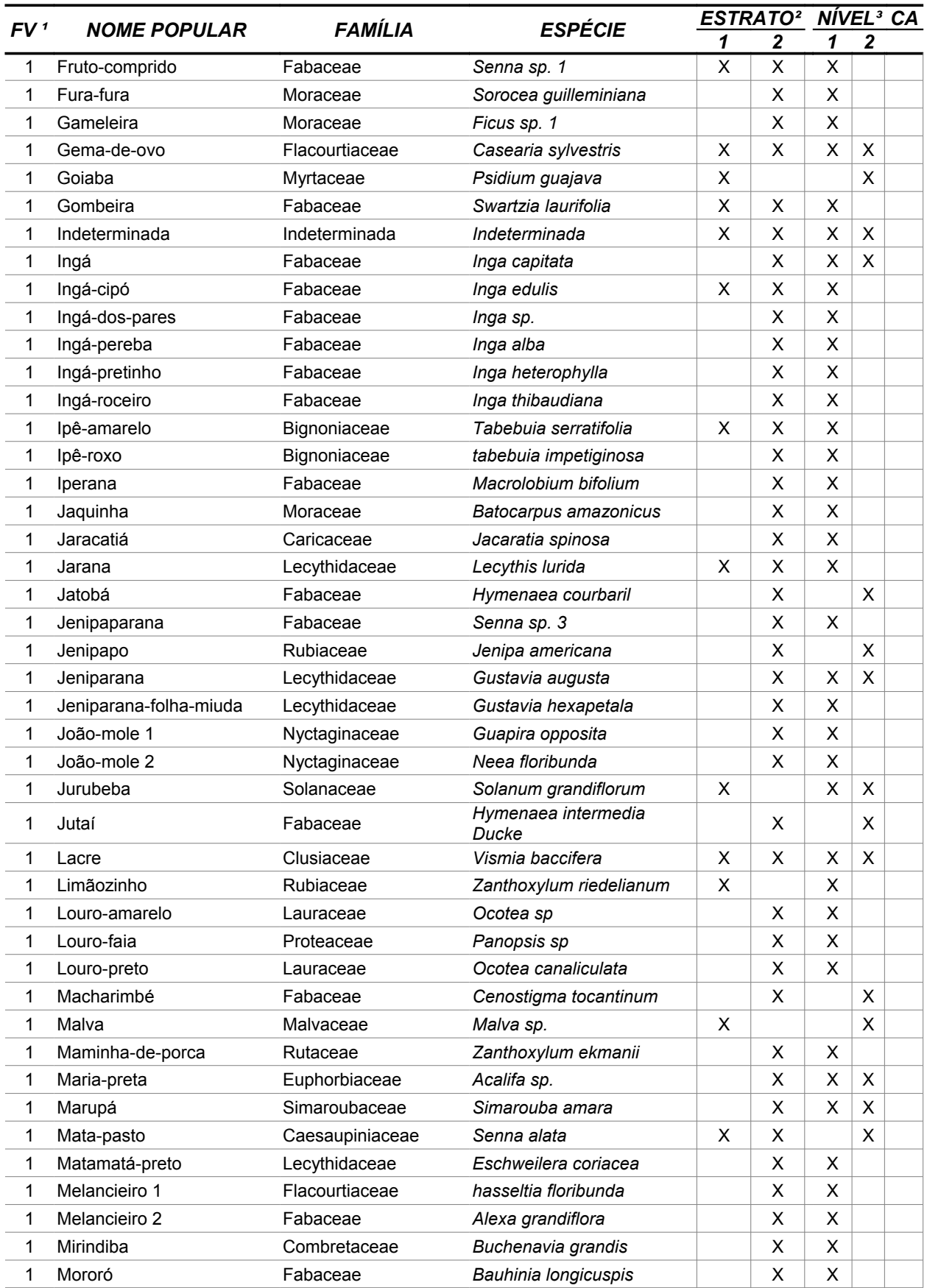

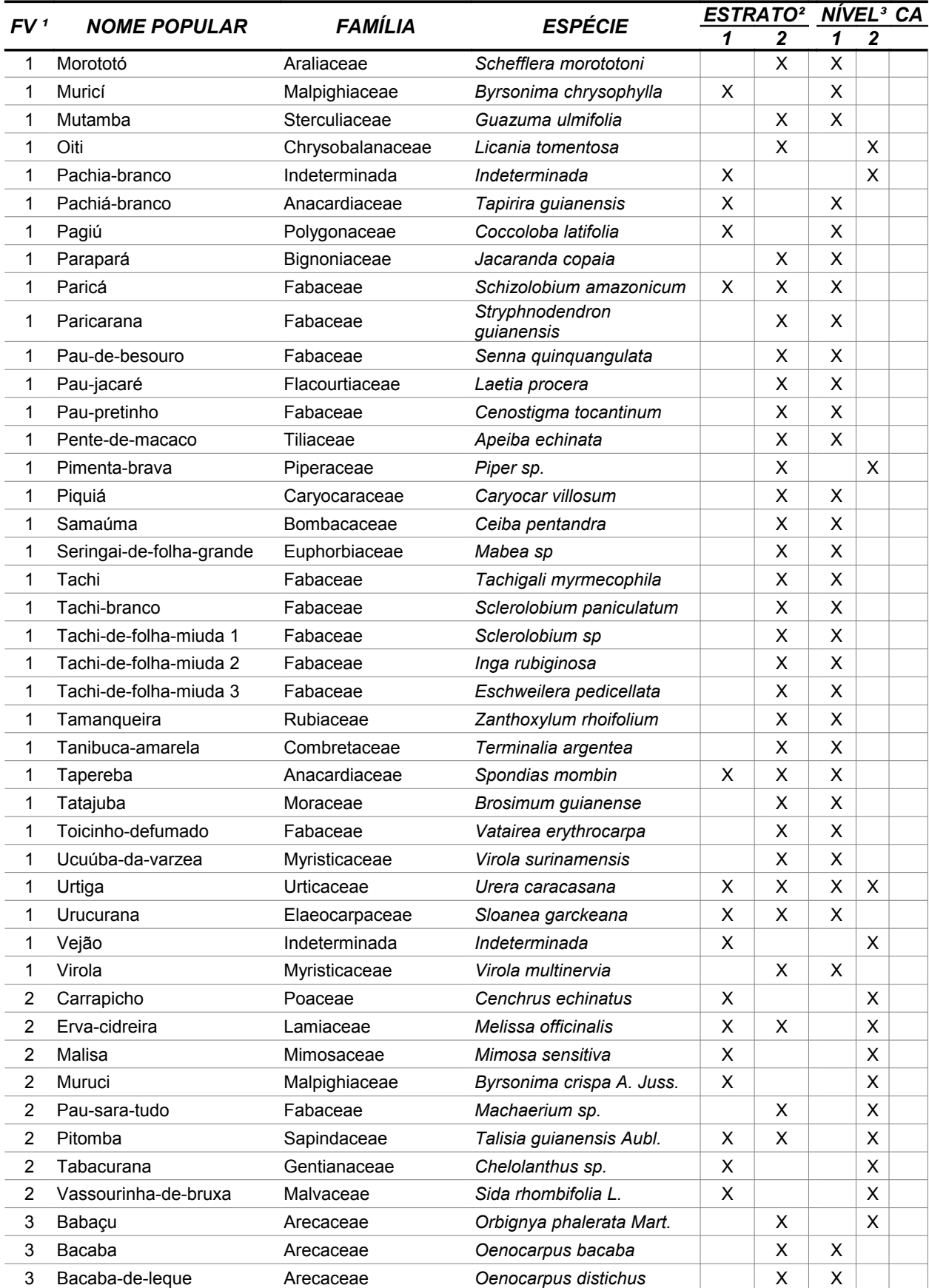

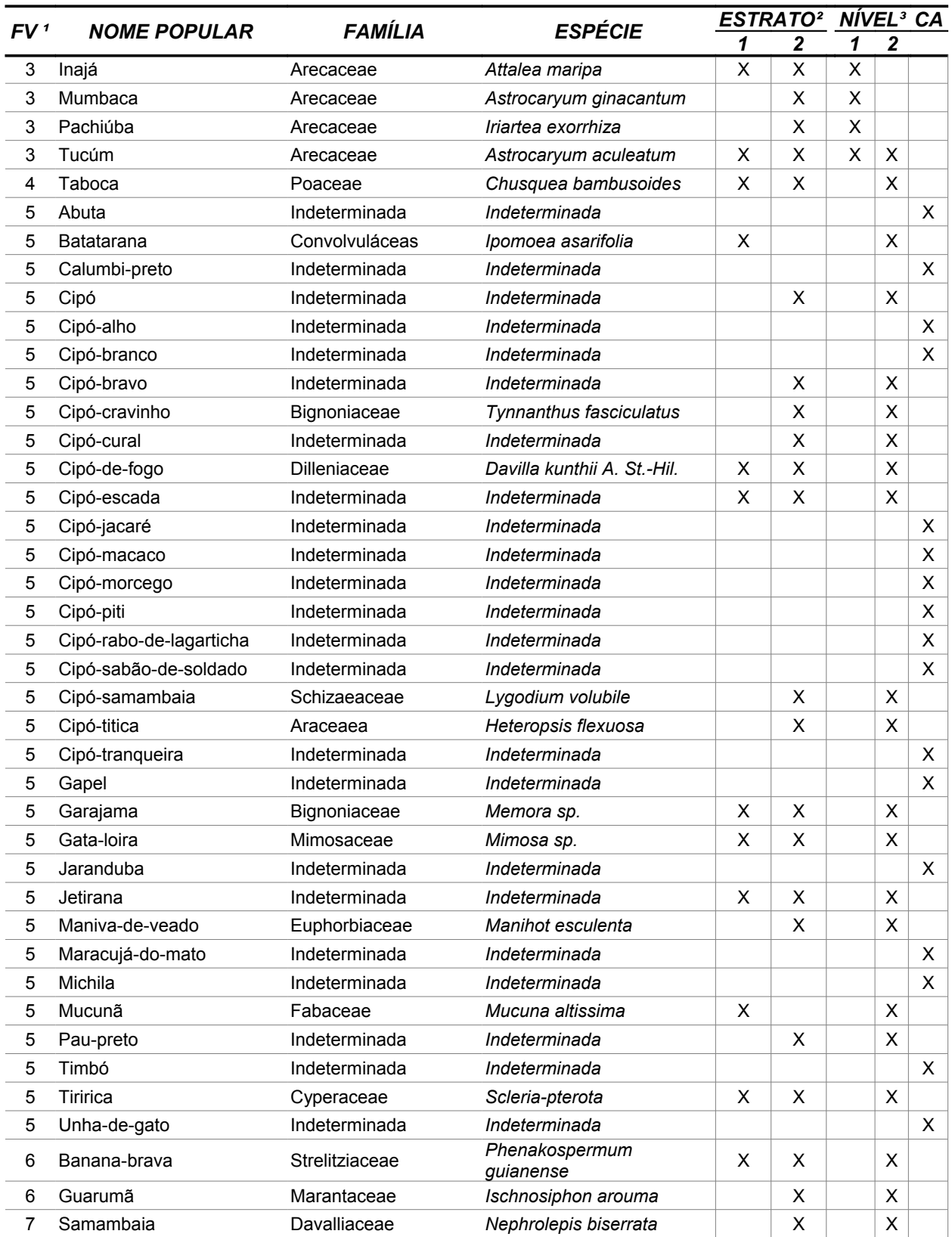

1 - Formas de vida: *1 = Arbórea; 2 = Arbustiva; 3 = Palmeira; 4 = Bambu; 5 = Cipó; 6 = Bananeira; 7 = Samambaia.* 

2 - Estratos: *1 = Pastagem; 2 = Associação de Vegetação secundária com Área cultivada.*

3 – Nível de ocorrência: *1 = Arbóreo; 2 = Regeneração;*

CA *– Cipós Associados às árvores levantadas no nível arbóreo.*

# **4.2 - Resultados Globais**

# **4.2.1 - Nível Arbóreo - Espécies Madeiráveis**

# **- Resultados Dendrométricos**

Os resultados dendrométricos encontrados no inventário são apresentados na tabela 4.02, sendo: diâmetro (DAP) médio, altura comercial média, número médio de indivíduos por hectare e área basal média por hectare.

| <b>NOME POPULAR</b>        | DAP (cm) | <b>ALTURA</b> (m) | N(N/ha) | ÁREA BASAL<br>$(m^2/ha)$ |
|----------------------------|----------|-------------------|---------|--------------------------|
| Açacurana                  | 27,06    | 11,0              | 0,2573  | 0,0151                   |
| Acapu                      | 83,08    | 18,0              | 0,1286  | 0,0697                   |
| Amapá-Doce                 | 123,50   | 22,0              | 0,1286  | 0,1541                   |
| Amarelão                   | 22,60    | 20,0              | 0,1143  | 0,0046                   |
| Andiroba                   | 21,88    | 13,5              | 0,2573  | 0,0097                   |
| Andirobarana               | 22,44    | 9,5               | 0,2573  | 0,0103                   |
| Aninguba                   | 53,16    | 2,0               | 0,1286  | 0,0286                   |
| Araçá-De-Anta              | 22,44    | 19,3              | 0,2573  | 0,0102                   |
| Aroeira                    | 27,53    | 21,0              | 0,1286  | 0,0077                   |
| Arraera                    | 29,60    | 5,5               | 0,1286  | 0,0089                   |
| Ata-Mejú                   | 13,37    | 8,0               | 5,1463  | 0,0723                   |
| Baja-Coré                  | 7,64     | 8,0               | 5,1463  | 0,0236                   |
| Baja-Víque                 | 13,25    | 3,3               | 18,8555 | 0,2658                   |
| <b>Breu</b>                | 25,79    | 13,0              | 0,2573  | 0,0134                   |
| Breu-Barrotinho            | 24,83    | 9,0               | 0,1286  | 0,0062                   |
| Breu-Folha-Grande          | 21,33    | 6,5               | 0,2573  | 0,0092                   |
| Breu-Sucuruba              | 31,99    | 17,0              | 0,1286  | 0,0103                   |
| Breu-Vermelho              | 36,93    | 24,0              | 0,5146  | 0,0599                   |
| <b>Bucheira</b>            | 24,67    | 12,0              | 0,2573  | 0,0124                   |
| Burra-Leiteira             | 26,45    | 15,3              | 1,4152  | 0,0806                   |
| Burra-Leiteira-Folha-Miuda | 23,24    | 15,0              | 0,1286  | 0,0054                   |
| Cacau                      | 15,07    | 6,7               | 15,4388 | 0,2820                   |
| Cachinguba                 | 26,74    | 9,0               | 0,1286  | 0,0072                   |
| Cachoa                     | 4,77     | 3,0               | 5,1463  | 0,0092                   |
| Cajuí-Amarelo              | 33,33    | 16,5              | 0,5146  | 0,0474                   |
| Cajuzinho                  | 31,96    | 25,0              | 0,1286  | 0,0103                   |

*Tabela 4.02 - Resultados Dendrométricos Médios por Espécie - Global*

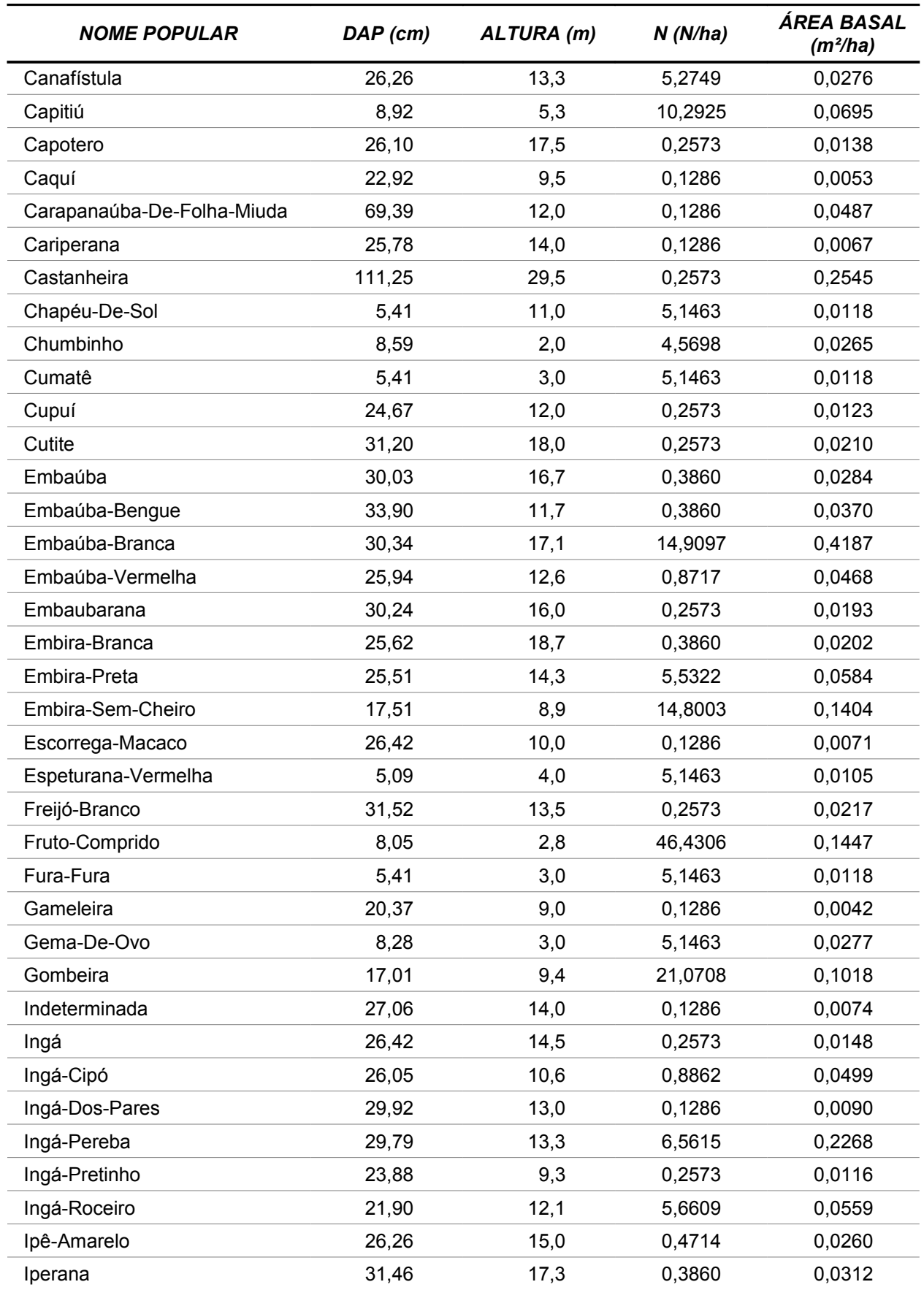

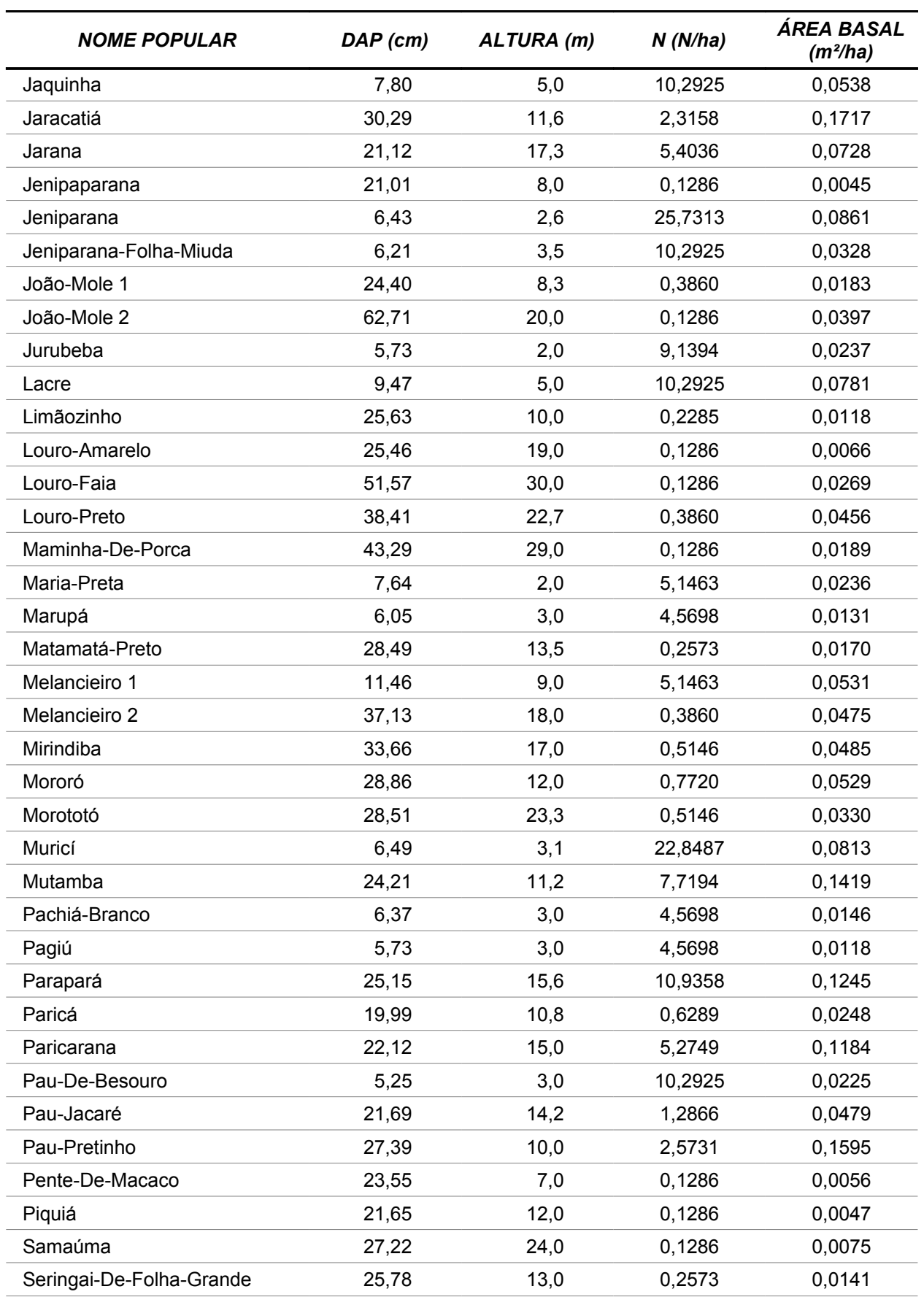

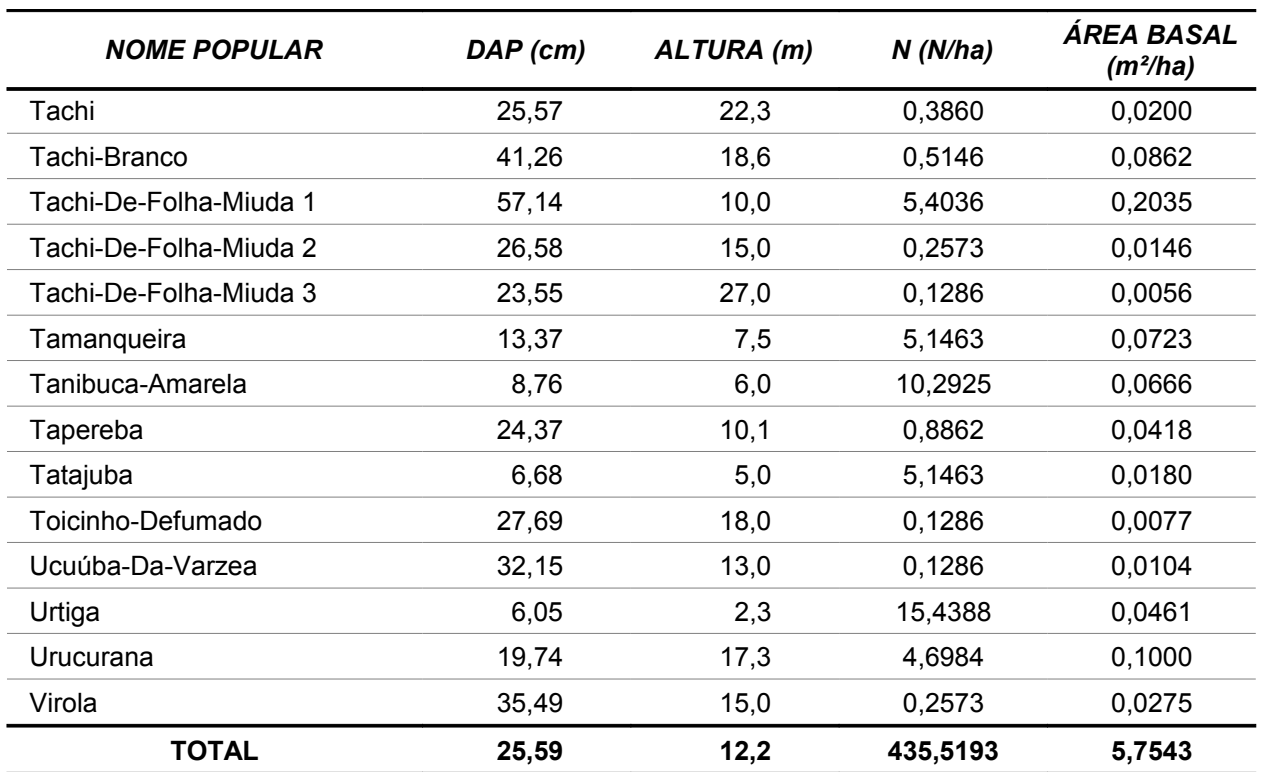

## **- Volume Comercial**

O volume comercial com casca na área inventariada é de 49,77 m<sup>3</sup>/ha e o volume total na área do Travessão 27 é de 8.201 m<sup>3</sup> (tabela 4.03). As 5 espécies que concentram o maior volume na área do levantamento são: Castanheira, Embaúba-branca; Amapá-doce; Ingá-pereba e Tachi-de-folha-miuda e juntas correspondendo a 33,24% do volume total (figura 4.01).

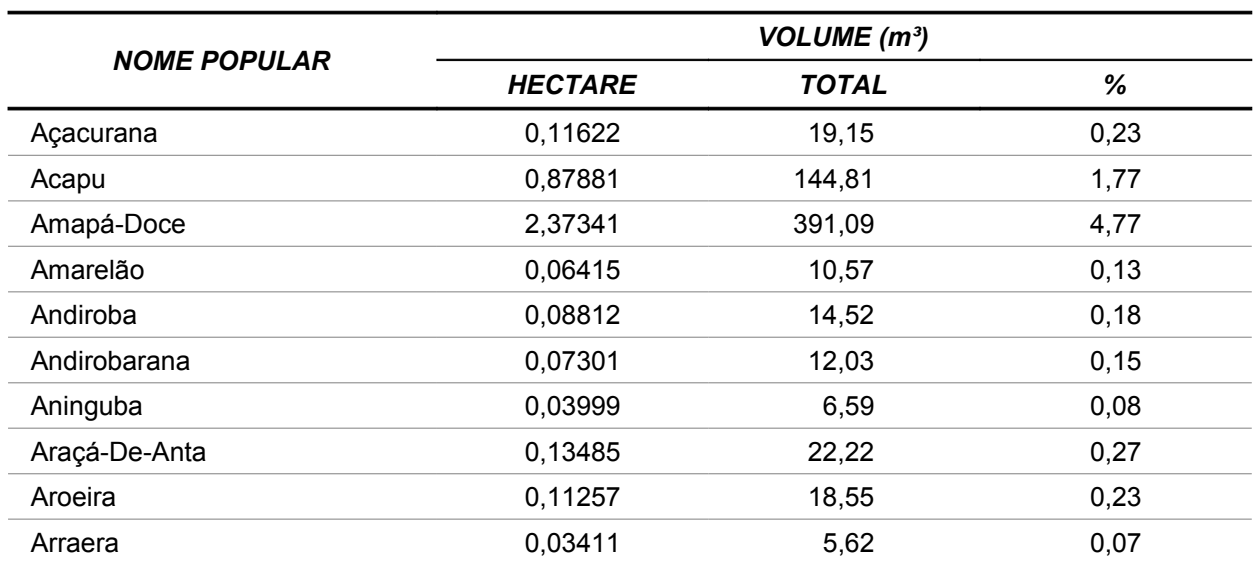

#### *Tabela 4.03 - Estimativa de Volume Comercial por Espécie - Global*

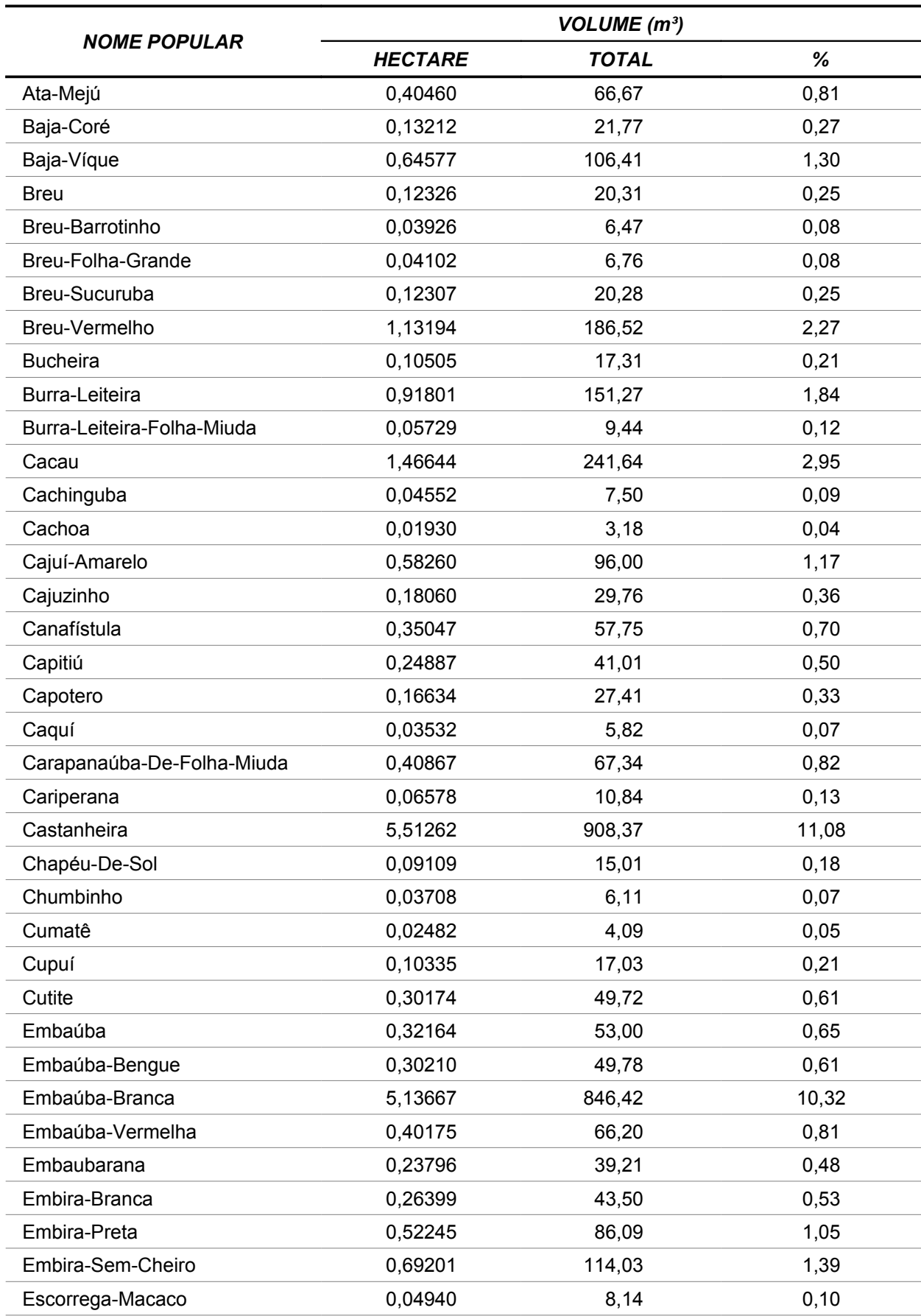

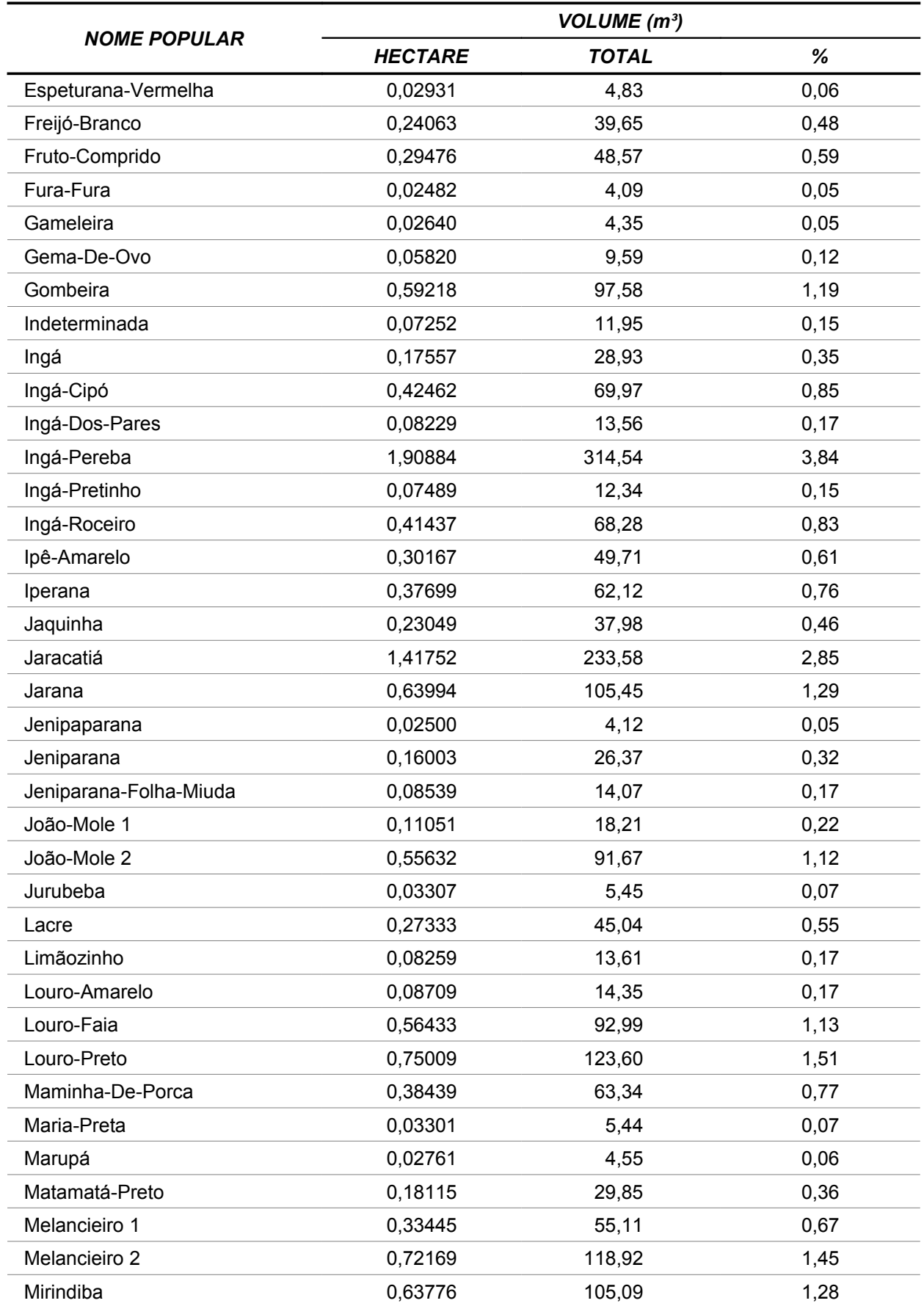

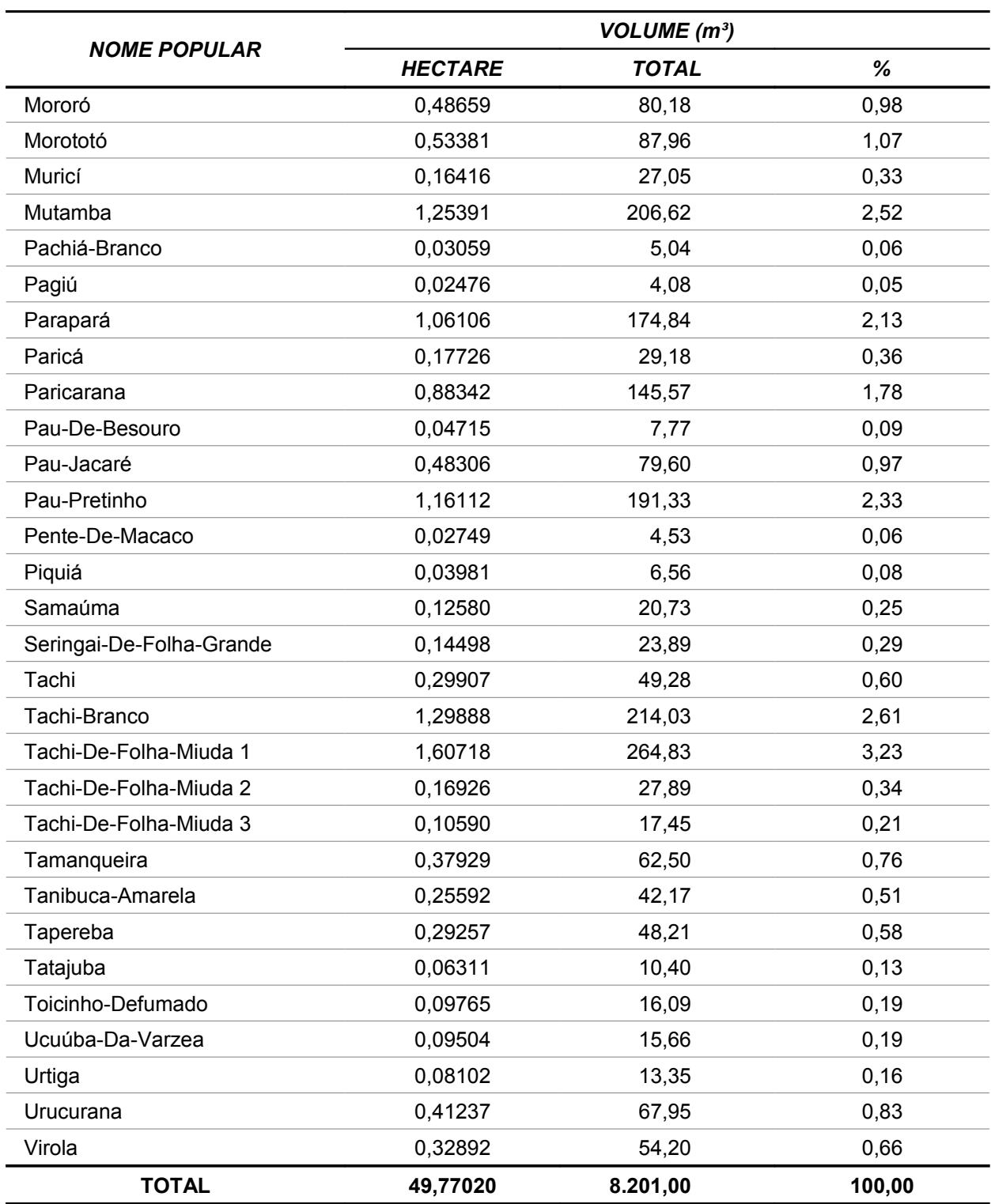

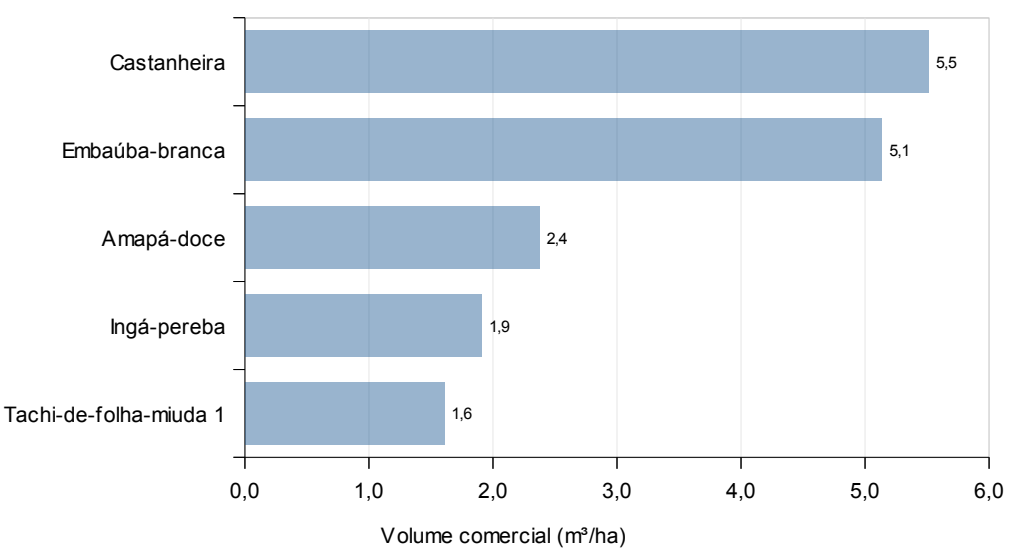

*Figura 4.01 - Espécies com Maior Volume (m³/ha) na Área Inventariada - Global*

Na tabela 4.04 e figura 4.02 apresenta-se o volume comercial por classe de diâmetro em nível arbóreo, destacando-se a classe > 50 cm que representa 28,89% do volume total. As demais classes juntas representam 71,11% do volume.

*Tabela 4.04 - Volume Comercial (m³) por Classe de Diâmetro - Global*

| <b>CLASSE DAP (cm)</b> | <b>HECTARE</b> | <b>TOTAL</b> | %      |  |
|------------------------|----------------|--------------|--------|--|
| < 10 cm                | 2,78248        | 458          | 5,58   |  |
| $10 - 20$ cm           | 6,84919        | 1.129        | 13,77  |  |
| $20 - 30$ cm           | 11,38072       | 1.875        | 22,86  |  |
| $30 - 40$ cm           | 9,65425        | 1.591        | 19,40  |  |
| $40 - 50$ cm           | 4,72637        | 779          | 9,50   |  |
| $> 50$ cm              | 14,37719       | 2.369        | 28,89  |  |
| <b>TOTAL</b>           | 49,77020       | 8.201        | 100,00 |  |
|                        |                |              |        |  |

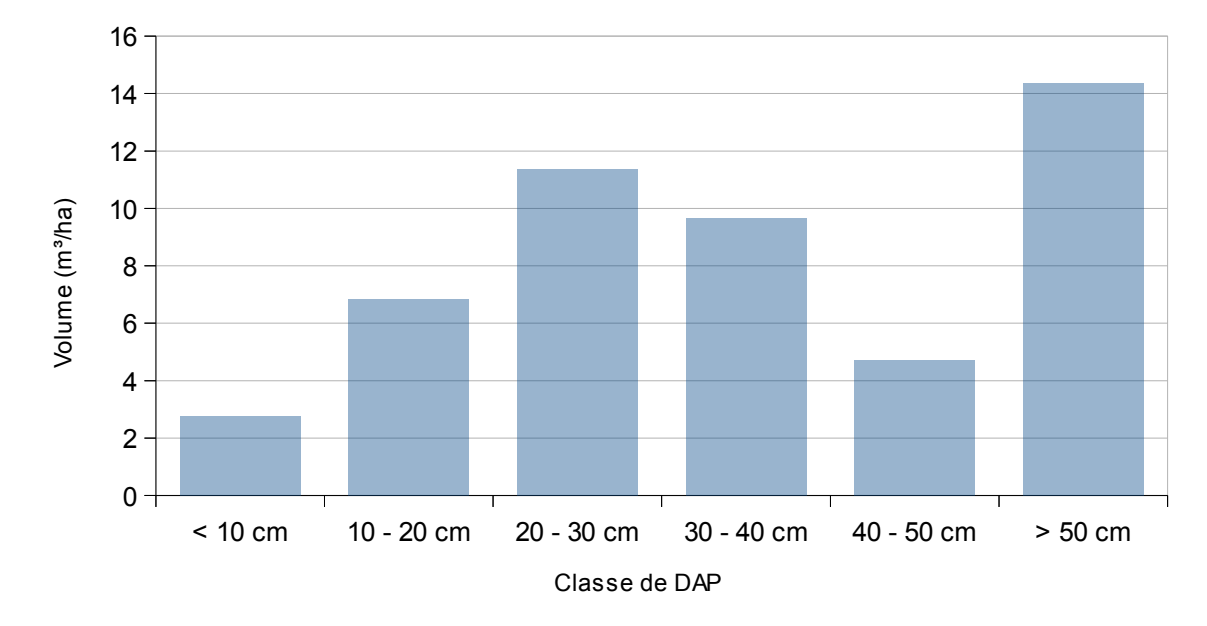

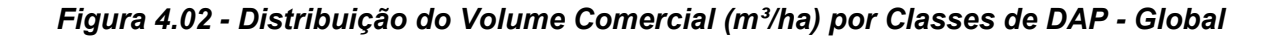

Fonte: Elaborado pela STCP.

# **- Volume Comercial - Área de Preservação Permanente (APP)**

Sendo Usinas Hidrelétricas obras, por natureza, de utilidade pública, categoria esta prevista no próprio Código Florestal, é concedido ao empreendimento pelo órgão ambiental competente um direito restrito de intervenção, desde que toda supressão de vegetação seja quantificada, qualificada e devidamente compensada.

Ao longo da área de abrangência do presente trabalho encontram-se 15,70 hectares localizados em APP, deste modo, estima-se a supressão de aproximadamente 477 m<sup>3</sup> de madeira, ou 30,38 m<sup>3</sup> por hectare, sendo 93,71% destes, presentes na área de Associação de Vegetação Secundária com Área Cultivada (tabela 4.05).

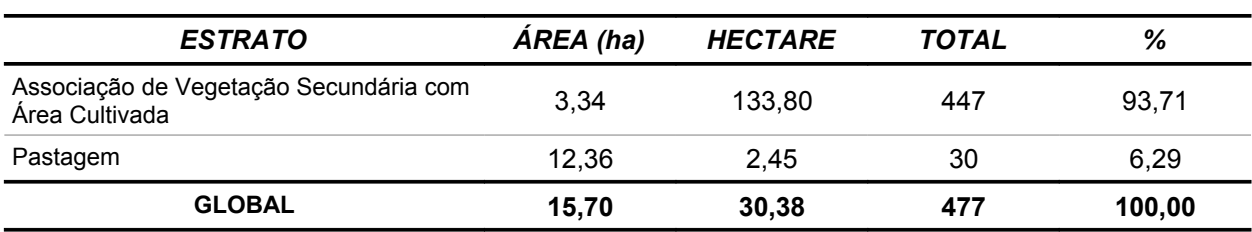

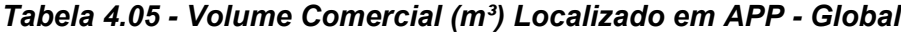

# **- Volume Comercial (DAP ≥ 30 cm)**

A fim de determinar o volume de aproveitamento florestal são apresentados os volumes dos indivíduos inventariados com diâmetro (DAP) superior a 30 cm, sendo os resultados agrupados por grupo de valor da madeira (GVM) e classe de qualidade de fuste, segundo os critérios de classificação estabelecidos na metodologia do presente trabalho. O GVM de maior representatividade é o 4, com 85,02% do volume total (tabela 4.06).

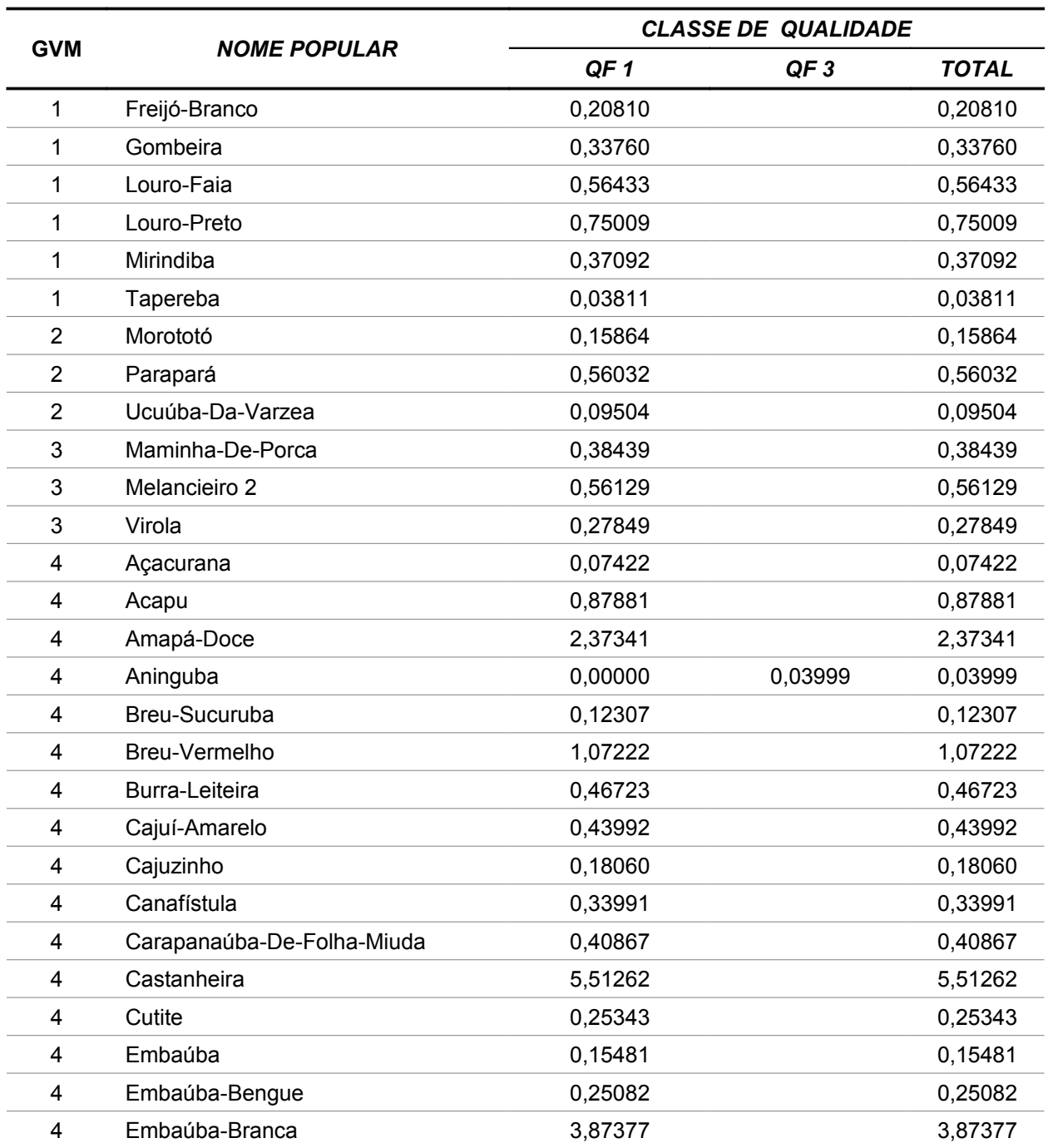

### *Tabela 4.06 – Volume (m³/ha) por Classe de Qualidade de Fuste dos Indivíduos com DAP Acima de 30 cm - Global*

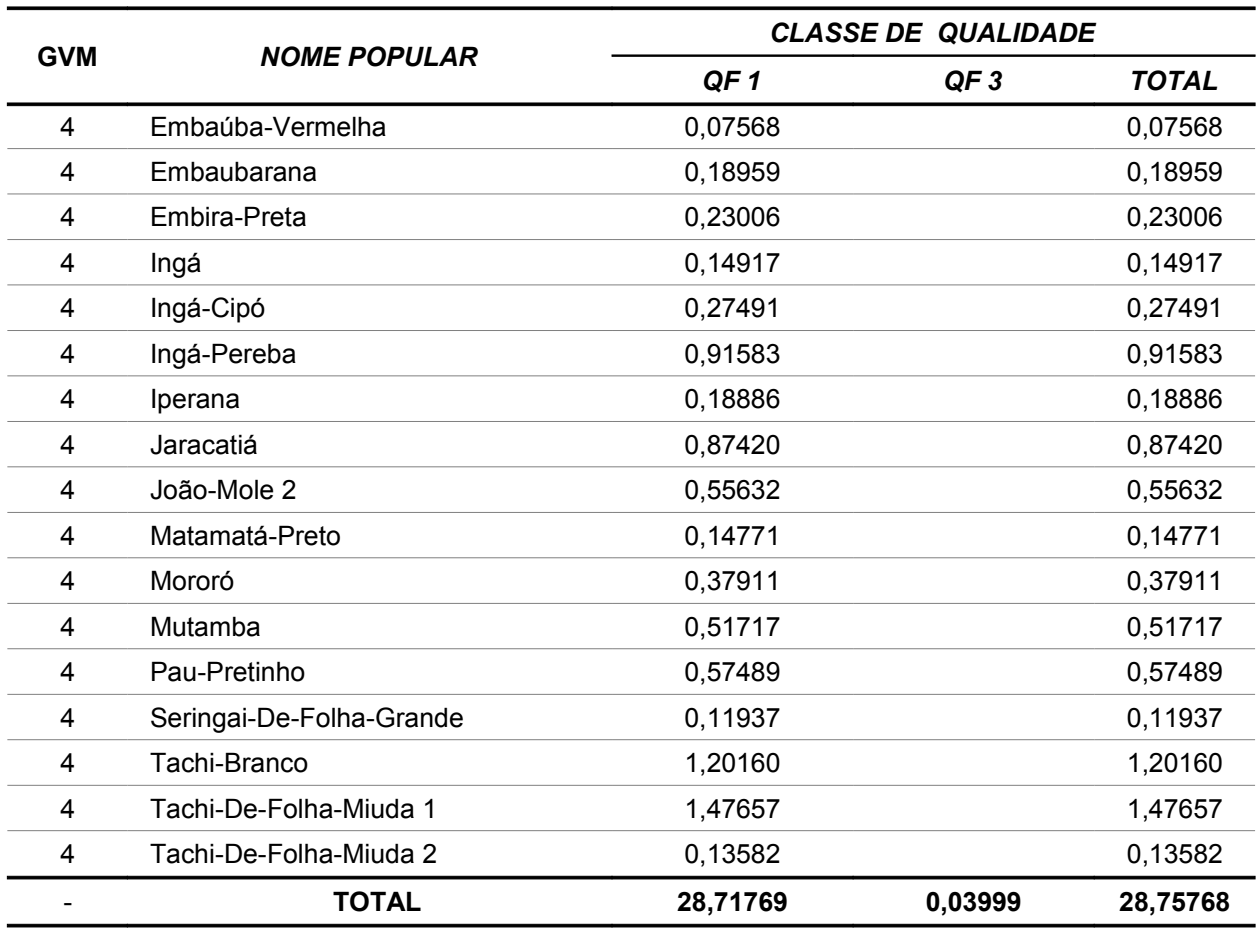

Na tabela 4.07 têm-se o resumo dos volumes por hectare por classe de qualidade de fuste e por grupo de valor da madeira.

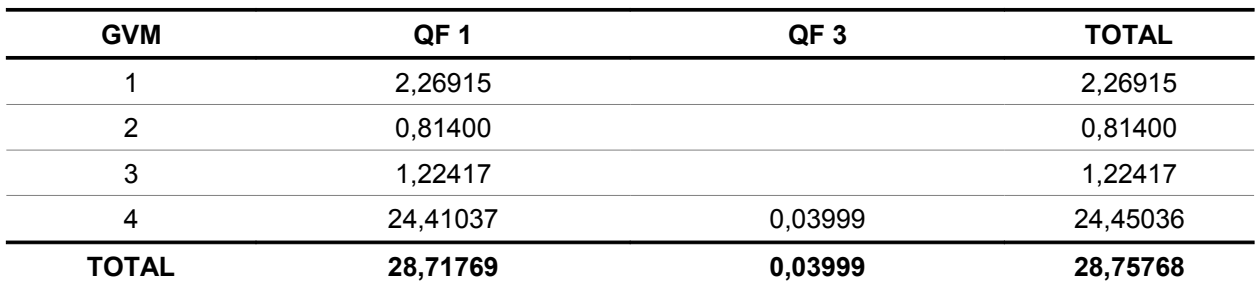

### *Tabela 4.07 – Volume Comercial (m³/ha) por Classe de Qualidade de Fuste dos Indivíduos com DAP Acima de 30 cm - Global*

## **- Espécies raras, ameaçadas de extinção e protegidas por lei.**

Segundo a classificação do Ministério do Meio Ambiente foram encontradas na área de levantamento 4 espécies classificadas como raras, ameaçadas ou protegidas, sendo apresentado na tabela 4.08 seus respectivos resultados (número de árvores e volume) e enquadramentos.

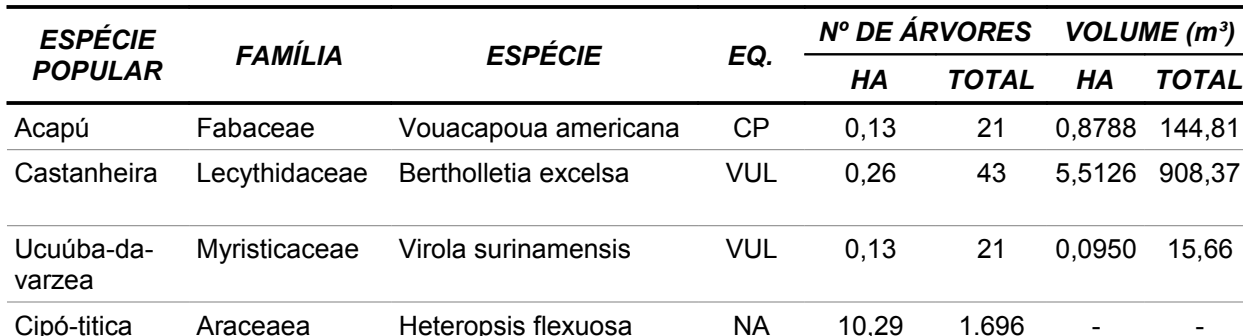

### *Tabela 4.08 - Espécies Raras, Ameaçadas de Extinção e Protegidas por Lei.*

EQ *– Enquadramento: CP=Criticamente em perigo, Vul = Vulnerável, NA = Presente na lista mas não avaliada.*  Fonte: Elaborado pela STCP.

### **- Biomassa**

Na tabela 4.09 apresenta-se a estimativa de biomassa fresca e seca a ser suprimida na área do travessão 27, observa-se que 88,18% da massa total estão na área de Associação de Vegetação Secundária com Área Cultivada

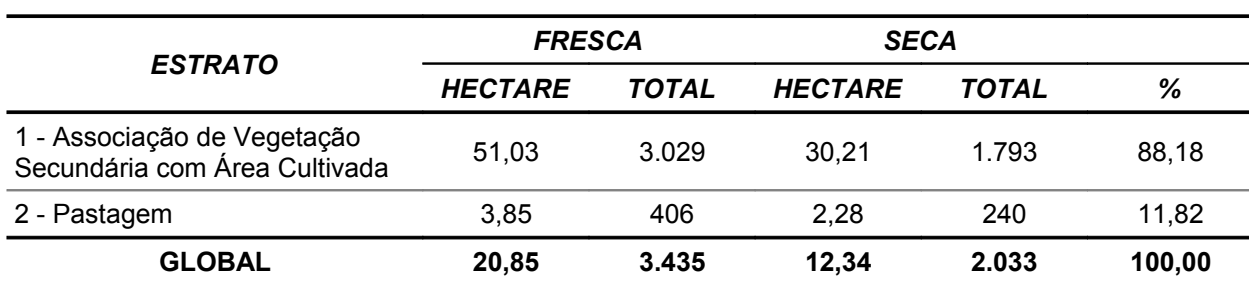

### *Tabela 4.09 - Biomassa em Toneladas (t.) - Global*

Fonte: Elaborado pela STCP.

## **- Fitossociologia**

Abaixo estão representados os valores absolutos e relativos de Densidade, Frequência e Dominância, o Índice de Valor de Importância – IVI, sendo este conjunto de fatores componentes da mensuração da estrutura horizontal para o nível arbóreo. Complementarmente são apresentados na tabela 4.10 os índices de diversidade Shannon-Weaver e de equabilidade de Pielou.

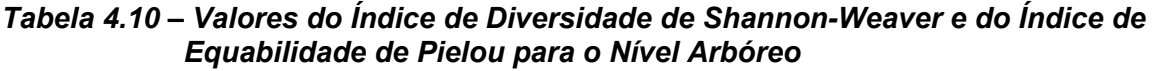

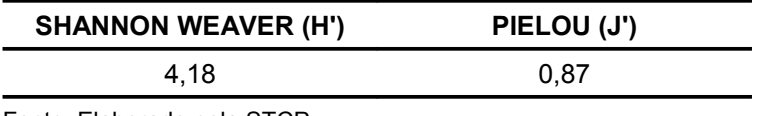

As espécies com maior IVI são: Fruto-comprido, Inajá, Embaúba-branca, Baja-víque e Embirasem-cheiro as quais apresentam valores iguais ou superiores a 2,78% e juntas representam 18,81% do valor total (tabela 4.11 e figura 4.03).

*Tabela 4.11 - Análise Fitossociológica para a Área Inventariada (Nível Arbóreo) - Global*

| <b>NOME POPULAR</b>     | Da      | Dr   | Fa   | Fr   | <b>DoA</b> | <b>DoR</b> | <b>IVI</b> |
|-------------------------|---------|------|------|------|------------|------------|------------|
| Açacurana               | 0,2381  | 0,06 | 9,52 | 1,05 | 0,0140     | 0,23       | 0,45       |
| Acapu                   | 0,1190  | 0,03 | 4,76 | 0,53 | 0,0645     | 1,08       | 0,55       |
| Amapá-Doce              | 0,1190  | 0,03 | 4,76 | 0,53 | 0,1426     | 2,39       | 0,98       |
| Amarelão                | 0,1190  | 0,03 | 4,76 | 0,53 | 0,0048     | 0,08       | 0,21       |
| Andiroba                | 0,2381  | 0,06 | 4,76 | 0,53 | 0,0090     | 0, 15      | 0,25       |
| Andirobarana            | 0,2381  | 0,06 | 4,76 | 0,53 | 0,0095     | 0, 16      | 0,25       |
| Aninguba                | 0,1190  | 0,03 | 4,76 | 0,53 | 0,0264     | 0,44       | 0,33       |
| Araçá-De-Anta           | 0,2381  | 0,06 | 9,52 | 1,05 | 0,0094     | 0, 16      | 0,42       |
| Aroeira                 | 0,1190  | 0,03 | 4,76 | 0,53 | 0,0071     | 0,12       | 0,23       |
| Arraera                 | 0,1190  | 0,03 | 4,76 | 0,53 | 0,0082     | 0,14       | 0,23       |
| Ata-Mejú                | 4,7619  | 1,11 | 4,76 | 0,53 | 0,0669     | 1,12       | 0,92       |
| Bacaba                  | 0,2381  | 0,06 | 9,52 | 1,05 | 0,0121     | 0,20       | 0,44       |
| Bacaba-De-Leque         | 0,3571  | 0,08 | 4,76 | 0,53 | 0,0377     | 0,63       | 0,41       |
| Baja-Coré               | 4,7619  | 1,11 | 4,76 | 0,53 | 0,0218     | 0,37       | 0,67       |
| Baja-Víque              | 19,0476 | 4,46 | 9,52 | 1,05 | 0,2673     | 4,48       | 3,33       |
| <b>Breu</b>             | 0,2381  | 0,06 | 9,52 | 1,05 | 0,0124     | 0,21       | 0,44       |
| Breu-Barrotinho         | 0,1190  | 0,03 | 4,76 | 0,53 | 0,0058     | 0, 10      | 0,22       |
| Breu-Folha-Grande       | 0,2381  | 0,06 | 4,76 | 0,53 | 0,0085     | 0,14       | 0,24       |
| Breu-Sucuruba           | 0,1190  | 0,03 | 4,76 | 0,53 | 0,0096     | 0, 16      | 0,24       |
| Breu-Vermelho           | 0,4762  | 0,11 | 9,52 | 1,05 | 0,0554     | 0,93       | 0,70       |
| <b>Bucheira</b>         | 0,2381  | 0,06 | 4,76 | 0,53 | 0,0114     | 0, 19      | 0,26       |
| Burra-Leiteira          | 1,3095  | 0,31 | 9,52 | 1,05 | 0,0746     | 1,25       | 0,87       |
| Burra-Leiteira-Folha-M. | 0,1190  | 0,03 | 4,76 | 0,53 | 0,0050     | 0,08       | 0,21       |
| Cacau                   | 14,2857 | 3,34 | 4,76 | 0,53 | 0,2609     | 4,37       | 2,75       |
| Cachinguba              | 0,1190  | 0,03 | 4,76 | 0,53 | 0,0067     | 0,11       | 0,22       |
| Cachoa                  | 4,7619  | 1,11 | 4,76 | 0,53 | 0,0085     | 0,14       | 0,59       |
| Cajuí-Amarelo           | 0,4762  | 0,11 | 4,76 | 0,53 | 0,0438     | 0,73       | 0,46       |

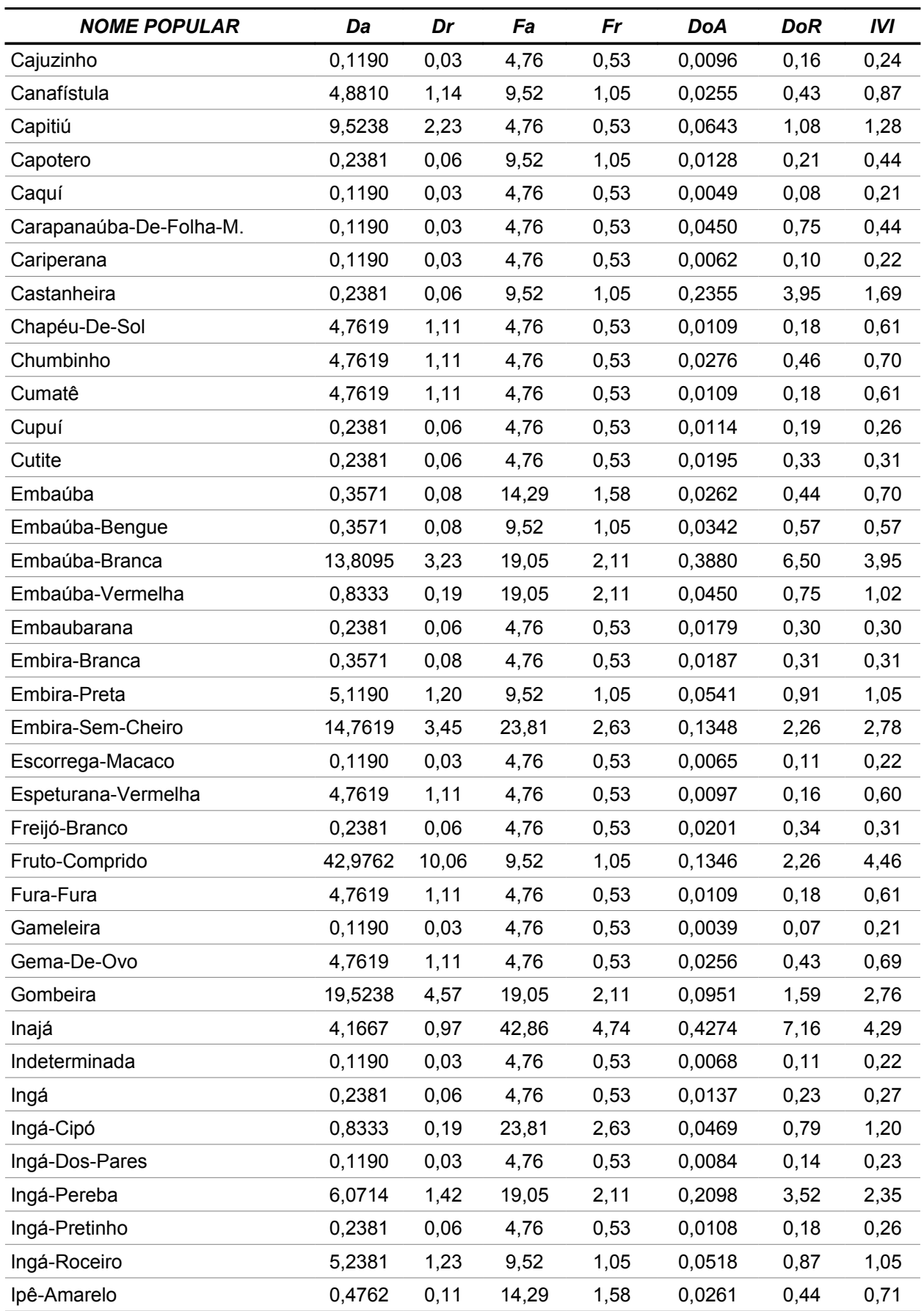

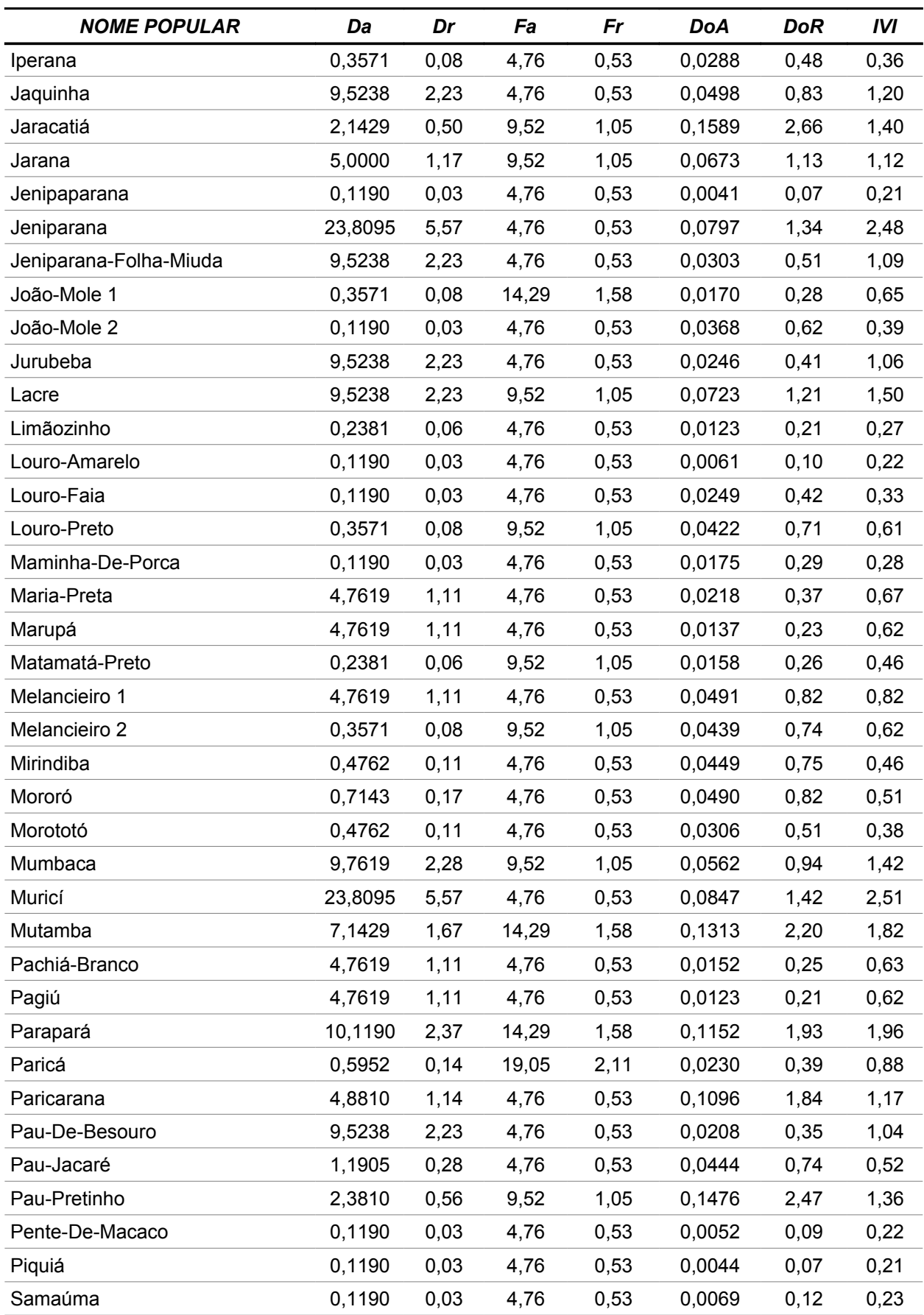

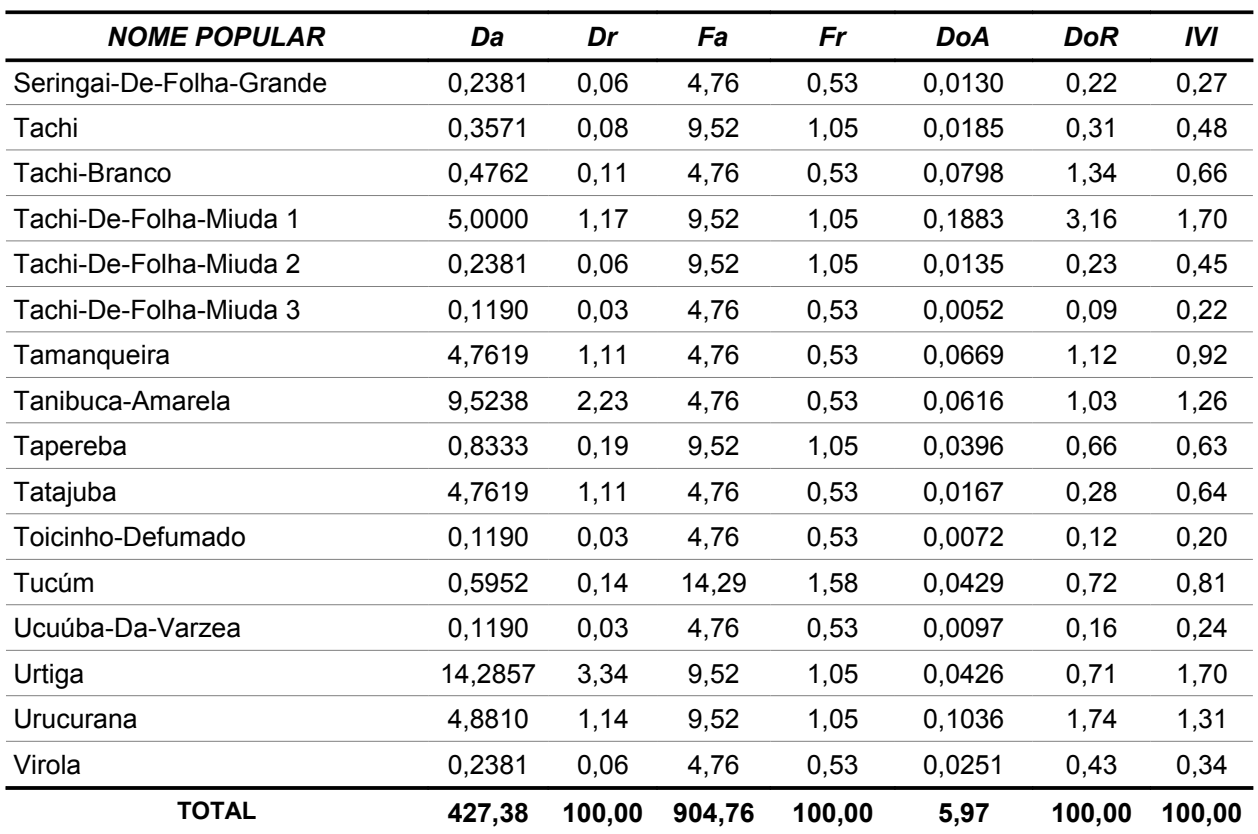

*Figura 4.03 - Índice de Valor de Importância por Espécie (Nível Arbóreo)*

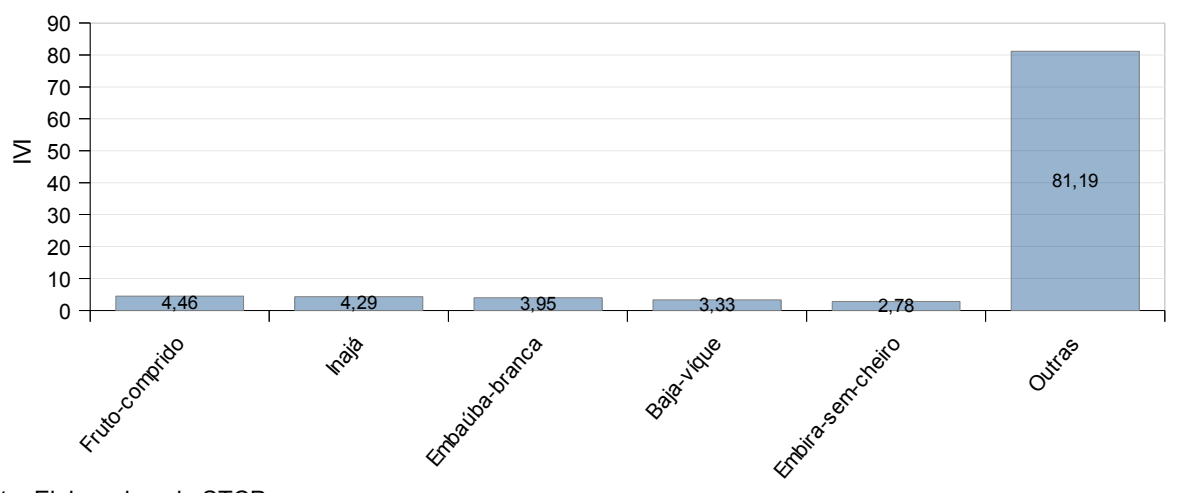

# **4.2.2 - Nível Arbóreo - Espécies não Madeiráveis**

Nas tabelas 4.12 e 4.13 são apresentados respectivamente os resultados de ocorrência de todas as espécies de palmeiras e cipós encontradas durante o levantamento.

|                     |  | NÚMERO DE INDIVÍDUOS |  |
|---------------------|--|----------------------|--|
| <b>NOME POPULAR</b> |  |                      |  |

*Tabela 4.12 – Ocorrência das Espécies de Palmeiras - Global*

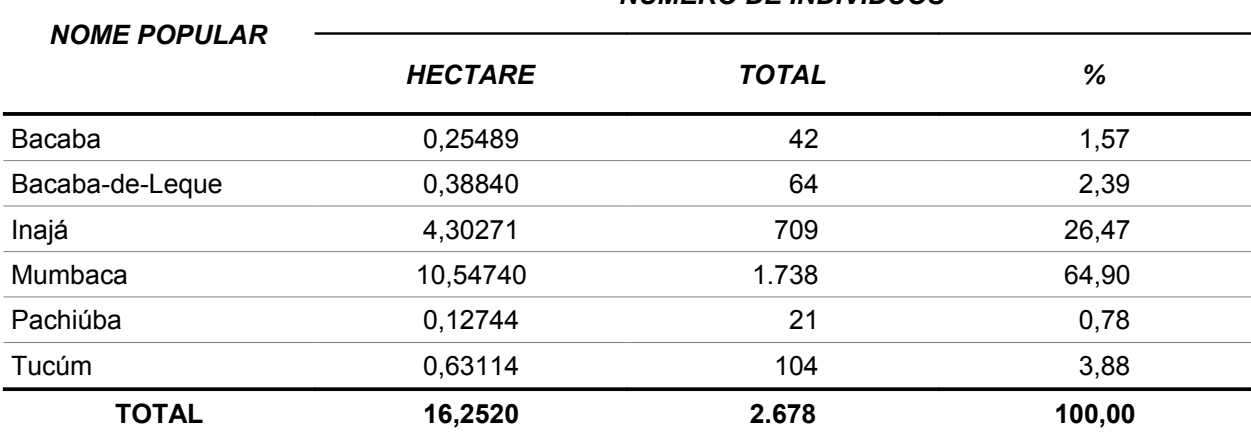

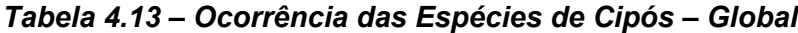

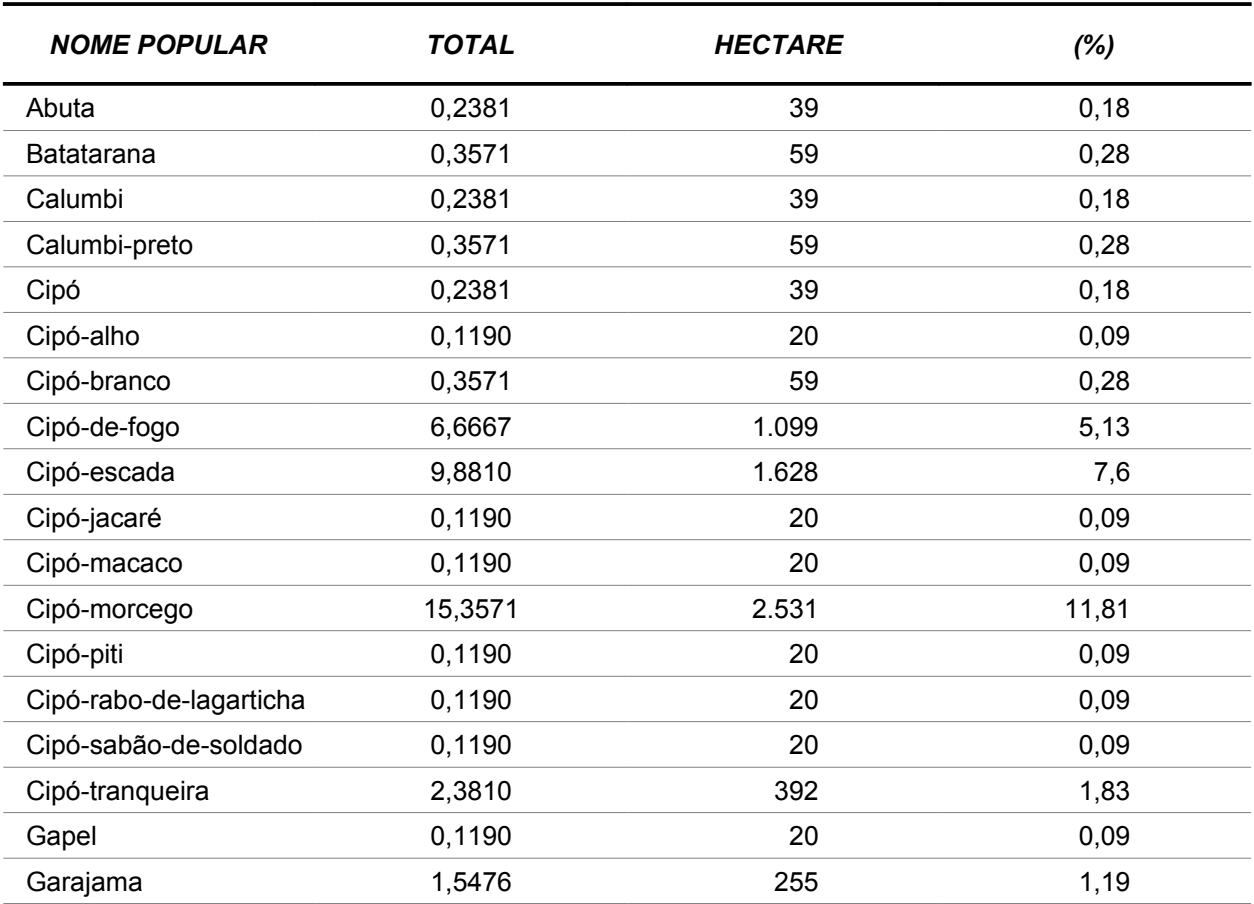

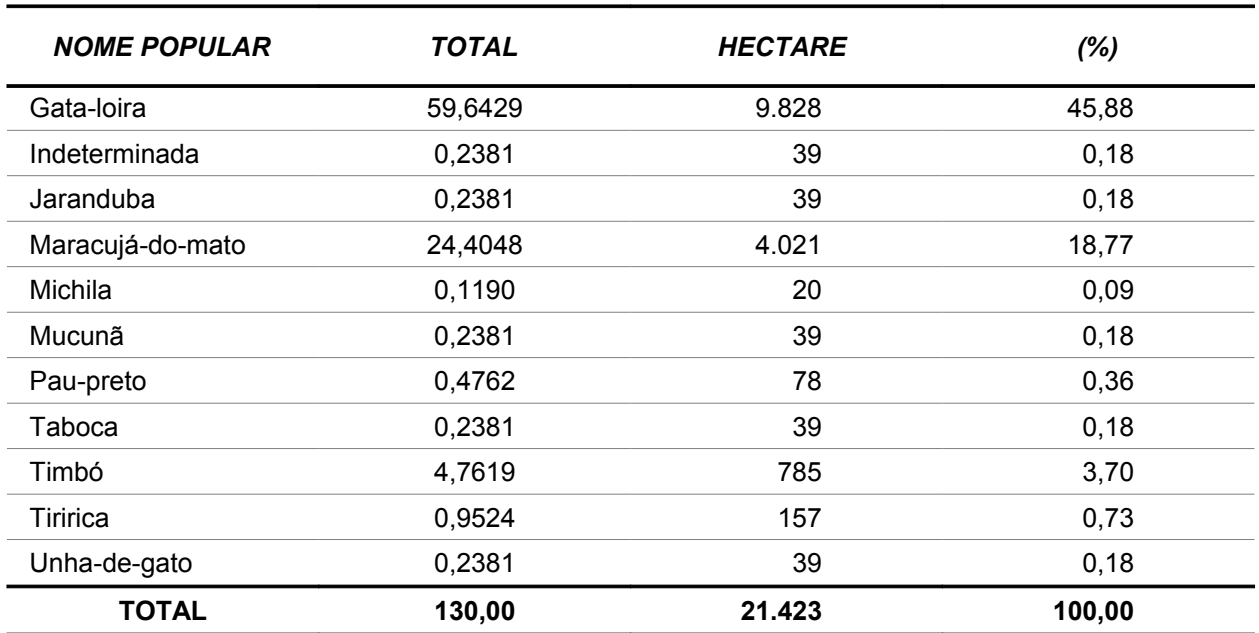

## **4.2.3 - Nível de Regeneração - Espécies Madeiráveis**

# **- Número de Árvores**

O número total de árvores para o nível de regeneração é de 139.456 indivíduos para a área de levantamento, representando uma média de 846 árvores por hectare. As espécies mais representativas são: Jeniparana, Mata-pasto, Goiaba, Vejão e Lacre as quais totalizam 61,51% da ocorrência (tabela 4.14).

| <b>NOME POPULAR</b> | <b>HECTARE</b> | <b>TOTAL</b> | %     |
|---------------------|----------------|--------------|-------|
| Acapú               | 15,44          | 2.544        | 1,82  |
| Ata-Mejú            | 5,15           | 848          | 0,61  |
| Braquiarão          | 4,57           | 753          | 0,54  |
| Cacau-Bravo         | 9,14           | 1.506        | 1,08  |
| Café                | 10,29          | 1.696        | 1,22  |
| Calumbi             | 19,43          | 3.202        | 2,30  |
| Canelarana          | 15,44          | 2.544        | 1,82  |
| Embaúba             | 13,71          | 2.259        | 1,62  |
| Envira-Preta        | 14,86          | 2.449        | 1,76  |
| Gema-De-Ovo         | 31,99          | 5.271        | 3,78  |
| Goiaba              | 95,96          | 15.813       | 11,34 |
| Indeterminada       | 5,15           | 848          | 0,61  |
| Ingá                | 5,15           | 848          | 0,61  |
| Jatobá              | 5,15           | 848          | 0,61  |
| Jenipapo            | 10,29          | 1.696        | 1,22  |

*Tabela 4.14- Número de Árvores (Nível Regeneração) - Global*

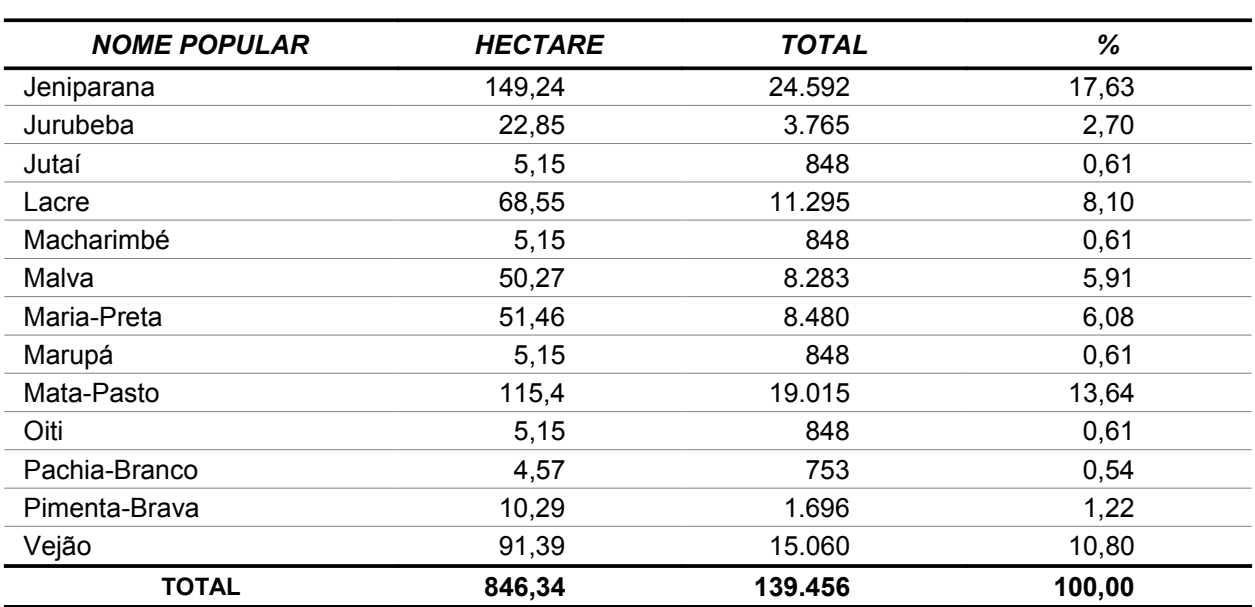

Fonte: Elaborado pela STCP

## **- Fitossociologia**

Abaixo estão representados os valores absolutos e relativos de Densidade, Frequência e Dominância, o Índice de Valor de Importância – IVI, sendo este conjunto de fatores componentes da mensuração da estrutura horizontal para o nível arbóreo. Complementarmente são apresentados na tabela 4.15 os índices de diversidade Shannon-Weaver e de equabilidade de Pielou.

### *Tabela 4.15 – Valores do Índice de Diversidade de Shannon-Weaver e do Índice de Equabilidade de Pielou para o Nível de Regeneração*

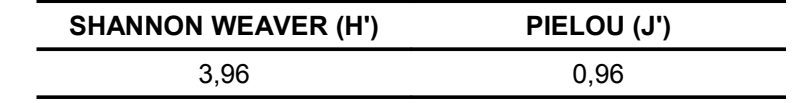

Fonte: Elaborado pela STCP.

As espécies com maior Densidade são: Taboca, Tiririca, Carrapicho, Jeniparana e Mata-pasto, as quais apresentam valores iguais ou superiores a 5,07%. Em relação a Frequência as espécies mais representativas são: Cipó-escada, Erva-cidreira, Taboca, Jeniparana e Cipó-defogo, as quais apresentam valores iguais ou superiores a 3,09% (tabela 4.16 e figura 4.04).

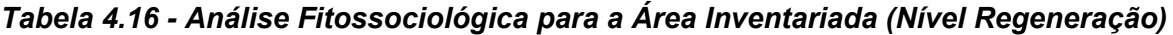

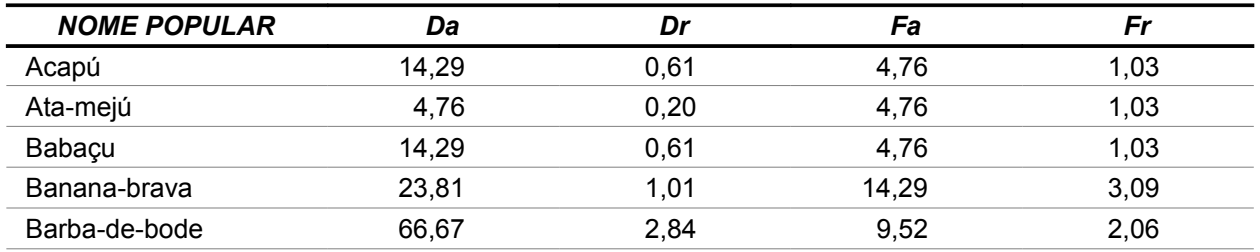

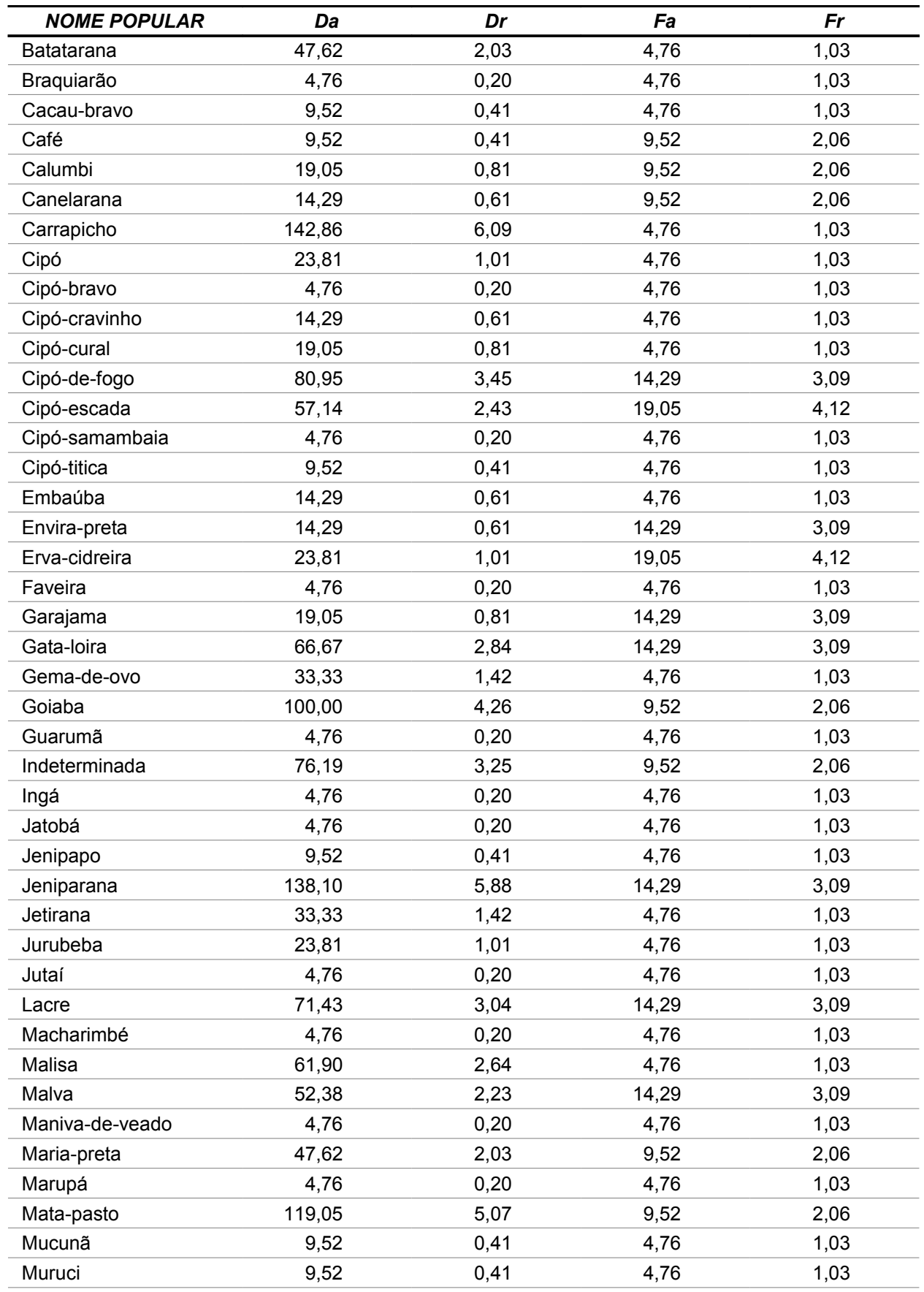

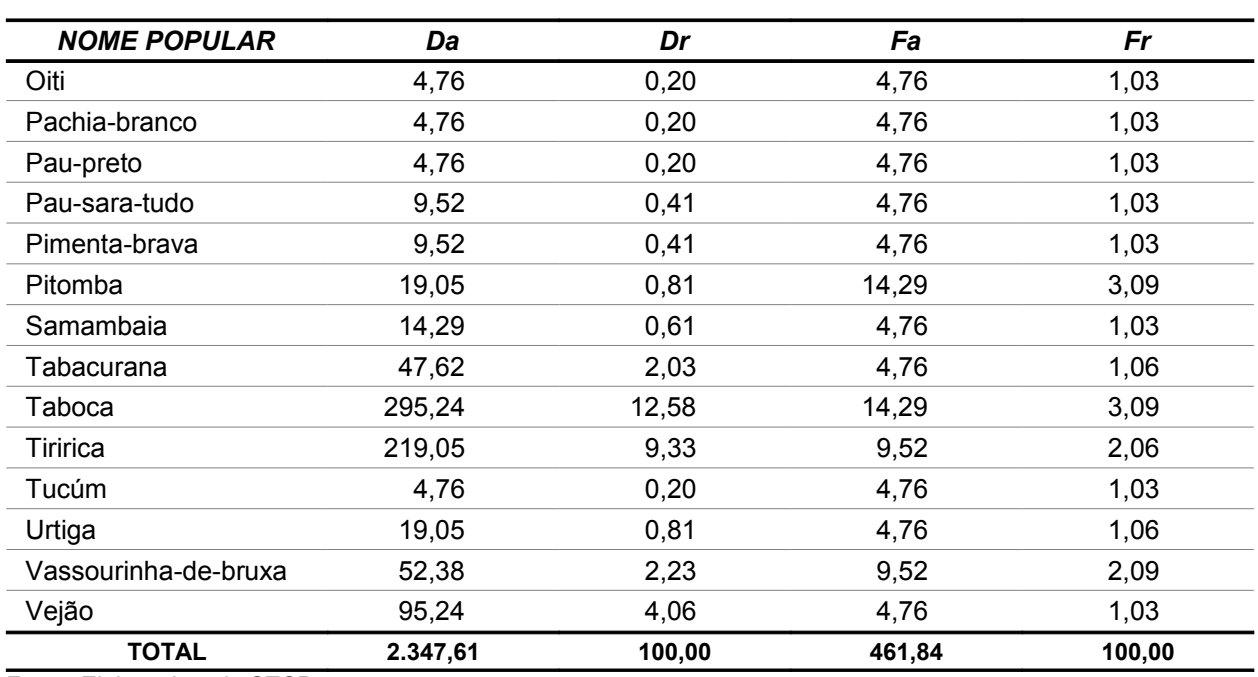

Fonte: Elaborado pela STCP

*Figura 4.04 - Densidade por Espécie (Nível de Regeneração)*

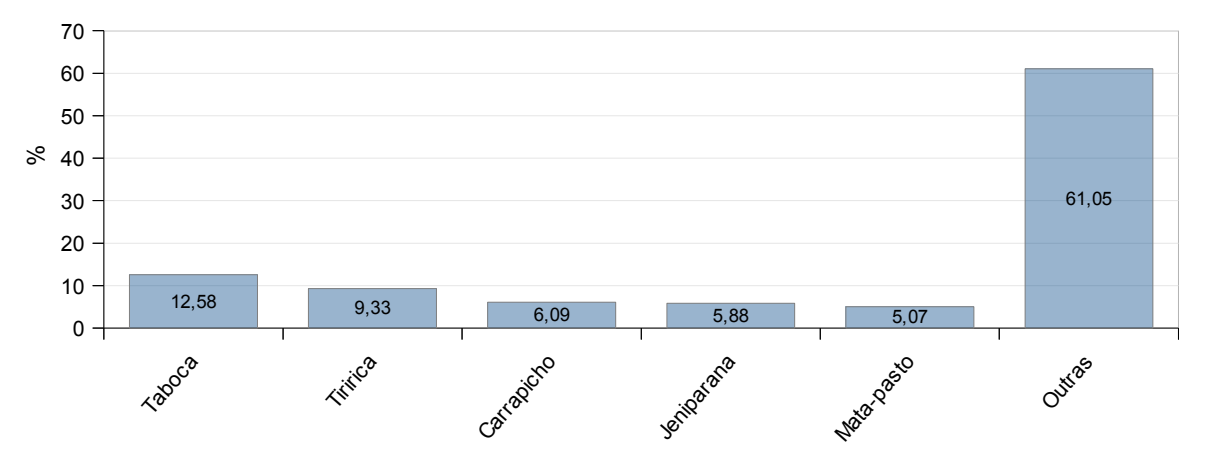

Fonte: Elaborado pela STCP.

# **4.2.4 - Nível de Regeneração - Espécies não Madeiráveis**

## **- Número de Indivíduos**

O número total de indivíduos para o nível de regeneração é de 246.878 indivíduos para a área de levantamento, representando uma média de 1.498 plantas por hectare. As espécies mais representativas são: Taboca, Tiririca, Carrapicho, Cipó-de-fogo e Gata-loira as quais totalizam 53,24% da ocorrência (tabela 4.17).

| <b>FORMA DE VIDA</b> | <b>NOME POPULAR</b>  | <b>HECTARE</b> | <b>TOTAL</b> | $(\%)$ |
|----------------------|----------------------|----------------|--------------|--------|
| Arbusto              | Barba-De-Bode        | 63,98          | 10.542       | 4,27   |
| Arbusto              | Carrapicho           | 137,09         | 22.590       | 9,15   |
| Arbusto              | Erva-Cidreira        | 24,58          | 4.050        | 1,64   |
| Arbusto              | Indeterminada        | 68,55          | 11.295       | 4,58   |
| Arbusto              | Malisa               | 59,41          | 9.789        | 3,97   |
| Arbusto              | Muruci               | 9,14           | 1.506        | 0,61   |
| Arbusto              | Pau-Sara-Tudo        | 10,29          | 1.696        | 0,69   |
| Arbusto              | Pitomba              | 20,01          | 3.297        | 1,34   |
| Arbusto              | Tabacurana           | 45,7           | 7.530        | 3,05   |
| Arbusto              | Vassourinha-De-Bruxa | 50,27          | 8.283        | 3,36   |
| Bambú                | Taboca               | 296,01         | 48.776       | 19,76  |
| <b>Bananeira</b>     | Banana-Brava         | 24             | 3.955        | 1,60   |
| Bananeira            | Guarumã              | 5,15           | 848          | 0,34   |
| Cipó                 | Batatarana           | 45,7           | 7.530        | 3,05   |
| Cipó                 | Cipó                 | 25,73          | 4.240        | 1,72   |
| Cipó                 | Cipó-Bravo           | 5,15           | 848          | 0,34   |
| Cipó                 | Cipó-Cravinho        | 15,44          | 2.544        | 1,03   |
| Cipó                 | Cipó-Cural           | 20,59          | 3.392        | 1,37   |
| Cipó                 | Cipó-De-Fogo         | 80,57          | 13.276       | 5,38   |
| Cipó                 | Cipó-Escada          | 61,18          | 10.081       | 4,08   |
| Cipó                 | Cipó-Samambaia       | 5,15           | 848          | 0,34   |
| Cipó                 | Cipó-Titica          | 10,29          | 1.696        | 0,69   |
| Cipó                 | Faveira              | 4,57           | 753          | 0,31   |
| Cipó                 | Garajama             | 18,86          | 3.107        | 1,26   |
| Cipó                 | Gata-Loira           | 70,32          | 11.587       | 4,69   |
| Cipó                 | Jetirana             | 33,14          | 5.461        | 2,21   |
| Cipó                 | Maniva-De-Veado      | 5,15           | 848          | 0,34   |
| Cipó                 | Mucunã               | 9,14           | 1.506        | 0,61   |
| Cipó                 | Pau-Preto            | 5,15           | 848          | 0,34   |
| Cipó                 | Tiririca             | 213,67         | 35.208       | 14,26  |
| Cipó                 | Urtiga               | 18,28          | 3.012        | 1,22   |
| Palmeira             | Babaçu               | 15,44          | 2.544        | 1,03   |
| Palmeira             | Tucúm                | 5,15           | 848          | 0,34   |
| Samambaia            | Samambaia            | 15,44          | 2.544        | 1,03   |
|                      | <b>TOTAL</b>         | 1.498,29       | 246.878      | 100,00 |

*Tabela 4.17 – Ocorrência das Espécies Não Madeiráveis no Nível de Regeneração*

# **4.3 - Associação de Vegetação Secundária com Área Cultivada (Veg. Sec. c/ Cult.)**

## **4.3.1 - Nível Arbóreo - Espécies Madeiráveis**

## **- Resultados Dendrométricos**

Os resultados dendrométricos encontrados no inventário são apresentados na tabela 4.18, sendo: diâmetro (DAP) médio, altura comercial média, número médio de indivíduos por hectare e área basal média por hectare.

| <b>NOME POPULAR</b>        | DAP (cm) | <b>ALTURA</b> (m) | N(N/ha) | ÁREA BASAL<br>$(m^2/ha)$ |
|----------------------------|----------|-------------------|---------|--------------------------|
| Açacurana                  | 27,06    | 11,0              | 0,7143  | 0,0419                   |
| Acapu                      | 83,08    | 18,0              | 0,3571  | 0,1936                   |
| Amapá-doce                 | 123,50   | 22,0              | 0,3571  | 0,4278                   |
| Andiroba                   | 21,88    | 13,5              | 0,7143  | 0,0270                   |
| Andirobarana               | 22,44    | 9,5               | 0,7143  | 0,0286                   |
| Aninguba                   | 53,16    | 2,0               | 0,3571  | 0,0793                   |
| Araçá-de-anta              | 22,44    | 19,3              | 0,7143  | 0,0283                   |
| Aroeira                    | 27,53    | 21,0              | 0,3571  | 0,0213                   |
| Arraera                    | 29,60    | 5,5               | 0,3571  | 0,0246                   |
| Ata-mejú                   | 13,37    | 8,0               | 14,2857 | 0,2006                   |
| Baja-coré                  | 7,64     | 8,0               | 14,2857 | 0,0655                   |
| Baja-víque                 | 14,32    | 6,0               | 14,2857 | 0,2301                   |
| <b>Breu</b>                | 25,79    | 13,0              | 0,7143  | 0,0373                   |
| Breu-barrotinho            | 24,83    | 9,0               | 0,3571  | 0,0173                   |
| Breu-folha-grande          | 21,33    | 6,5               | 0,7143  | 0,0256                   |
| Breu-sucuruba              | 31,99    | 17,0              | 0,3571  | 0,0287                   |
| Breu-vermelho              | 36,93    | 24,0              | 1,4286  | 0,1663                   |
| <b>Bucheira</b>            | 24,67    | 12,0              | 0,7143  | 0,0343                   |
| Burra-leiteira             | 26,45    | 15,3              | 3,9286  | 0,2238                   |
| Burra-leiteira-folha-miuda | 23,24    | 15,0              | 0,3571  | 0,0151                   |
| Cacau                      | 15,07    | 6,7               | 42,8571 | 0,7828                   |
| Cachinguba                 | 26,74    | 9,0               | 0,3571  | 0,0201                   |
| Cachoa                     | 4,77     | 3,0               | 14,2857 | 0,0255                   |
| Cajuí-amarelo              | 33,33    | 16,5              | 1,4286  | 0,1315                   |
| Cajuzinho                  | 31,96    | 25,0              | 0,3571  | 0,0287                   |
| Canafístula                | 26,26    | 13,3              | 14,6429 | 0,0765                   |
| Capitiú                    | 8,92     | 5,3               | 28,5714 | 0,1929                   |

*Tabela 4.18 - Resultados Dendrométricos Médios por Espécie - Veg. Sec. c/ Cult.*

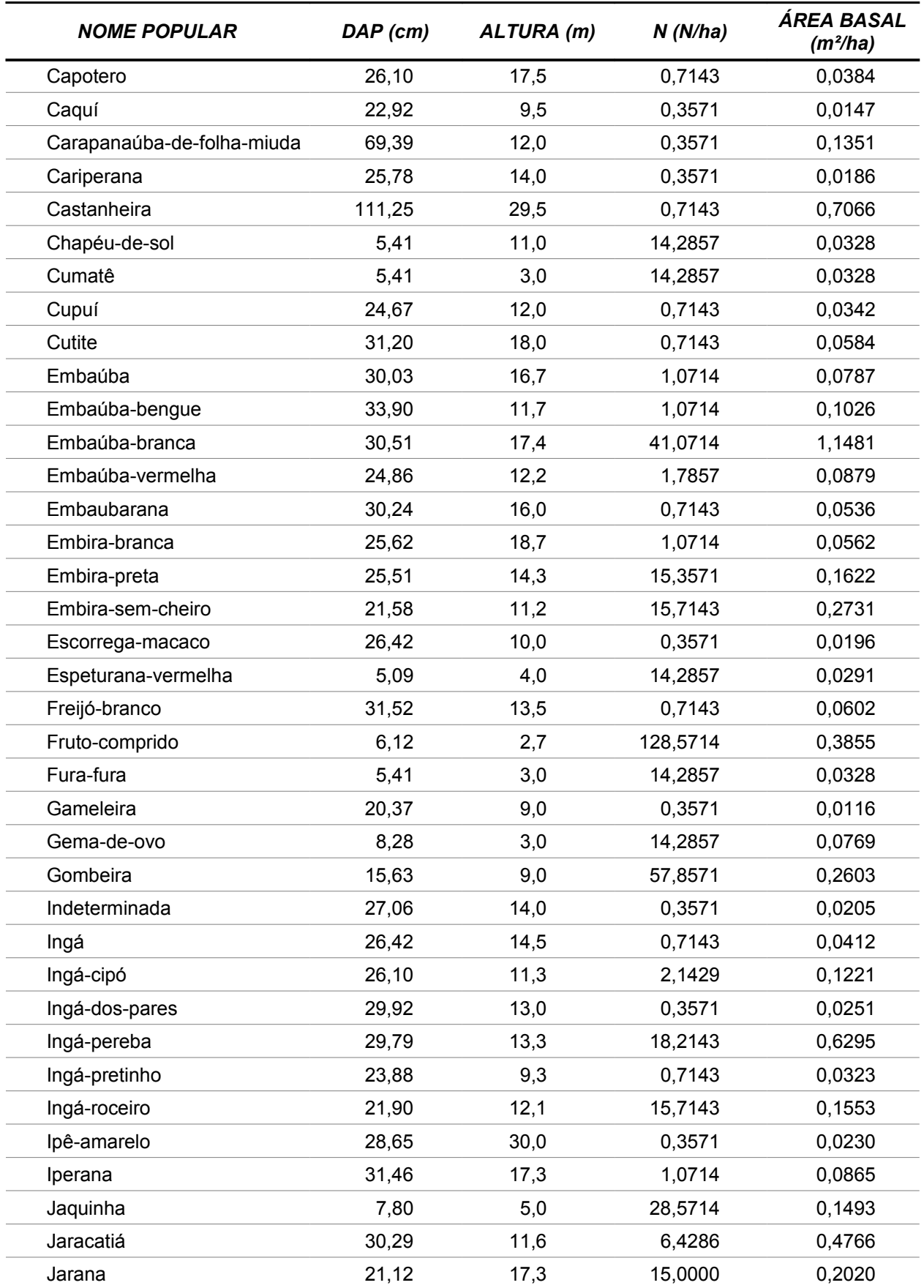

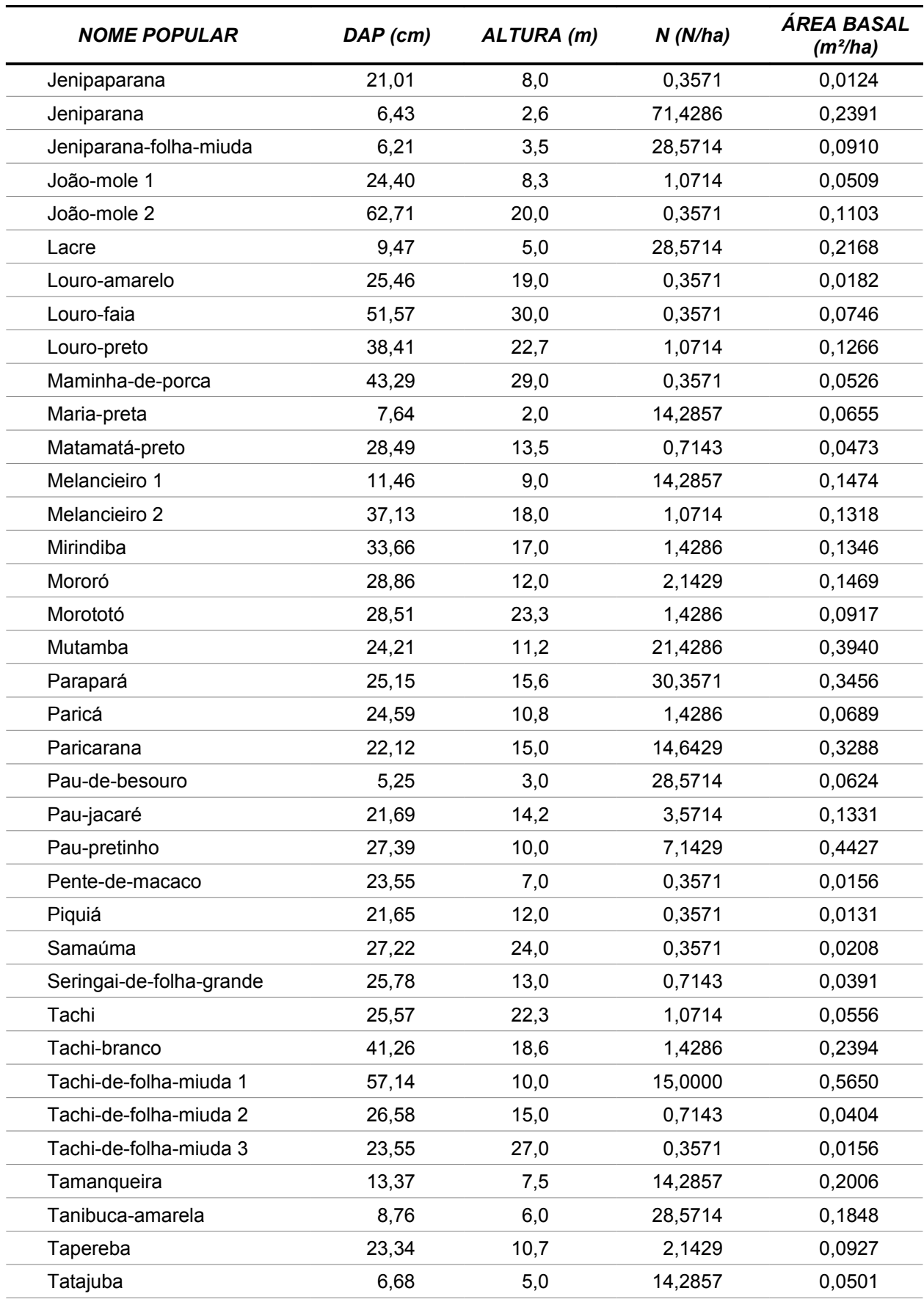

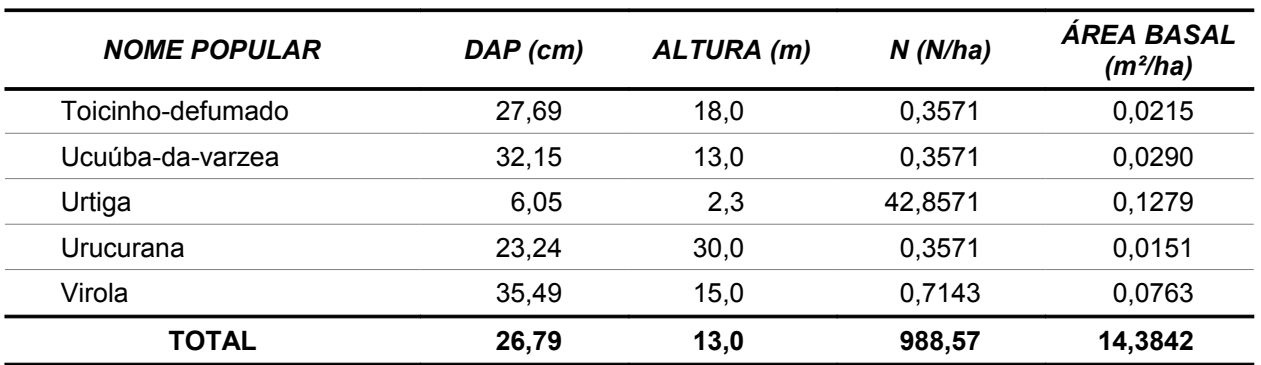

### **- Volume Comercial**

O volume comercial com casca na área inventariada é de 133,80m<sup>3</sup>/ha e o volume total na área do Travessão 27 é de 7.943m<sup>3</sup> (tabela 4.19). As 5 espécies que concentram o maior volume na área do levantamento são: Castanheira com 15,30m<sup>3</sup>/ha, Embaúba-branca com 14,19m<sup>3</sup>/ha, Amapá-doce com 6,58m<sup>3</sup>/ha, Ingá-pereba 5,30m<sup>3</sup>/ha, Tachi-de-folha-miuda 1 com 4,46m<sup>3</sup>/ha correspondendo a 18,92% do volume total (figura 4.05).

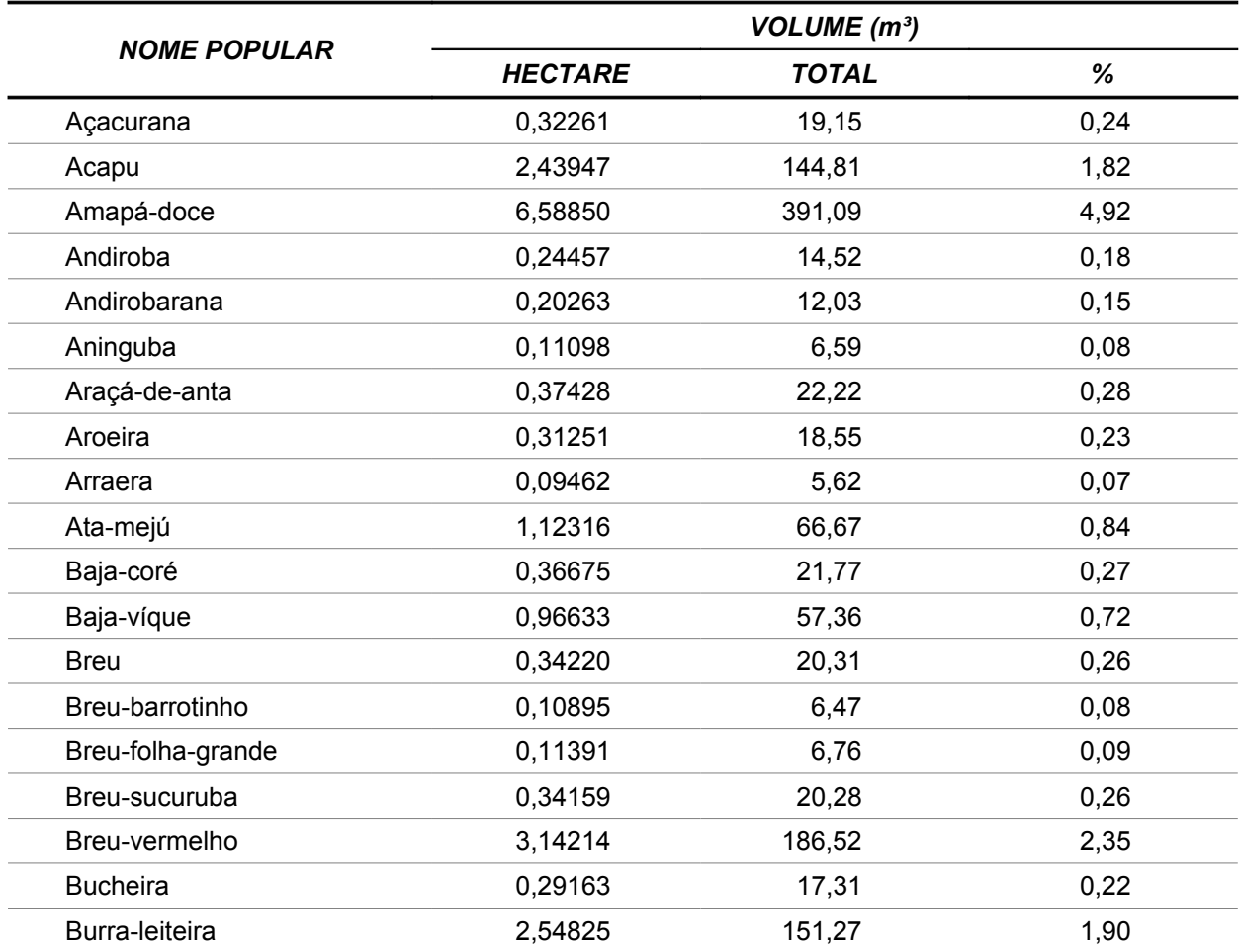

### *Tabela 4.19 - Estimativa de Volume Comercial por Espécie - Veg. Sec. c/ Cult.*

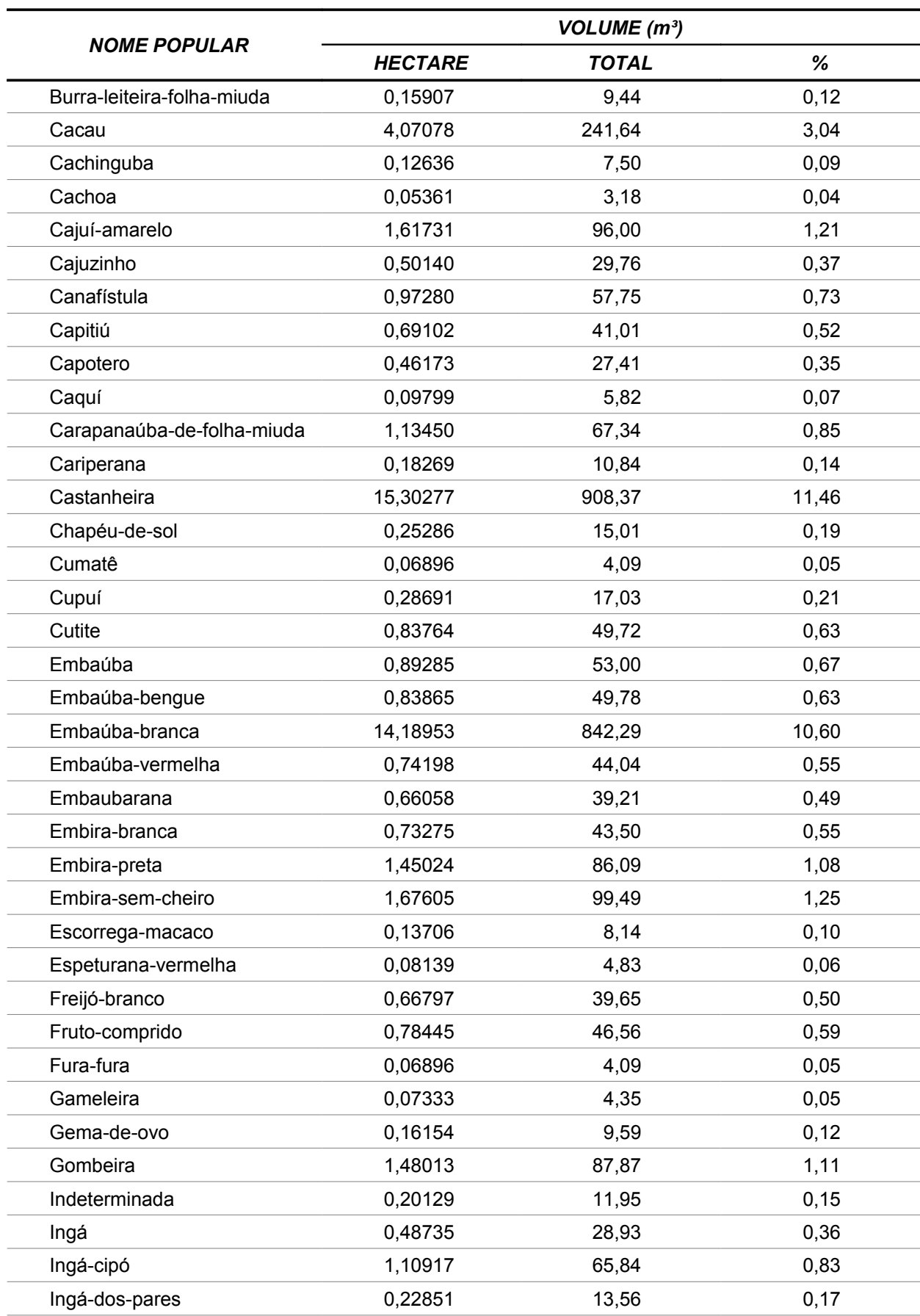

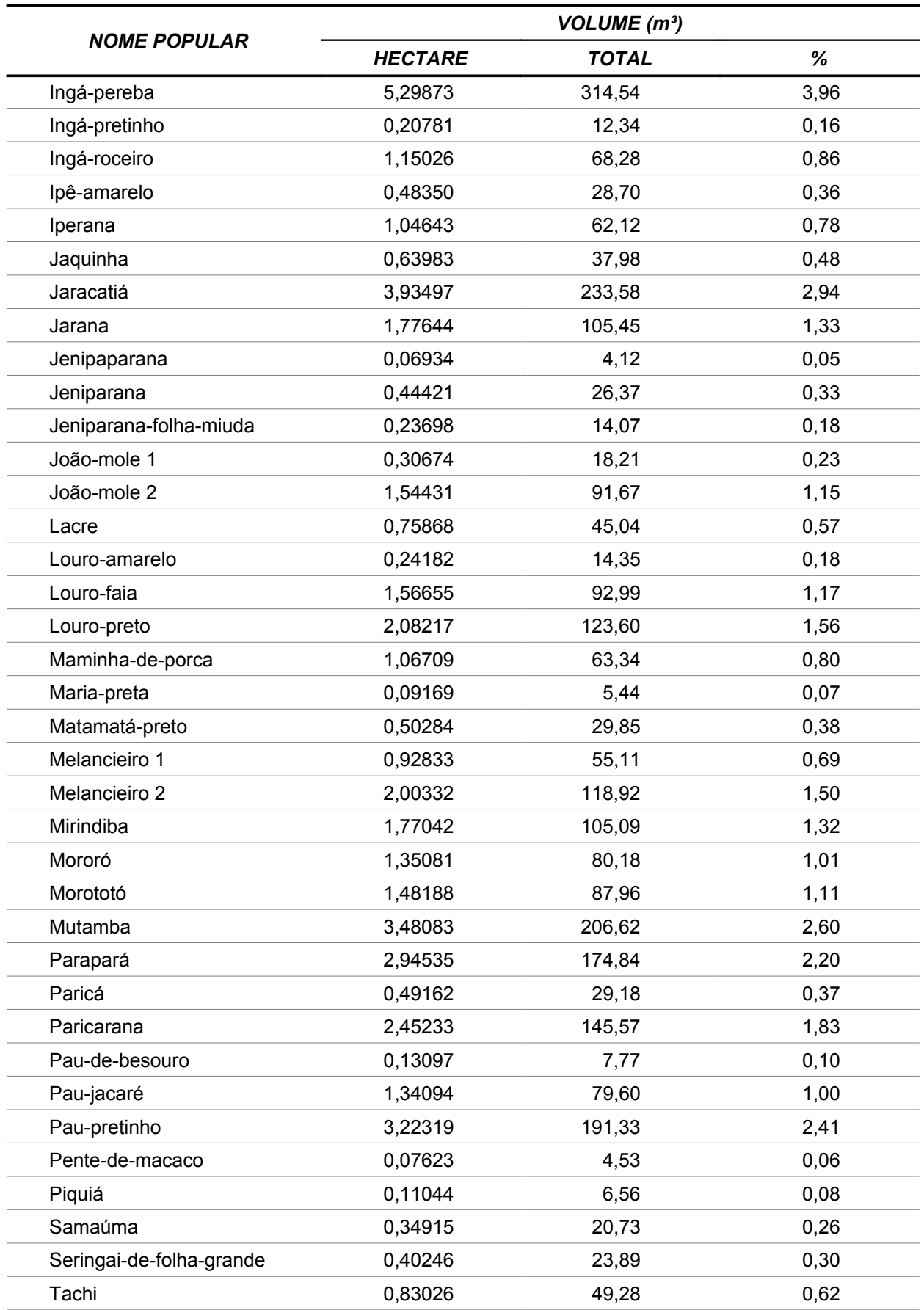

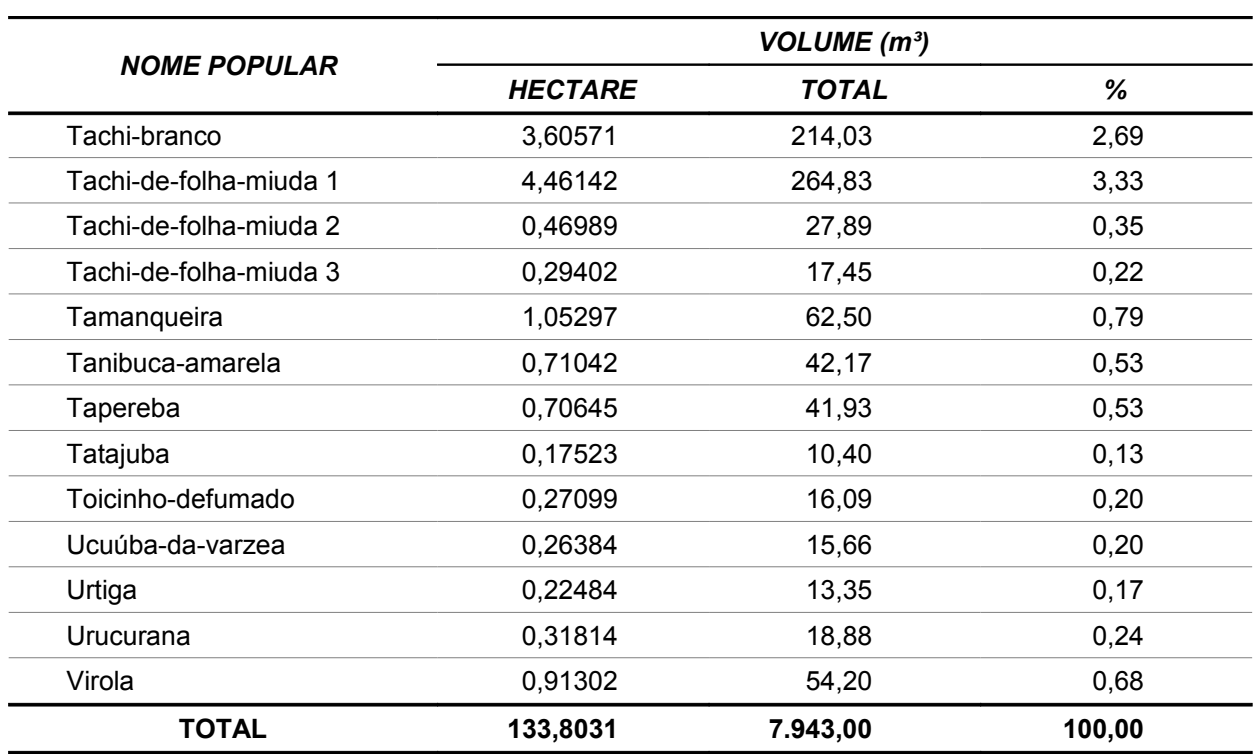

Fonte: Elaborado pela STCP.

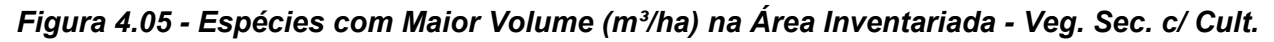

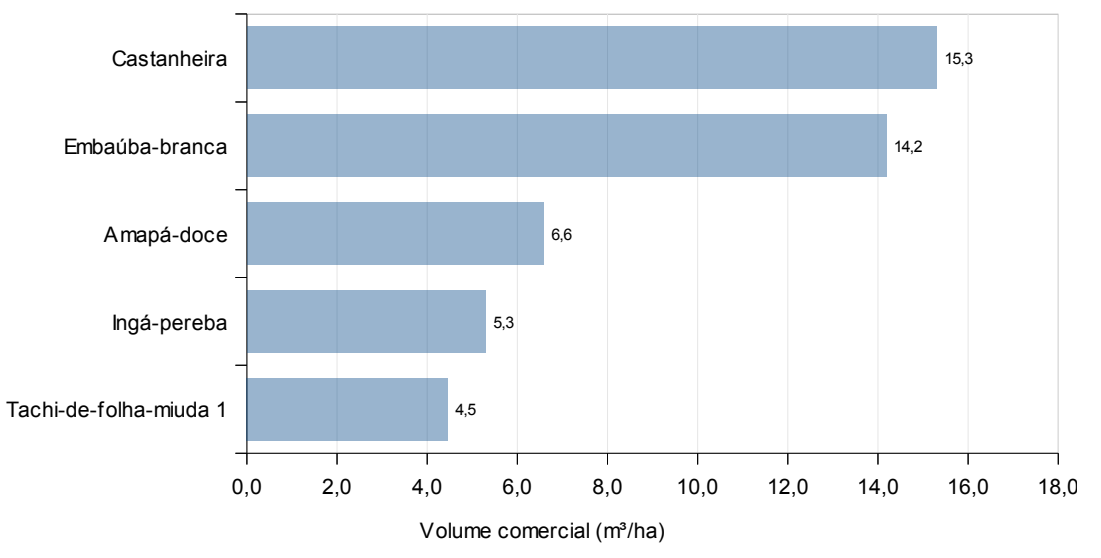

Fonte: Elaborado pela STCP.

Na tabela 4.20 e figura 4.06 apresenta-se o volume comercial por classe de diâmetro em nível arbóreo, destacando-se a classe >50cm que representa 29,83% do volume total. As demais classes juntas representam 70,17% do volume.

| CLASSE DAP (cm) | <b>HECTARE</b> | <b>TOTAL</b> | %      |
|-----------------|----------------|--------------|--------|
| < 10 cm         | 6,5981         | 391,65       | 4,93   |
| $10 - 20$ cm    | 17,3599        | 1.030,49     | 12,97  |
| $20 - 30$ cm    | 30,3307        | 1.800,45     | 22,67  |
| $30 - 40$ cm    | 26,4839        | 1.572,08     | 19,79  |
| $40 - 50$ cm    | 13,1201        | 778,81       | 9,81   |
| $> 50$ cm       | 39,9104        | 2.369,07     | 29,83  |
| <b>TOTAL</b>    | 133,8031       | 7.942,55     | 100,00 |
|                 |                |              |        |

*Tabela 4.20 - Volume Comercial (m³) por Classe de Diâmetro - Veg. Sec. c/ Cult.*

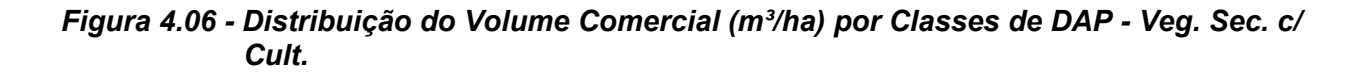

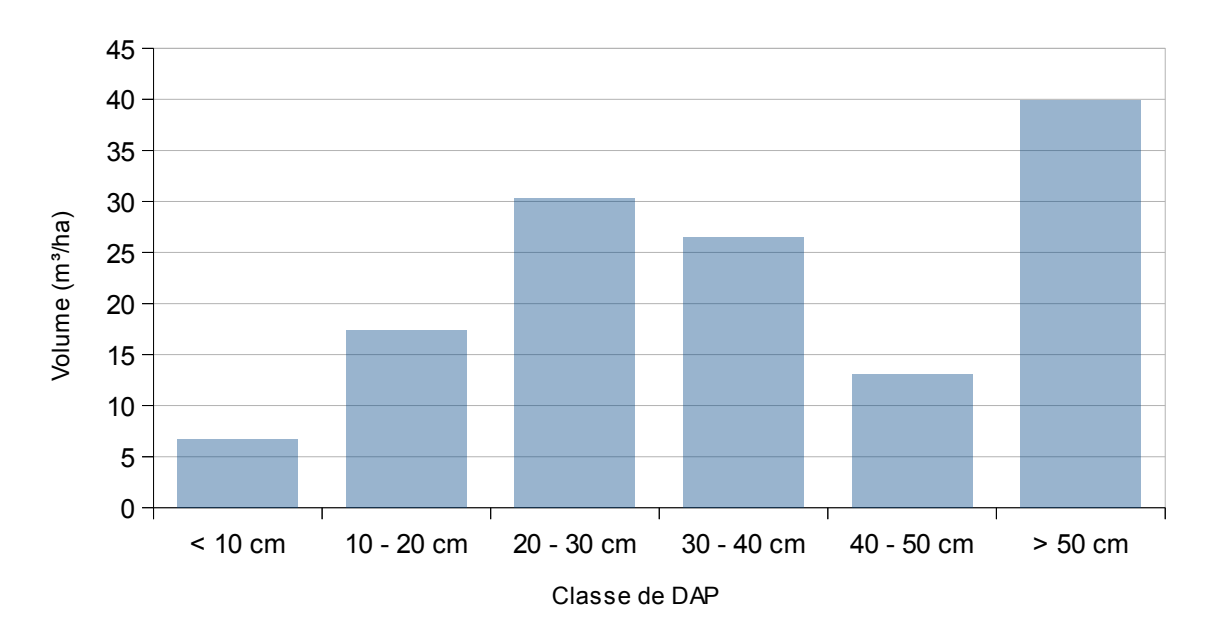

Fonte: Elaborado pela STCP.

## **- Volume Comercial (DAP ≥ 30 cm)**

A fim de determinar o volume de aproveitamento florestal são apresentados os volumes dos indivíduos inventariados com diâmetro (DAP) superior a 30 cm, sendo os resultados agrupados por grupo de valor da madeira (GVM) e classe de qualidade de fuste, segundo os critérios de classificação estabelecidos na metodologia do presente trabalho. O GVM de maior representatividade é o 4, com 85,10% do volume total (tabela 4.21).

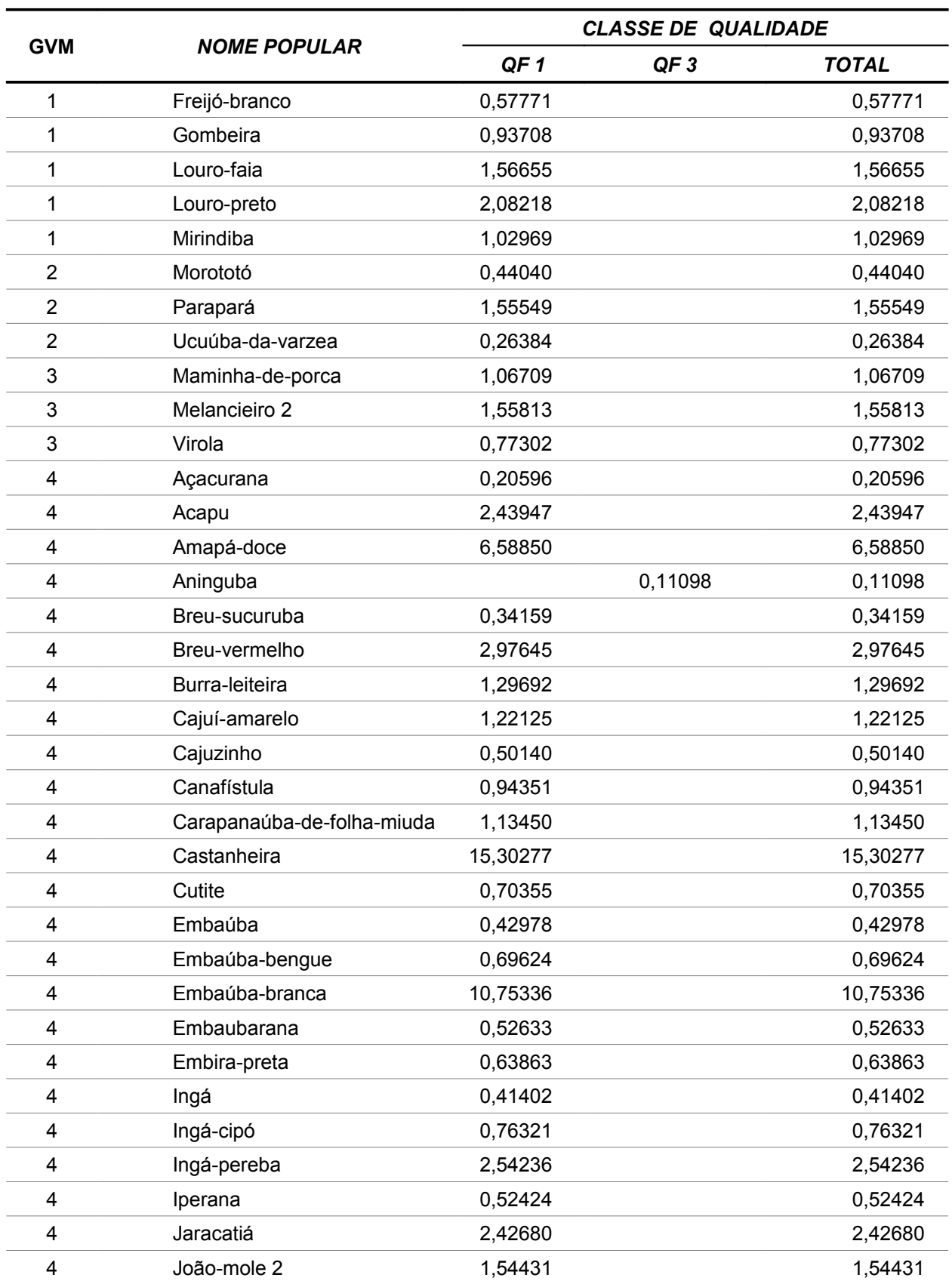

### *Tabela 4.21 – Volume (m³/ha) por Classe de Qualidade de Fuste dos Indivíduos com DAP Acima de 30 cm - Veg. Sec. c/ Cult.*

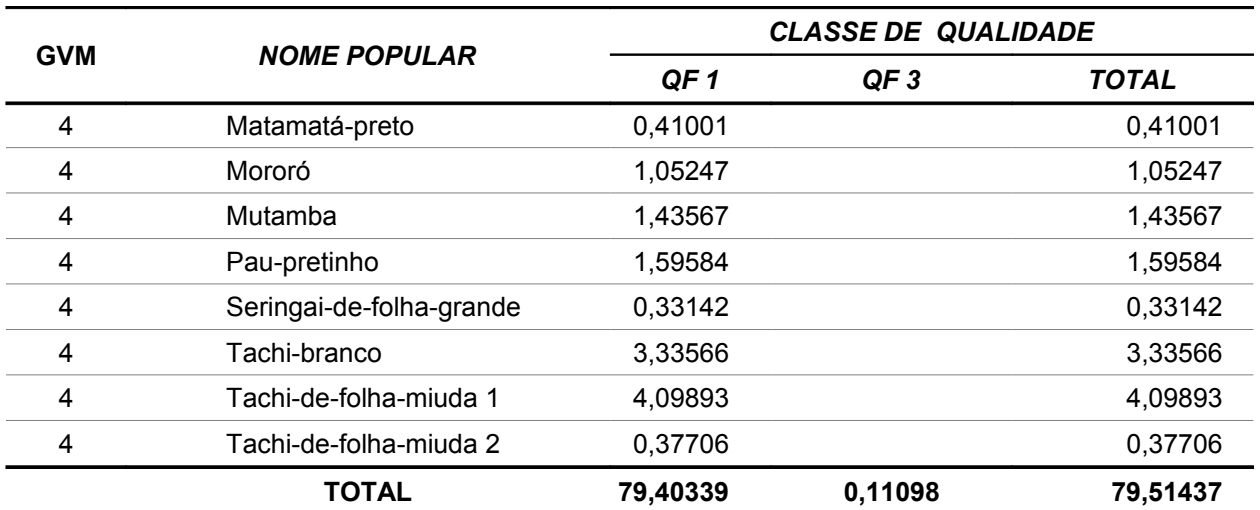

Na tabela 4.22 têm-se o resumo dos volumes por hectare por classe de qualidade de fuste e por grupo de valor da madeira.

|              |                 | $m_{\rm H}$ , $m_{\rm H}$ , $m_{\rm H}$ , $m_{\rm H}$ , $m_{\rm H}$ , $m_{\rm H}$ , $m_{\rm H}$ , $m_{\rm H}$ , $m_{\rm H}$ |              |
|--------------|-----------------|----------------------------------------------------------------------------------------------------|--------------|
| <b>GVM</b>   | QF <sub>1</sub> | QF <sub>3</sub>                                                                                                    | <b>TOTAL</b> |
|              | 6,19321         |                                                                                                    | 6,19321      |
| 2            | 2,25973         |                                                                                                    | 2,25973      |
| 3            | 3,39824         |                                                                                                    | 3,39824      |
| 4            | 67,55221        | 0,11098                                                                                                    | 67,66319     |
| <b>TOTAL</b> | 79,40339        | 0,11098                                                                                                    | 79,51437     |

*Tabela 4.22 – Volume Comercial (m³/ha) por Classe de Qualidade de Fuste dos Indivíduos com DAP Acima de 30 cm - Veg. Sec. c/ Cult.*

Fonte: Elaborado pela STCP.

## **- Fitossociologia**

Abaixo estão representados os valores absolutos e relativos de Densidade, Frequência e Dominância, o Índice de Valor de Importância – IVI, sendo este conjunto de fatores componentes da mensuração da estrutura horizontal para o nível arbóreo. Complementarmente são apresentados na tabela 4.23 os índices de diversidade Shannon-Weaver e de equabilidade de Pielou.

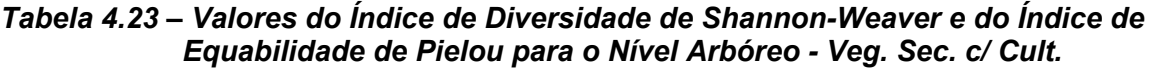

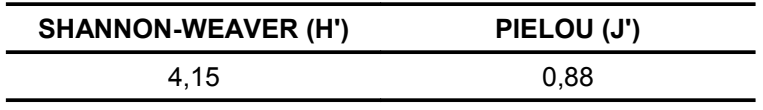

As espécies com maior IVI são: Fruto-comprido com 5,19%, Embaúba-branca com 4,39%, Cacau com 3,26%, Gombeira 3,05% e a Jeniparana com 3,03%, as quais apresentam valores iguais ou superiores a 3,03% e juntas representam 18,92% do valor total (tabela 4.24 e figura 4.07).

| <b>NOME POPULAR</b>        | Da      | Dr   | Fa    | Fr   | <b>DoA</b> | <b>DoR</b> | IVI  |
|----------------------------|---------|------|-------|------|------------|------------|------|
| Açacurana                  | 0,7143  | 0,07 | 28,57 | 1,23 | 0,0419     | 0,27       | 0,52 |
| Acapu                      | 0,3571  | 0,03 | 14,29 | 0,62 | 0,1936     | 1,24       | 0,63 |
| Amapá-doce                 | 0,3571  | 0,03 | 14,29 | 0,62 | 0,4278     | 2,73       | 1,13 |
| Andiroba                   | 0,7143  | 0,07 | 14,29 | 0,62 | 0,0270     | 0,17       | 0,29 |
| Andirobarana               | 0,7143  | 0,07 | 14,29 | 0,62 | 0,0286     | 0, 18      | 0,29 |
| Aninguba                   | 0,3571  | 0,03 | 14,29 | 0,62 | 0,0793     | 0,51       | 0,39 |
| Araçá-de-anta              | 0,7143  | 0,07 | 28,57 | 1,23 | 0,0283     | 0, 18      | 0,49 |
| Aroeira                    | 0,3571  | 0,03 | 14,29 | 0,62 | 0,0213     | 0,14       | 0,26 |
| Arraera                    | 0,3571  | 0,03 | 14,29 | 0,62 | 0,0246     | 0, 16      | 0,27 |
| Ata-mejú                   | 14,2857 | 1,39 | 14,29 | 0,62 | 0,2006     | 1,28       | 1,10 |
| Bacaba                     | 0,7143  | 0,07 | 28,57 | 1,23 | 0,0364     | 0,23       | 0,51 |
| Bacaba-de-leque            | 1,0714  | 0,10 | 14,29 | 0,62 | 0,1131     | 0,72       | 0,48 |
| Baja-coré                  | 14,2857 | 1,39 | 14,29 | 0,62 | 0,0655     | 0,42       | 0,81 |
| Baja-víque                 | 14,2857 | 1,39 | 14,29 | 0,62 | 0,2301     | 1,47       | 1,16 |
| <b>Breu</b>                | 0,7143  | 0,07 | 28,57 | 1,23 | 0,0373     | 0,24       | 0,51 |
| Breu-barrotinho            | 0,3571  | 0,03 | 14,29 | 0,62 | 0,0173     | 0,11       | 0,25 |
| Breu-folha-grande          | 0,7143  | 0,07 | 14,29 | 0,62 | 0,0256     | 0, 16      | 0,28 |
| Breu-sucuruba              | 0,3571  | 0,03 | 14,29 | 0,62 | 0,0287     | 0, 18      | 0,28 |
| Breu-vermelho              | 1,4286  | 0,14 | 28,57 | 1,23 | 0,1663     | 1,06       | 0,81 |
| <b>Bucheira</b>            | 0,7143  | 0,07 | 14,29 | 0,62 | 0,0343     | 0,22       | 0,30 |
| Burra-leiteira             | 3,9286  | 0,38 | 28,57 | 1,23 | 0,2238     | 1,43       | 1,01 |
| Burra-leiteira-folha-miuda | 0,3571  | 0,03 | 14,29 | 0,62 | 0,0151     | 0, 10      | 0,25 |
| Cacau                      | 42,8571 | 4,17 | 14,29 | 0,62 | 0,7828     | 5,00       | 3,26 |
| Cachinguba                 | 0,3571  | 0,03 | 14,29 | 0,62 | 0,0201     | 0, 13      | 0,26 |
| Cachoa                     | 14,2857 | 1,39 | 14,29 | 0,62 | 0,0255     | 0, 16      | 0,72 |
| Cajuí-amarelo              | 1,4286  | 0,14 | 14,29 | 0,62 | 0,1315     | 0,84       | 0,53 |
| Cajuzinho                  | 0,3571  | 0,03 | 14,29 | 0,62 | 0,0287     | 0, 18      | 0,28 |
| Canafístula                | 14,6429 | 1,42 | 28,57 | 1,23 | 0,0765     | 0,49       | 1,05 |
| Capitiú                    | 28,5714 | 2,78 | 14,29 | 0,62 | 0,1929     | 1,23       | 1,54 |
| Capotero                   | 0,7143  | 0,07 | 28,57 | 1,23 | 0,0384     | 0,25       | 0,52 |
| Caquí                      | 0,3571  | 0,03 | 14,29 | 0,62 | 0,0147     | 0,09       | 0,25 |

*Tabela 4.24 - Análise Fitossociológica para a Área Inventariada (Nível Arbóreo) - Veg. Sec. c/ Cult.*
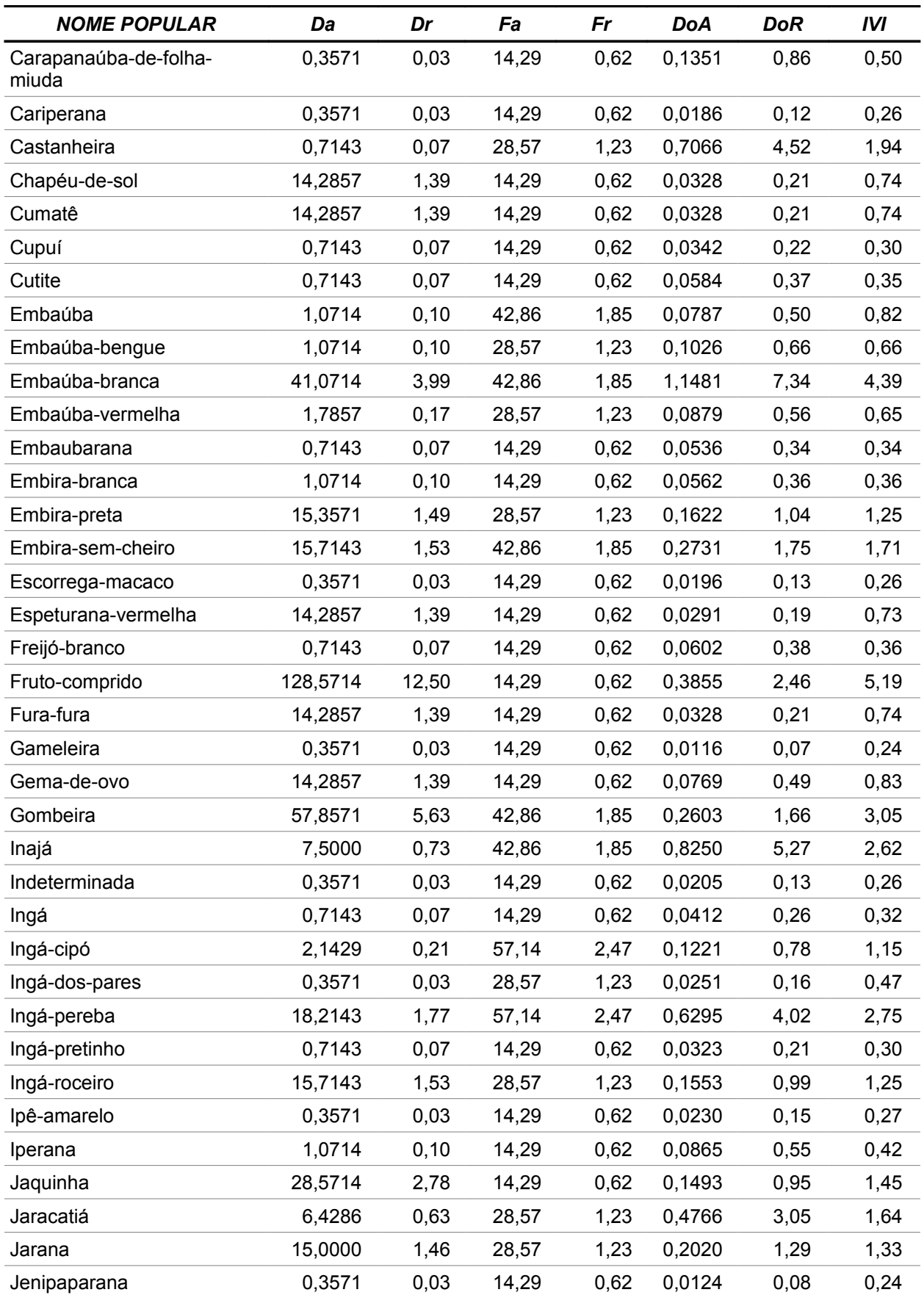

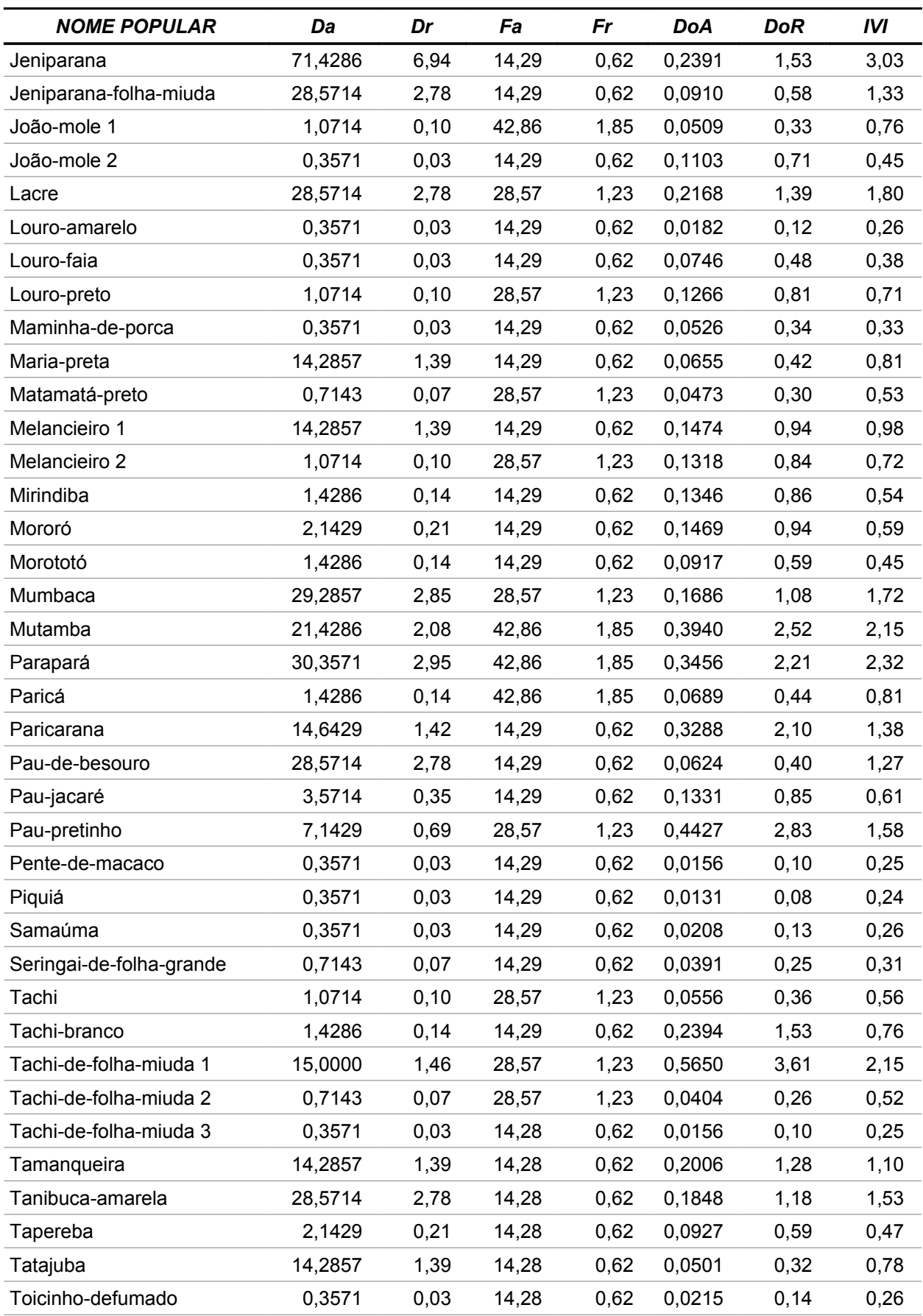

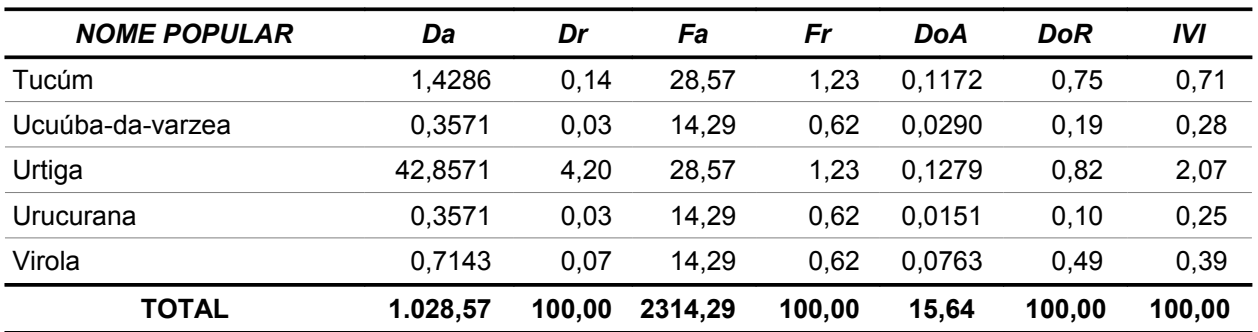

*Figura 4.07 - Índice de Valor de Importância por Espécie (Nível Arbóreo) – Veg. Sec. c/ Cult.*

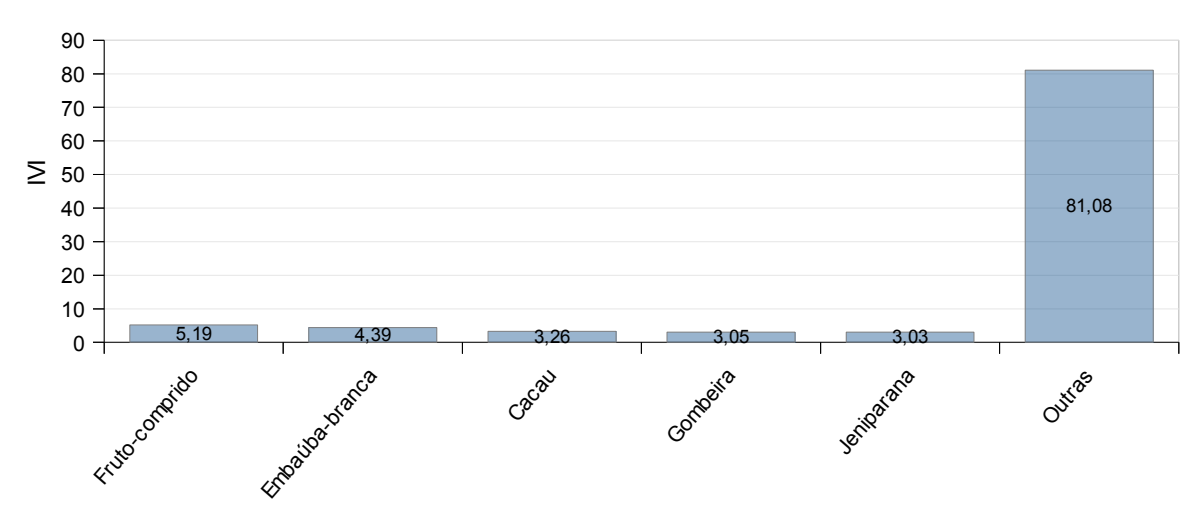

Fonte: Elaborado pela STCP.

## **4.3.2 - Nível Arbóreo - Espécies não Madeiráveis**

Nas tabelas 4.25 e 4.26 são apresentados respectivamente os resultados de ocorrência de todas as espécies de palmeiras e cipós encontradas durante o levantamento.

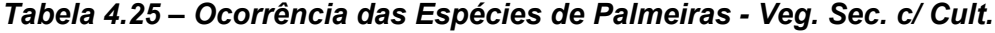

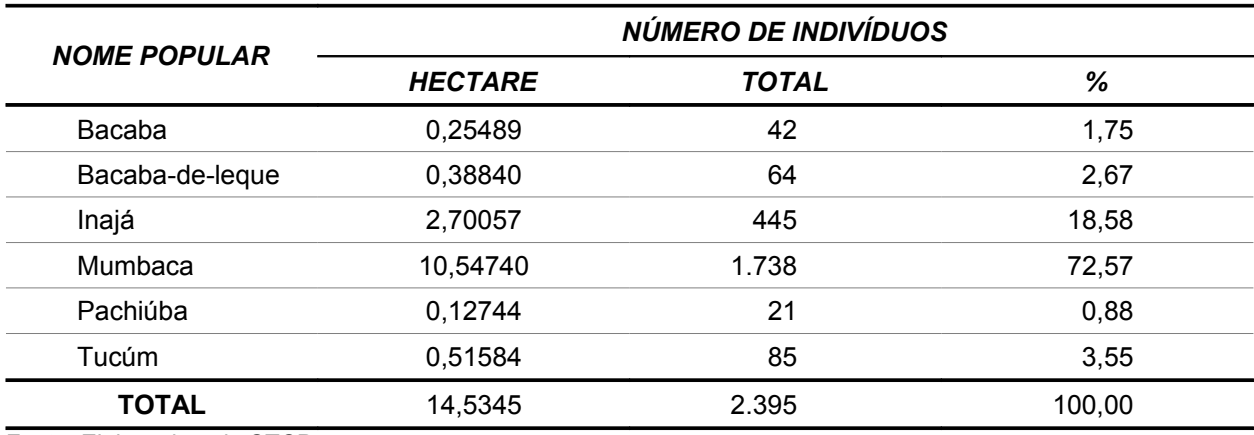

Fonte: Elaborado pela STCP.

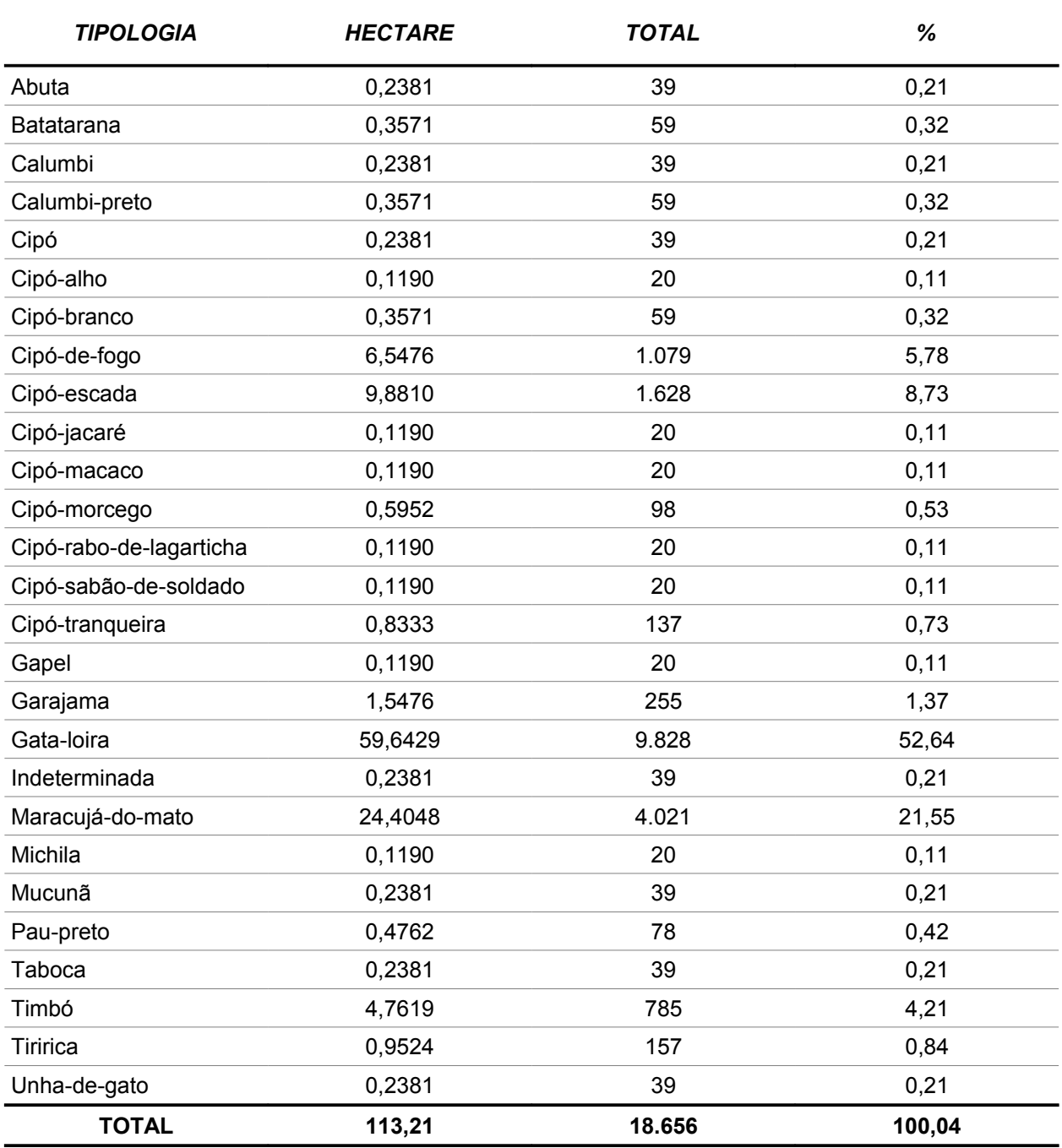

## *Tabela 4.26 – Ocorrência das Espécies de Cipós – Veg. Sec. c/ Cult.*

Fonte: Elaborado pela STCP.

# **4.3.3 - Nível de Regeneração - Espécies Madeiráveis**

# **- Número de Árvores**

O número total de árvores para o nível de regeneração é de 134.832 indivíduos para a área de levantamento, representando uma média de 818,30 indivíduos por hectare. As espécies mais representativas são: Jeniparana com 149,24indivíduos/ha, Taboca com 113,22indivíduos/ha, com Cipó-escada com 56,61indivíduos/ha, Gata-loira com 56,61indivíduos/ha e Maria-preta com 51,46indivíduos/ha as quais totalizam 55,21% da ocorrência (tabela 4.27).

| <b>NOME POPULAR</b> | <b>HECTARE</b> | TOTAL  | %      |
|---------------------|----------------|--------|--------|
| Acapú               | 42,8571        | 2.544  | 4,62   |
| Ata-mejú            | 14,2857        | 848    | 1,54   |
| Café                | 28,5714        | 1.696  | 3,08   |
| Calumbi             | 28,5714        | 1.696  | 3,08   |
| Canelarana          | 42,8571        | 2.544  | 4,62   |
| Envira-preta        | 28,5714        | 1.696  | 3,08   |
| Indeterminada       | 14,2857        | 848    | 1,54   |
| Ingá                | 14,2857        | 848    | 1,54   |
| Jatobá              | 14,2857        | 848    | 1,54   |
| Jenipapo            | 28,5714        | 1.696  | 3,08   |
| Jeniparana          | 414,2857       | 24.592 | 44,62  |
| Jutaí               | 14,2857        | 848    | 1,54   |
| Macharimbé          | 14,2857        | 848    | 1,54   |
| Maria-preta         | 142,8571       | 8.480  | 15,38  |
| Marupá              | 14,2857        | 848    | 1,54   |
| Mata-pasto          | 28,5714        | 1.696  | 3,08   |
| Oiti                | 14,2857        | 848    | 1,54   |
| Pimenta-brava       | 28,5714        | 1.696  | 3,08   |
| <b>TOTAL</b>        | 928,5710       | 55.120 | 100,04 |

*Tabela 4.27 - Número de Árvores (Nível Regeneração) - Veg. Sec. c/ Cult.*

Fonte: Elaborado pela STCP

## **- Fitossociologia**

Abaixo estão representados os valores absolutos e relativos de Densidade, Frequência e Dominância, o Índice de Valor de Importância – IVI, sendo este conjunto de fatores componentes da mensuração da estrutura horizontal para o nível arbóreo. Complementarmente são apresentados na tabela 4.28 os índices de diversidade Shannon-Weaver e de equabilidade de Pielou.

## *Tabela 4.28 – Valores do Índice de Diversidade de Shannon-Weaver e do Índice de Equabilidade de Pielou para o Nível de Regeneração - Veg. Sec. c/ Cult.*

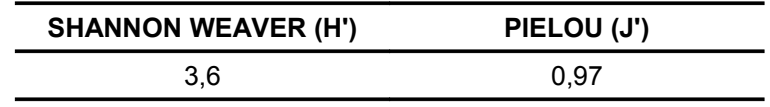

Fonte: Elaborado pela STCP.

As espécies com maior Densidade são: Jeniparana com 18,2%, Taboca com 13,82%, Cipóescada com 6,92%, Gata-loira e Maria-preta com 6,92%, as quais apresentam valores iguais ou superiores a 6,29%. Em relação a Frequência as espécies mais representativas

são:Jeniparana e Cipó-escada com 5,56%, Maria-preta, Erva-cidreira e Pitomba com 3,72%, as quais apresentam valores iguais ou superiores a 22,28% (tabela 4.29 e figura 4.08).

| <b>NOME POPULAR</b> | Da     | Dr    | Fa    | Fr   |
|---------------------|--------|-------|-------|------|
| Acapú               | 42,86  | 1,89  | 14,29 | 1,85 |
| Ata-mejú            | 14,29  | 0,63  | 14,29 | 1,85 |
| Babaçu              | 42,86  | 1,89  | 14,29 | 1,85 |
| Banana-brava        | 28,57  | 1,26  | 28,57 | 3,70 |
| Café                | 28,57  | 1,26  | 28,57 | 3,70 |
| Calumbi             | 28,57  | 1,26  | 14,29 | 1,85 |
| Canelarana          | 42,86  | 1,89  | 28,57 | 3,70 |
| Cipó                | 71,43  | 3,14  | 14,29 | 1,85 |
| Cipó-bravo          | 14,29  | 0,63  | 14,29 | 1,85 |
| Cipó-cravinho       | 42,86  | 1,89  | 14,29 | 1,85 |
| Cipó-cural          | 57,14  | 2,52  | 14,29 | 1,85 |
| Cipó-de-fogo        | 71,43  | 3,14  | 14,29 | 1,85 |
| Cipó-escada         | 157,14 | 6,92  | 42,86 | 5,56 |
| Cipó-samambaia      | 14,29  | 0,63  | 14,29 | 1,85 |
| Cipó-titica         | 28,57  | 1,26  | 14,29 | 1,85 |
| Envira-preta        | 28,57  | 1,26  | 28,57 | 3,72 |
| Erva-cidreira       | 42,86  | 1,89  | 28,57 | 3,72 |
| Garajama            | 14,29  | 0,63  | 14,29 | 1,85 |
| Gata-loira          | 157,14 | 6,92  | 28,57 | 3,70 |
| Guarumã             | 14,29  | 0,63  | 14,29 | 1,85 |
| Indeterminada       | 14,29  | 0,63  | 14,29 | 1,85 |
| Ingá                | 14,29  | 0,63  | 14,29 | 1,85 |
| Jatobá              | 14,29  | 0,63  | 14,29 | 1,85 |
| Jenipapo            | 28,57  | 1,26  | 14,29 | 1,85 |
| Jeniparana          | 414,29 | 18,20 | 42,86 | 5,56 |
| Jetirana            | 28,57  | 1,26  | 14,29 | 1,85 |
| Jutaí               | 14,29  | 0,63  | 14,29 | 1,85 |
| Macharimbé          | 14,29  | 0,63  | 14,29 | 1,85 |
| Maniva-de-veado     | 14,29  | 0,63  | 14,29 | 1,85 |
| Maria-preta         | 142,86 | 6,29  | 28,57 | 3,72 |
| Marupá              | 14,29  | 0,63  | 14,29 | 1,85 |
| Mata-pasto          | 28,57  | 1,26  | 14,29 | 1,85 |
| Oiti                | 14,29  | 0,63  | 14,29 | 1,85 |
| Pau-preto           | 14,29  | 0,63  | 14,29 | 1,85 |
| Pau-sara-tudo       | 28,57  | 1,26  | 14,29 | 1,85 |
| Pimenta-brava       | 28,57  | 1,26  | 14,29 | 1,85 |
| Pitomba             | 42,86  | 1,89  | 28,57 | 3,72 |

*Tabela 4.29 - Análise Fitossociológica para a Área Inventariada (Nível Regeneração) - Veg. Sec. c/ Cult.*

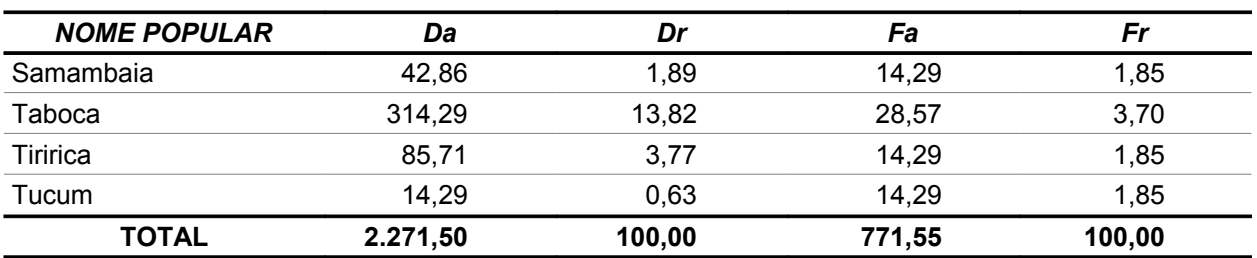

*Figura 4.08 - Densidade por Espécie (Nível de Regeneração) - Veg. Sec. c/ Cult.*

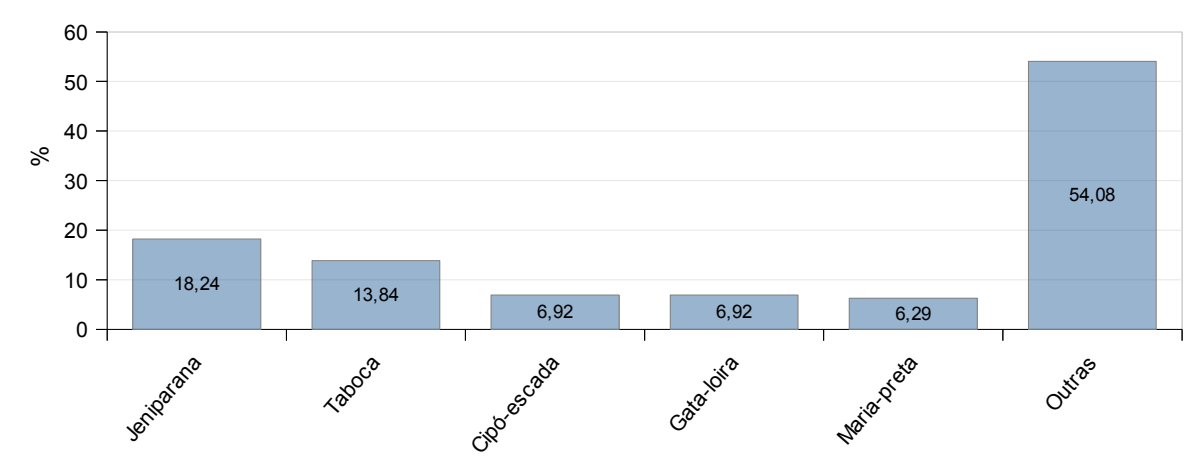

Fonte: Elaborado pela STCP.

# **4.3.4 - Nível de Regeneração - Espécies não Madeiráveis**

# **- Número de Indivíduos**

O número total de indivíduos para o nível de regeneração é de 79.712 indivíduos para a área de levantamento, representando uma média de 1.342,86 plantas por hectare. As espécies mais representativas são: Taboca com 314,2857 indivíduos/ha, Cipó-escada com 157,1429 indivíduos/ha, Gata-loira 157,1429 indivíduos/ha e Tiririca 85,7143 indivíduos/ha as quais totalizam 53,21% da ocorrência (tabela 4.30).

*Tabela 4.30 – Ocorrência das Espécies Não Madeiráveis no Nível de Regeneração - Veg. Sec. c/ Cult.*

| <b>FORMA DE VIDA</b> | <b>NOME POPULAR</b> | <b>HECTARE</b> | <b>TOTAL</b> | (%)   |
|----------------------|---------------------|----------------|--------------|-------|
| Arbusto              | Erva-cidreira       | 42,8571        | 2.544        | 3,19  |
| Arbusto              | Pau-sara-tudo       | 28,5714        | 1.696        | 2,13  |
| Arbusto              | Pitomba             | 42,8571        | 2.544        | 3,19  |
| Bambú                | Taboca              | 314,2857       | 18.656       | 23,41 |
| <b>Bananeira</b>     | Banana-brava        | 28,5714        | 1.696        | 2,13  |
| <b>Bananeira</b>     | Guarumã             | 14,2857        | 848          | 1,06  |
| Cipó                 | Cipó                | 71,4286        | 4.240        | 5,32  |

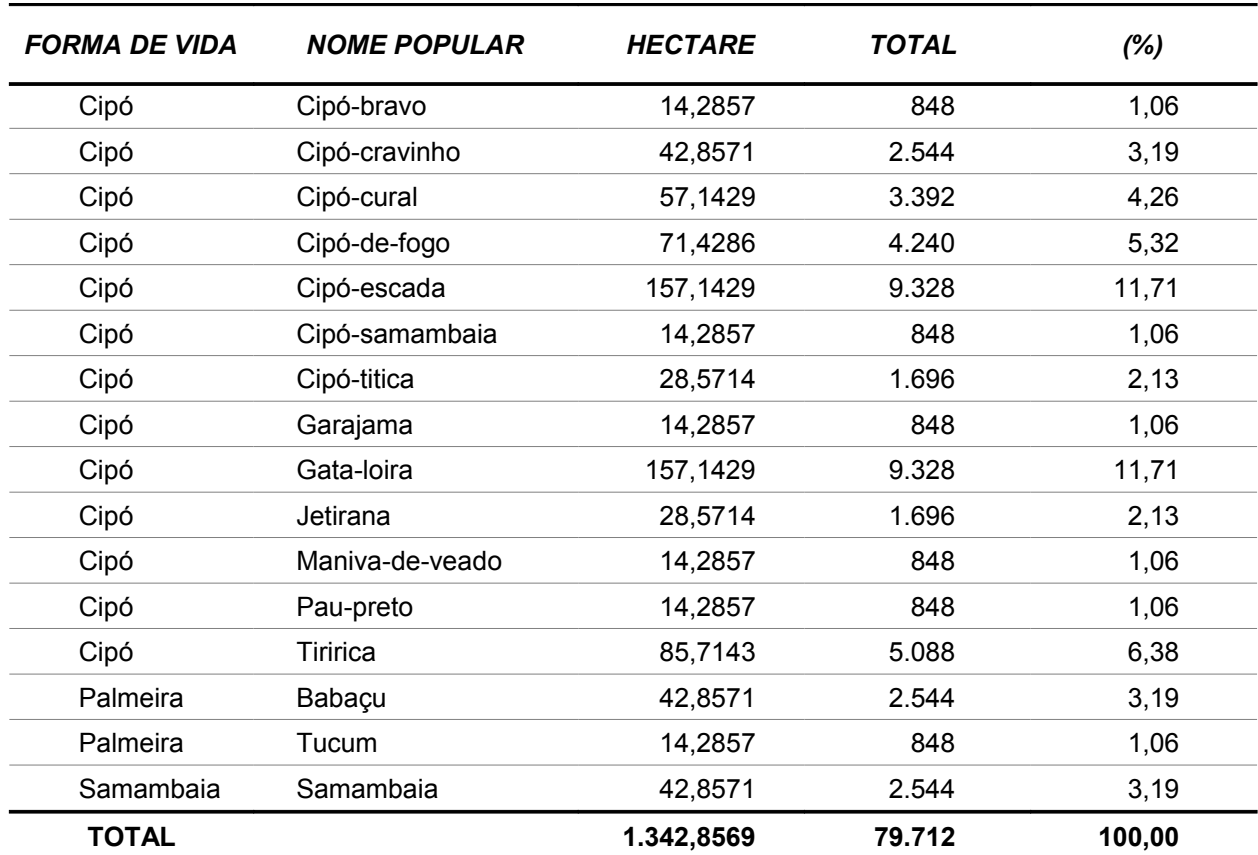

# **4.4 - Resultados Pastagens**

## **4.4.1 - Nível Arbóreo - Espécies Madeiráveis**

## **- Resultados Dendrométricos**

Os resultados dendrométricos encontrados no inventário são apresentados na tabela 4.31, sendo: diâmetro (DAP) médio, altura comercial média, número médio de indivíduos por hectare e área basal média por hectare.

| <b>NOME POPULAR</b> | DAP (cm) | <b>ALTURA</b> (m) | N(N/ha) | ÁREA BASAL<br>$(m^2/ha)$ |
|---------------------|----------|-------------------|---------|--------------------------|
| Amarelão            | 22,60    | 20,0              | 0,1786  | 0,0072                   |
| Baja-víque          | 12,89    | 2,3               | 21,4286 | 0,2859                   |
| Chumbinho           | 8.59     | 2.0               | 7,1429  | 0,0414                   |
| Embaúba-branca      | 23,87    | 7,0               | 0.1786  | 0,0080                   |
| Embaúba-vermelha    | 28,65    | 13,5              | 0,3571  | 0.0236                   |

*Tabela 4.31 - Resultados Dendrométricos Médios por Espécie - Pastagens*

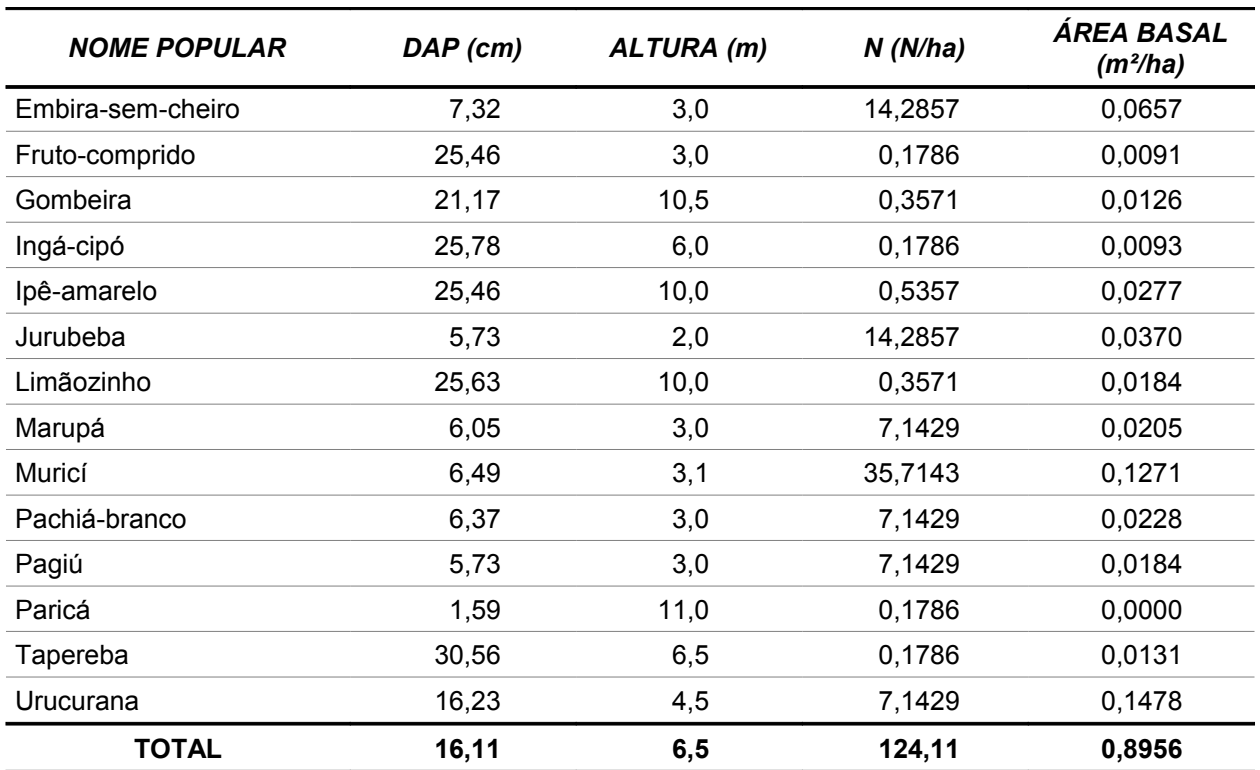

# **- Volume Comercial**

O volume comercial com casca na área inventariada é de 2,4530m<sup>3</sup>/ha e o volume total na área do Travessão 27 é de 259.00m<sup>3</sup> (tabela 4.32). As 5 espécies que concentram o maior volume na área do levantamento são: Urucurana com 0,46549m<sup>3</sup>/ha, Baja-víque com 0,46528m<sup>3</sup>/ha, Muricí com 0,25664m<sup>3</sup>/ha, Embaúba-vermelha com 0,21024m<sup>3</sup>/ha e o Ipê-amarelo com 0,19932m<sup>3</sup>/ha, correspondendo a 65,11% do volume total (figura 4.09).

#### *Tabela 4.32 - Estimativa de Volume Comercial por Espécie - Pastagens*

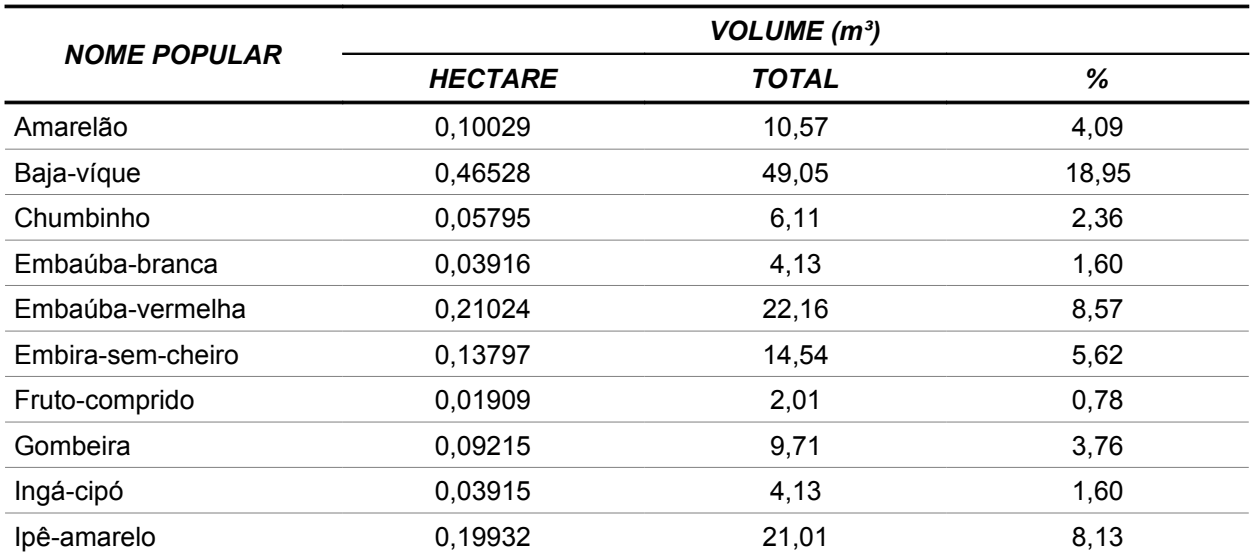

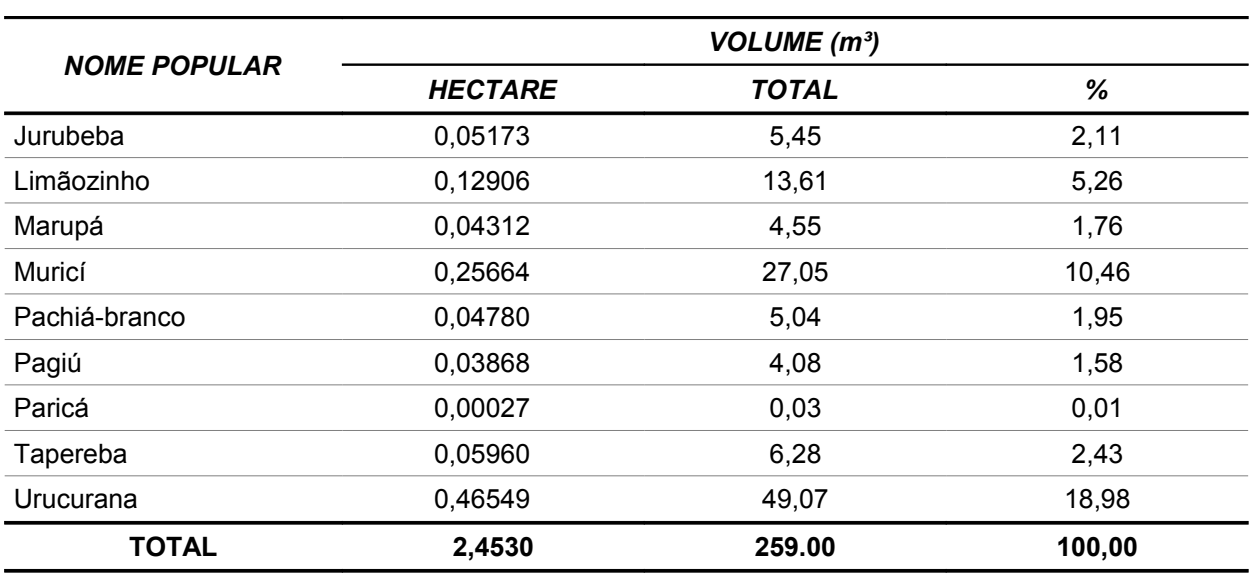

Fonte: Elaborado pela STCP.

# *Figura 4.09 - Espécies com Maior Volume (m³/ha) na Área Inventariada - Pastagens*

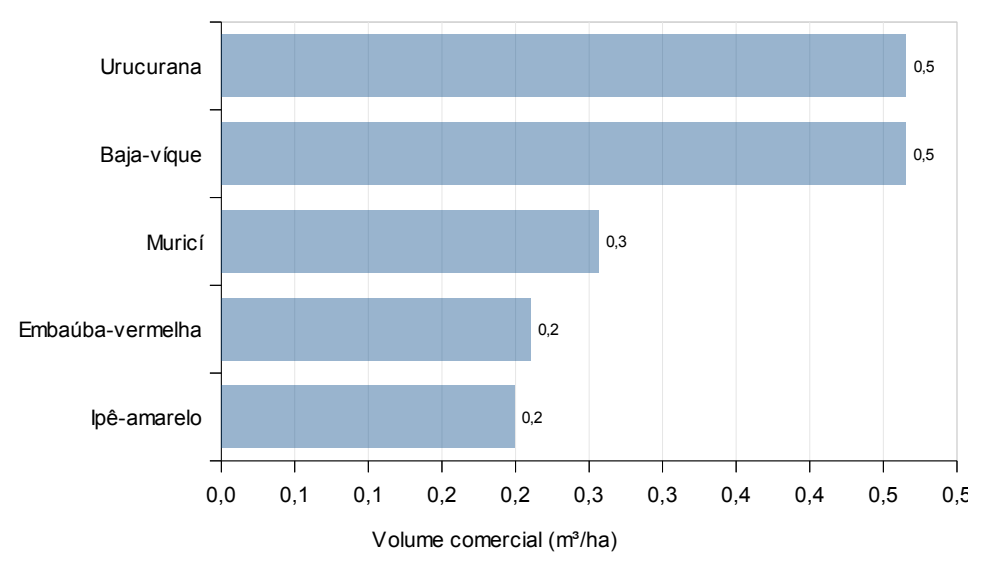

Fonte: Elaborado pela STCP.

Na tabela 4.33 e figura 4.10 apresenta-se o volume comercial por classe de diâmetro em nível arbóreo, destacando-se a classe 10 – 20cm que representa 37,95% do volume total. As demais classes juntas representam 65,05% do volume.

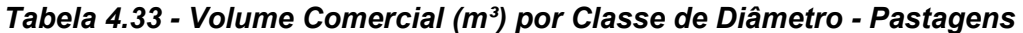

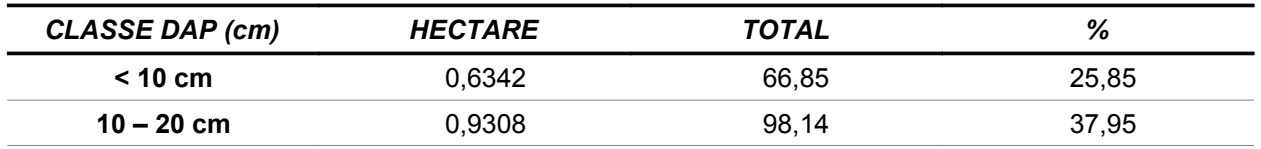

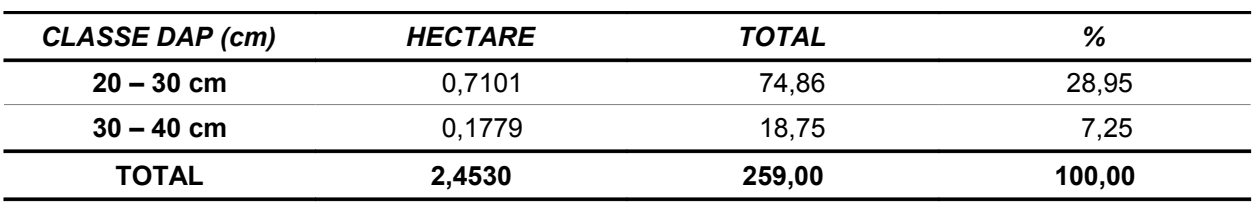

*Figura 4.10 - Distribuição do Volume Comercial (m³/ha) por Classes de DAP - Pastagens*

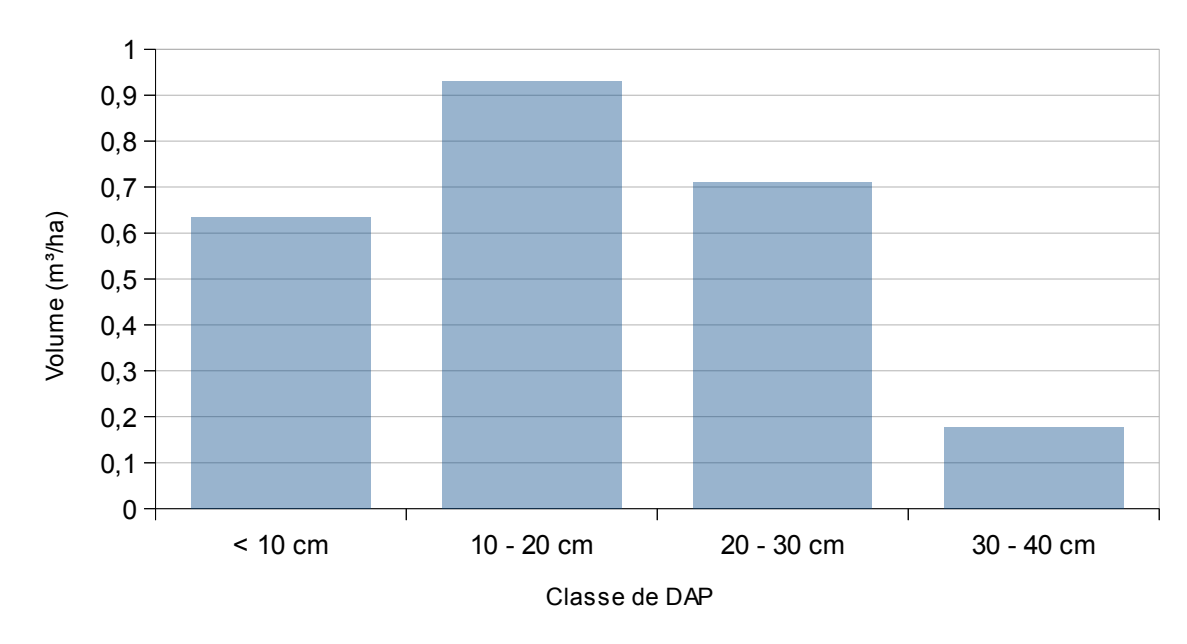

Fonte: Elaborado pela STCP.

# **- Volume Comercial (DAP ≥ 30 cm)**

A fim de determinar o volume de aproveitamento florestal são apresentados os volumes dos indivíduos inventariados com diâmetro (DAP) superior a 30 cm, sendo os resultados agrupados por grupo de valor da madeira (GVM) e classe de qualidade de fuste, segundo os critérios de classificação estabelecidos na metodologia do presente trabalho. Tendo este estrato apenas duas espécies com DAP>30cm as quais: Tapereba e Embaúba-vermelha (tabela 4.34).

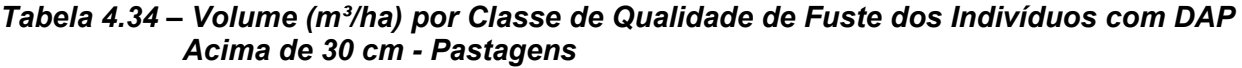

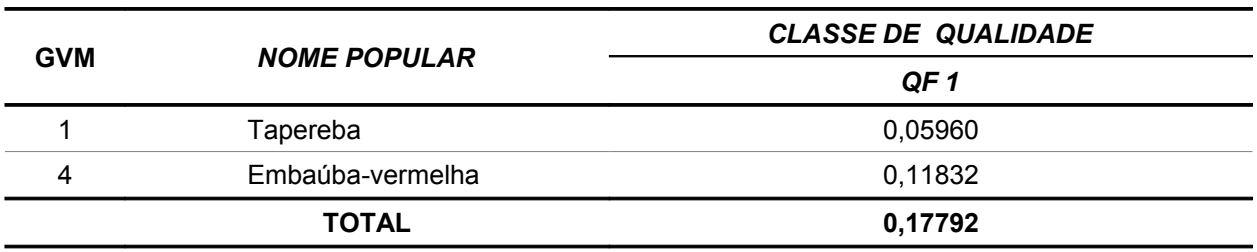

Fonte: Elaborado pela STCP.

# **- Fitossociologia**

Abaixo estão representados os valores absolutos e relativos de Densidade, Frequência e Dominância, o Índice de Valor de Importância – IVI, sendo este conjunto de fatores componentes da mensuração da estrutura horizontal para o nível arbóreo. Complementarmente são apresentados na tabela 4.35 os índices de diversidade Shannon-Weaver e de equabilidade de Pielou.

## *Tabela 4.35 – Valores do Índice de Diversidade de Shannon-Weaver e do Índice de Equabilidade de Pielou para o Nível Arbóreo*

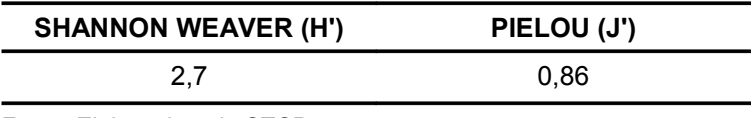

Fonte: Elaborado pela STCP.

As espécies com maior IVI são: Baja-víque com 15,09%, Muricí com 14,18%, Inajá com 13,81%, Embira-sem-cheiro com 7,83% e Urucurana com 7,29%, as quais apresentam valores iguais ou superiores a 7,29% e juntas representam 58,20% do valor total (tabela 4.36 e figura 4.11).

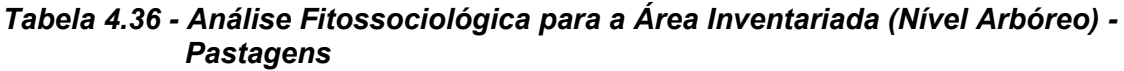

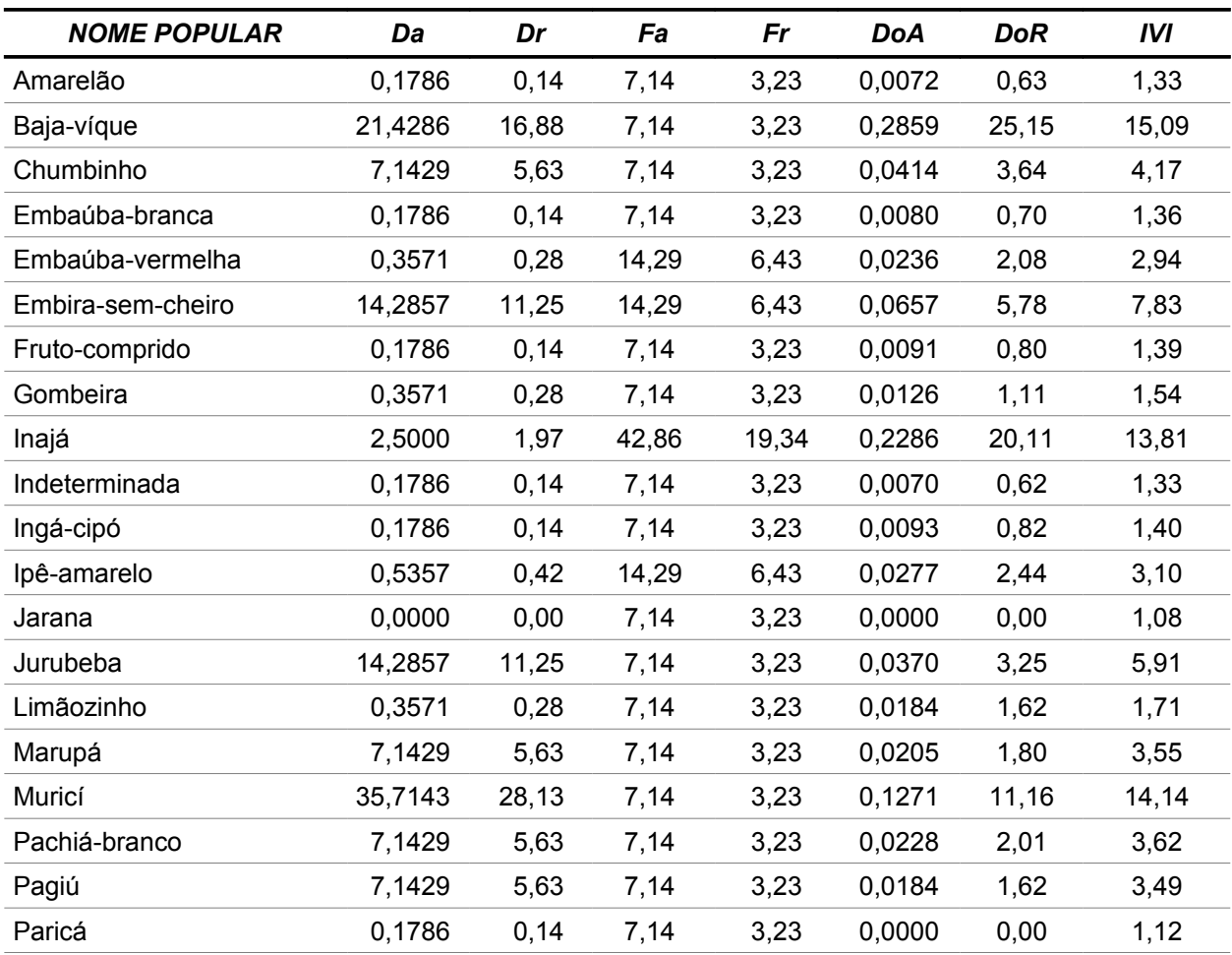

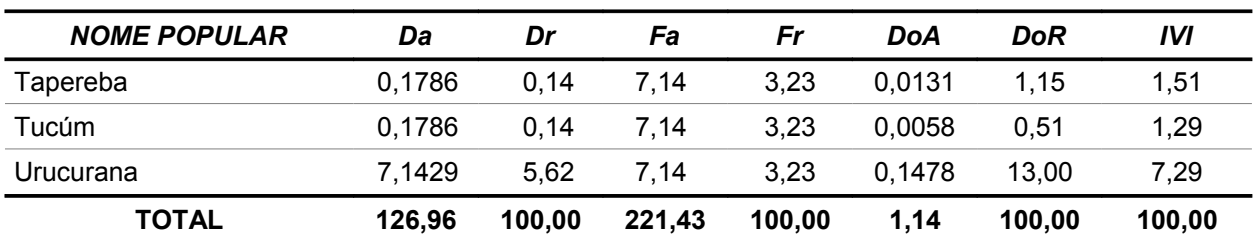

*Figura 4.11 - Índice de Valor de Importância por Espécie (Nível Arbóreo)*

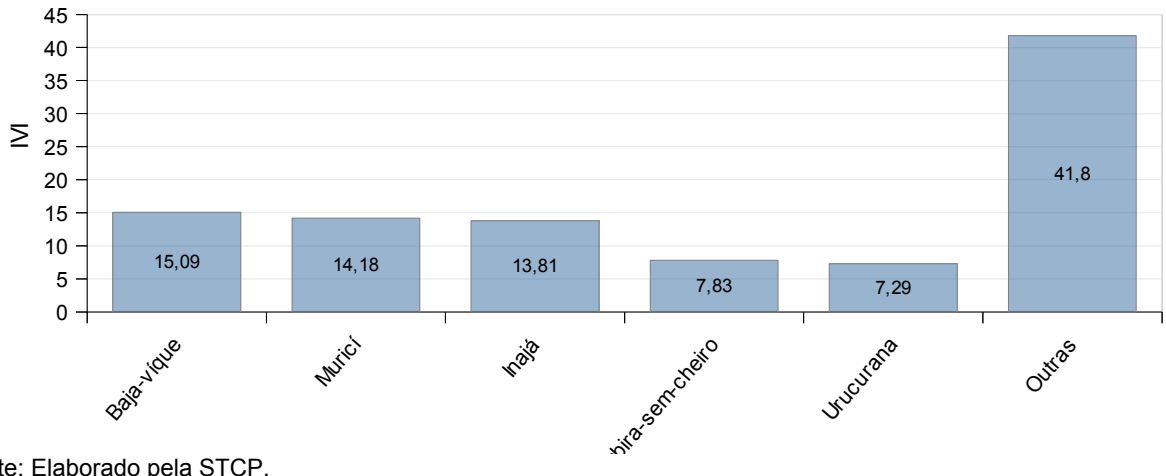

Fonte: Elaborado pela STCP.

## **4.4.2 - Nível Arbóreo - Espécies não Madeiráveis**

Nas tabelas 4.37 e 4.38 são apresentados respectivamente os resultados de ocorrência de todas as espécies de palmeiras e cipós encontradas durante o levantamento.

|                     |                | NÚMERO DE INDIVÍDUOS |        |
|---------------------|----------------|----------------------|--------|
| <b>NOME POPULAR</b> | <b>HECTARE</b> | <b>TOTAL</b>         | %      |
| Inajá               | 2,5000         | 264                  | 93,29  |
| Tucúm               | 0,1786         | 19                   | 6,71   |
| <b>TOTAL</b>        | 2,6786         | 283                  | 100,00 |

*Tabela 4.37 – Ocorrência das Espécies de Palmeiras - Pastagens*

Fonte: Elaborado pela STCP.

#### *Tabela 4.38 – Ocorrência das Espécies de Cipós – Pastagens*

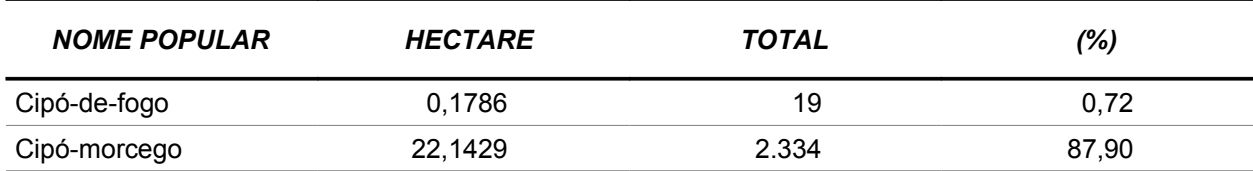

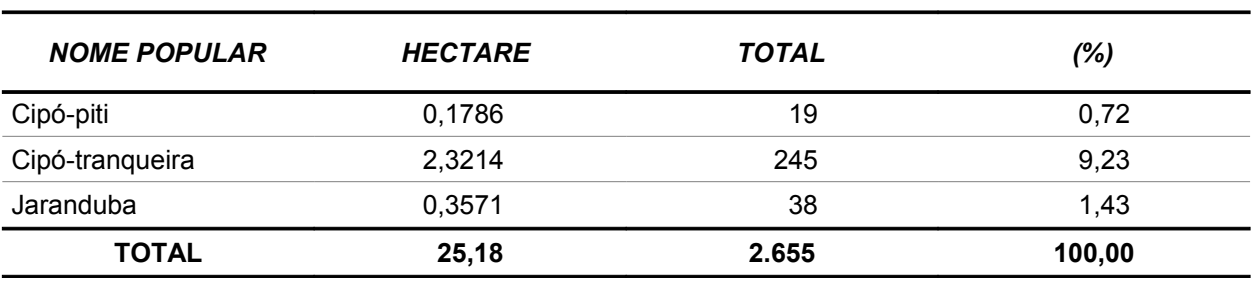

Fonte: Elaborado pela STCP.

# **4.4.3 - Nível de Regeneração - Espécies Madeiráveis**

## **- Número de Árvores**

O número total de árvores para o nível de regeneração é de 84.336 indivíduos para a área de levantamento, representando uma média de 800 árvores por hectare. As espécies mais representativas são: Mata-pasto com 20,54%, Goiaba com 18,75%, Vejão com 17,86%, Lacre com 13,39% e Malva com 9,82% as quais totalizam 80,36% da ocorrência (tabela 4.39).

| <b>NOME POPULAR</b> | <b>HECTARE</b> | <b>TOTAL</b> | ℅      |
|---------------------|----------------|--------------|--------|
| Braquiarão          | 7,1429         | 753          | 0,89   |
| Cacau-bravo         | 14,2857        | 1.506        | 1,79   |
| Calumbi             | 14,2857        | 1.506        | 1,79   |
| Embauba             | 21,4286        | 2.259        | 2,68   |
| Envira-preta        | 7,1429         | 753          | 0,89   |
| Gema-de-ovo         | 50,0000        | 5.271        | 6,25   |
| Goiaba              | 150,0000       | 15.813       | 18,75  |
| Jurubeba            | 35,7143        | 3.765        | 4,46   |
| Lacre               | 107,1429       | 11.295       | 13,39  |
| Malva               | 78,5714        | 8.283        | 9,82   |
| Mata-pasto          | 164,2857       | 17.319       | 20,54  |
| Pachia-branco       | 7,1429         | 753          | 0,89   |
| Vejão               | 142,8570       | 15.060       | 17,86  |
| <b>TOTAL</b>        | 800,0000       | 84.336       | 100,00 |

*Tabela 4.39 - Número de Árvores (Nível Regeneração) - Pastagens*

Fonte: Elaborado pela STCP

## **- Fitossociologia**

Abaixo estão representados os valores absolutos e relativos de Densidade, Frequência e Dominância, o Índice de Valor de Importância – IVI, sendo este conjunto de fatores componentes da mensuração da estrutura horizontal para o nível arbóreo. Complementarmente são apresentados na tabela 4.40 os índices de diversidade Shannon-Weaver e de equabilidade de Pielou.

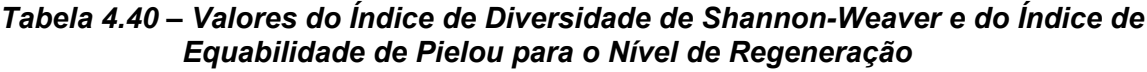

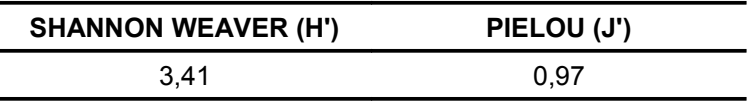

As espécies com maior Densidade são: Taboca com 11,97%, Tiririca com 11,97%, Carrapicho com 8,98%, Mata-pasto com 6,89% e Goiaba com 6,29%, as quais apresentam valores iguais ou superiores a 6,29%. Em relação a Frequência as espécies mais representativas são: Lacre com 8,78%, Malva com 6,52% e Mata-pasto, Goiaba, Barba-de-bode, Cipó-de-fogo, Vassourinha-de-bruxa, Garajama e Erva-cidreira com 4,35%, as quais apresentam valores iguais ou superiores a 4,35% (tabela 4.41 e figura 4.12).

*Tabela 4.41 - Análise Fitossociológica para a Área Inventariada (Nível Regeneração)*

| <b>NOME POPULAR</b> | Da     | Dr   | Fa    | Fr   |
|---------------------|--------|------|-------|------|
| Banana-brava        | 21,43  | 0,90 | 7,14  | 2,17 |
| Barba-de-bode       | 100,00 | 4,19 | 14,29 | 4,35 |
| Batatarana          | 71,43  | 2,99 | 7,14  | 2,17 |
| Braquiarão          | 7,14   | 0,30 | 7,14  | 2,17 |
| Cacau-bravo         | 14,29  | 0,60 | 7,14  | 2,17 |
| Calumbi             | 14,29  | 0,60 | 7,14  | 2,17 |
| Carrapicho          | 214,29 | 8,98 | 7,14  | 2,17 |
| Cipó-de-fogo        | 85,71  | 3,59 | 14,29 | 4,35 |
| Cipó-escada         | 7,14   | 0,30 | 7,14  | 2,17 |
| Embauba             | 21,43  | 0,90 | 7,14  | 2,17 |
| Envira-preta        | 7,14   | 0,30 | 7,14  | 2,17 |
| Erva-cidreira       | 14,29  | 0,60 | 14,29 | 4,35 |
| Faveira             | 7,14   | 0,30 | 7,14  | 2,17 |
| Garajama            | 21,43  | 0,90 | 14,29 | 4,35 |
| Gata-loira          | 21,43  | 0,90 | 7,14  | 2,17 |
| Gema-de-ovo         | 50,00  | 2,10 | 7,14  | 2,17 |
| Goiaba              | 150,00 | 6,29 | 14,29 | 4,35 |
| Indeterminada       | 107,14 | 4,49 | 7,14  | 2,17 |
| Jetirana            | 35,71  | 1,50 | 7,14  | 2,17 |
| Jurubeba            | 35,71  | 1,50 | 7,14  | 2,17 |
| Lacre               | 107,14 | 4,49 | 28,57 | 8,78 |
| Malisa              | 92,86  | 3,89 | 7,14  | 2,17 |
| Malva               | 78,57  | 3,29 | 21,43 | 6,52 |
| Mata-pasto          | 164,29 | 6,89 | 14,29 | 4,35 |
| Mucunã              | 14,29  | 0,60 | 7,14  | 2,17 |
| Muruci              | 14,29  | 0,60 | 7,14  | 2,17 |
| Pachia-branco       | 7,14   | 0,30 | 7,14  | 2,17 |
| Pitomba             | 7,14   | 0,30 | 7,14  | 2,17 |

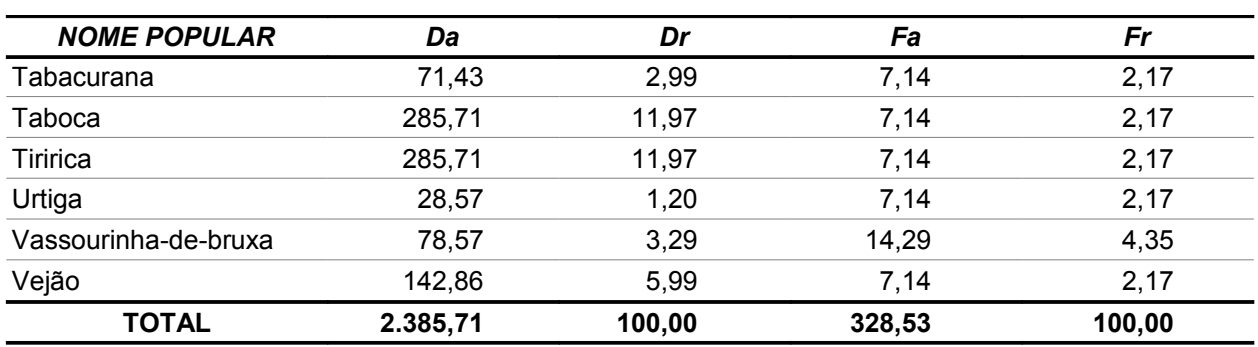

Fonte: Elaborado pela STCP

*Figura 4.12 - Densidade por Espécie (Nível de Regeneração)*

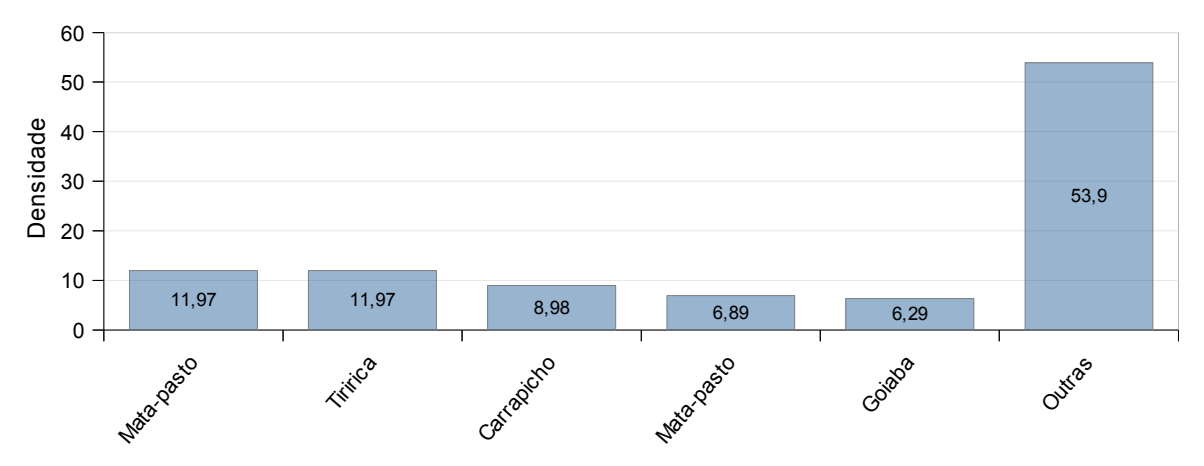

Fonte: Elaborado pela STCP.

# **4.4.4 - Nível de Regeneração - Espécies não Madeiráveis**

# **- Número de Indivíduos**

O número total de indivíduos para o nível de regeneração é de 167.166 indivíduos para a área de levantamento, representando uma média de plantas por hectare. As espécies mais representativas são: Taboca e Tiririca com 182,79indivíduos/ha, Carrapicho com 137,09indivíduos/ha, Indeterminada com 68,55indivíduos/ha e Barba-de-bode com 63,98indivíduos/ha as quais totalizam 62,62% da ocorrência (tabela 4.42).

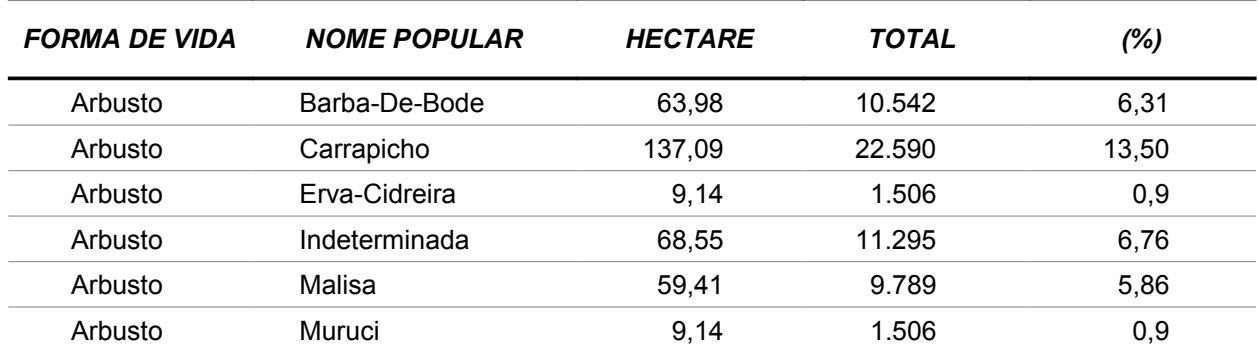

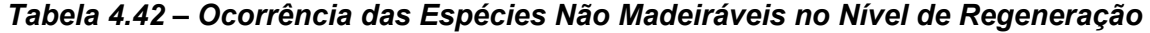

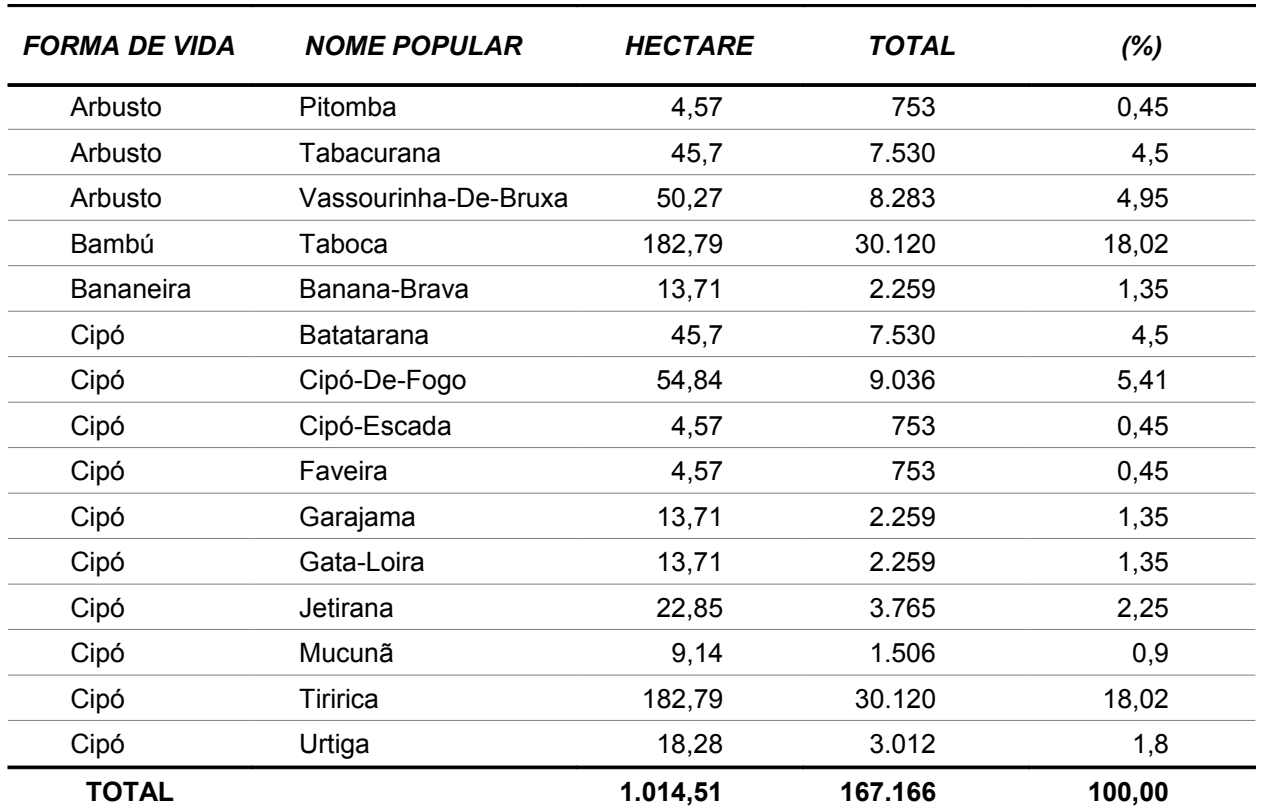

# **4.5 - Análise Estatística**

Neste item são apresentados os resultados da análise estatística realizada para a variável volume comercial por hectare em nível Global (todos os estratos) e para os estratos: Associação de Vegetação Secundária com Área Cultivada e Pastagem.

A fim de obter maior precisão na análise das variáveis de forma global, adotou-se a abordagem de estratificação, amparada pela análise de variância aplicada para os dois estratos de trabalho, onde o F calculado é de 57,74, sendo muito superior ao F crítico de 4,38. Deste modo, ficou estabelecida uma diferença significativa entre os mesmos, sendo que o processo de estratificação trouxe vantagem à análise realizada (tabela 4.43).

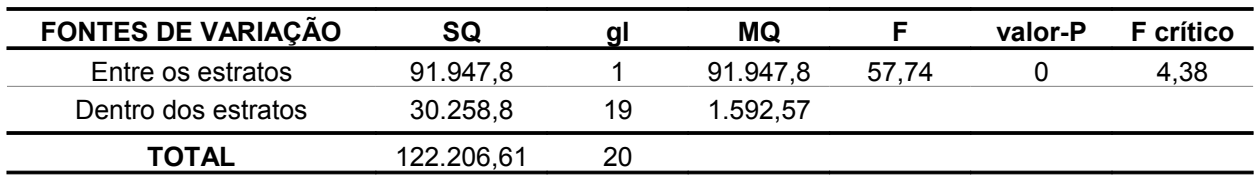

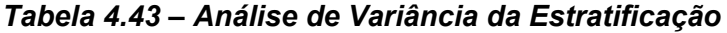

Fonte: Elaborado pela STCP.

Para a variável volume comercial global a média encontrada para a população amostrada é de 49,77 m<sup>3</sup>/ha, sendo o erro relativo estimado em ± 35,36% (tabela 4.44).

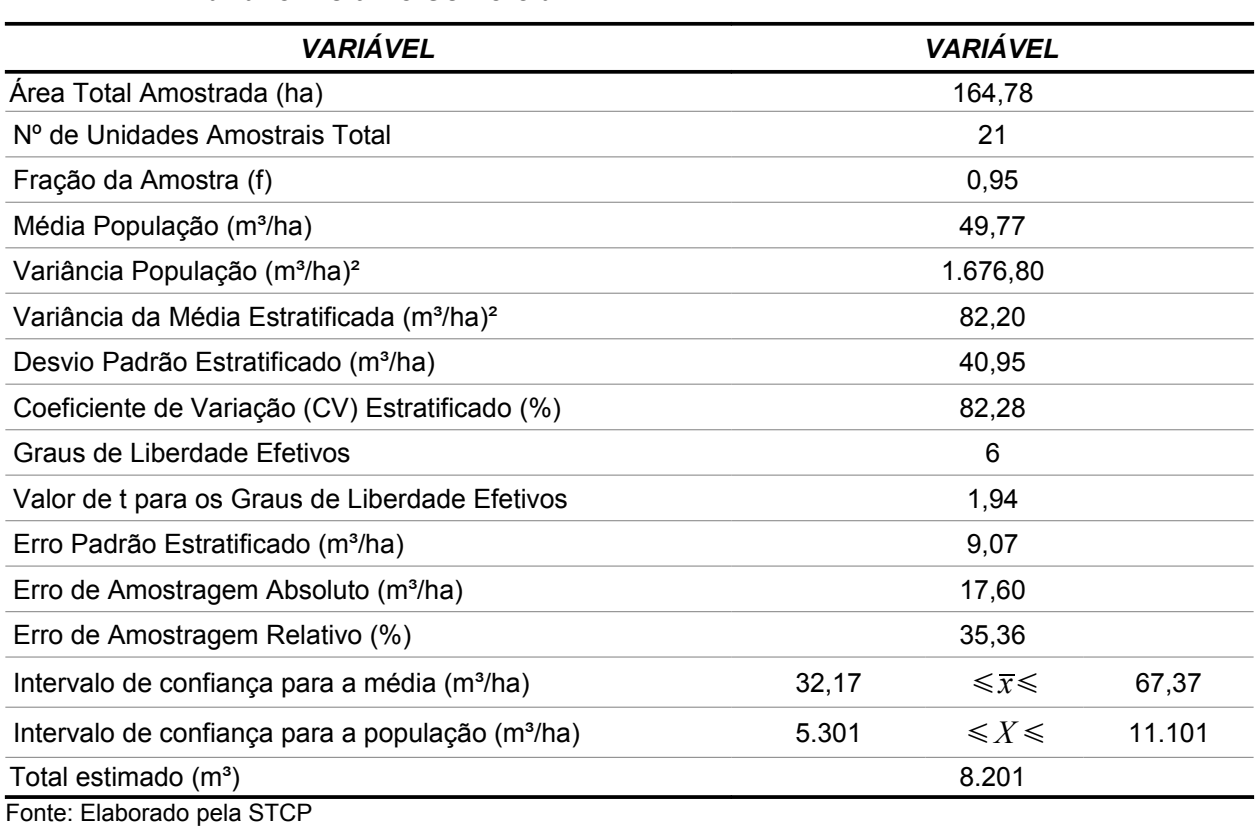

## *Tabela 4.44 - Resumo da Análise Estatística Global do Inventário Florestal, para a Variável Volume Comercial*

Para o estrato Pastagem a média do volume comercial é de 2,45 m<sup>3</sup>/ha, com erro relativo estimado de ± 46,94%, e para o estrato Associação de Vegetação Secundária com Área Cultivada a média encontrada é de 133,8m<sup>3</sup>/ha, com erro relativo estimado de ± 36,45% (tabela 4.45).

# *Tabela 4.45 - Resumo da Análise Estatística do Inventário Florestal por Estrato, para a Variável Volume Comercial*

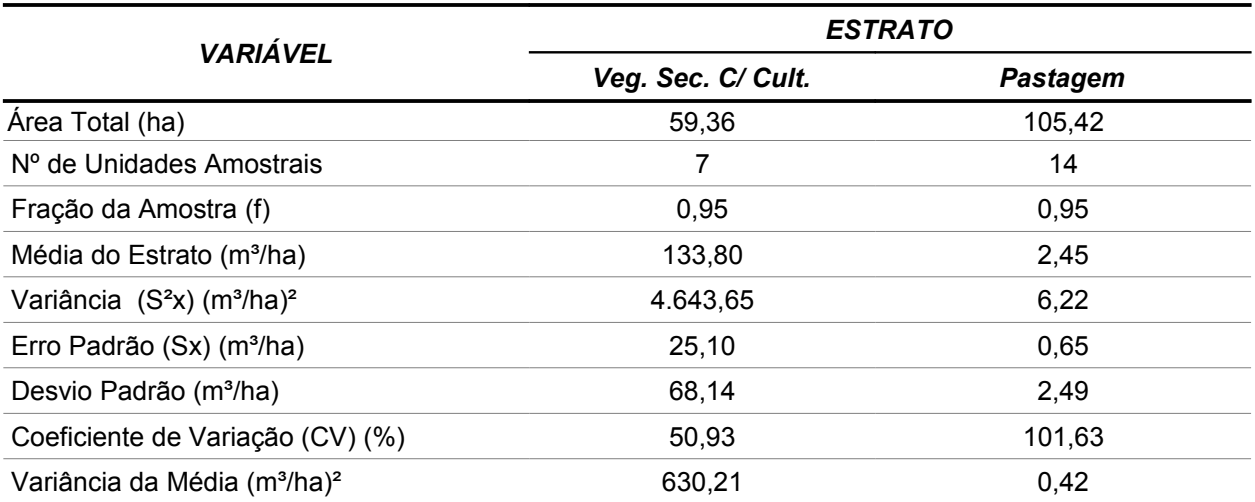

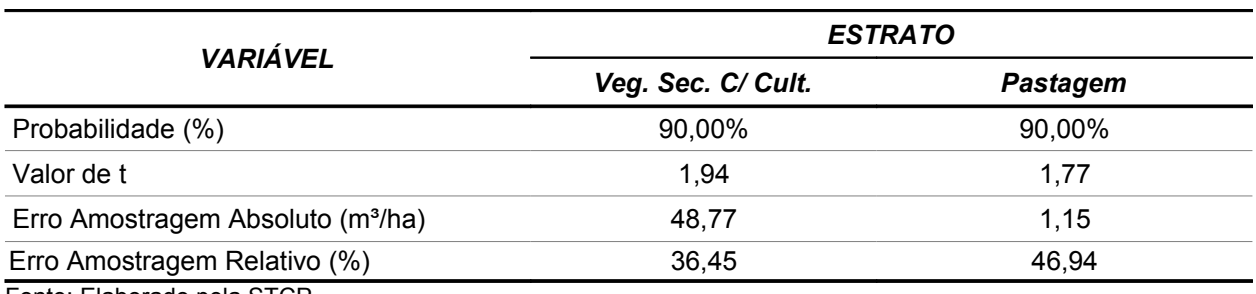

O percentual de erro encontrado na avaliação do inventário florestal, tanto para a abordagem de maneira global como dos resultados por estratos, justificam-se pela alta variabilidade da população analisada, que apresenta um índice elevado de antropização, ou seja, áreas com pastagens e exploradas.

Deste modo, considerando o grau de antropização da área em questão, a intensidade amostral proposta pode ser considerada satisfatória para estimar o volume da área avaliada . Assim, o aumento da intensidade amostral não garantirá outras condições de precisão na estimativa do volume.

*5 - REFERÊNCIAS*

# **5 - REFERÊNCIAS**

BORÉM, R. A. T. RAMOS, D. P.. **Estrutura Fitossociologica da comunidade arbórea de uma topsequncia pouco alterada de uma área de floresta atlântica, no município de Silva Jardim - RJ.** R. Árvore.v.25,n.1,p.1313-140. Viçosa - MG 2001.

EMPRESA BRASILEIRA DE PESQUISA AGROPECUÁRIA - EMBRAPA. **Amazônia** Oriental. Disponível em: http://www.cpatu.embrapa.br/

DA SILVA, Roseana Pereira. **Alometria, Estoque e Dinâmica da Biomassa de Florestas Primárias e secundárias da região de Manaus (AM)**. Tese Doutorado. Universidade Federal do Amazonas, Manaus, AM, 2007

FABRICANTE, Juliano Ricardo. **Estrutura de Populações e Relações Sinecológicas de Cnidoscolus phyllacanthus (Müll. Arg.) Pax & L. Hoffm. no Semi-Árido Nordestino.** Dissertação Mestrado. Universidade Federal da Paraíba. Areia - PB, 2007.

IBAMA. **Tipos de Vegetação do Bioma Amazônia.** Disponível em: http://www.ibama.gov.br/ecossistemas/ Acesso em 08/07/08

IBGE. Geografia do Brasil - Região Norte. Rio de Janeiro, SERGRAF - IBGE, 1977. 466 p. Mapas.

INPA. **Projeto Madeiras da Amazônia.** Disponível em: http://www.inpa.gov.br/madeiras/madeiras.php; Acesso em 04/07/08

INPA. **Ecossistema Floresta Tropical Úmida, Pesquisa Ecológica de Longa Duração**. Disponível em: http://peld.inpa.gov.br/ Acesso em: 07/07/08.

MAGURRAN,A.E.. **Ecological Diversity and Its Measurements,** Princeton University Press, 1988,192p.

MAUSEL, P. et al. **Spectral identification of successional stages following deforestation in the Amazon.** Geocarto International, v. 8, n. 4, p. 61-71, 1993.

MINISTÉRIO DO MEIO AMBIENTE, MMA. **Amazonia**. Disponível em: http://www.mma.gov.br/index.php?ido=conteudo.monta&idEstrutura=59. Acesso em 08/07/08

KNIGHT, D.H. **A phytosocialogcal analisys of species rich tropical forest in Barro Colorado Island, Panama**. Ecology Monograph. v.45. P 259-284. 1975.

PÉLLICO NETTO, S. e BRENA, D. A. **Inventário Florestal.** Vol 1. 313 p. Curitiba, Brasil. 1997.

QUEIROZ, W. T. **Introdução à Análise de Inventários Florestais. Faculdade de Ciências Agrárias do Pará**. 73 pág. 1990.

RADAMBRASIL. **Levantamento de Recursos naturais.** Ministério de minas e energia, Departamento nacional de produção mineral. Projeto RadamBrasil. Rio de Janeiro, 1975.

RADAMBRASIL.; **Geologia, geomorfologia, pedologia, vegetação e uso potencial da terra**. Rio de Janeiro, 1978. 668 p.

SIOLI, H. **Landschaftsökologischer Beitrag aus Amazonien." Natur und Landschaft** 36 : 73-77p. 1961.

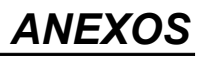

# *ANEXO I MAPAS*

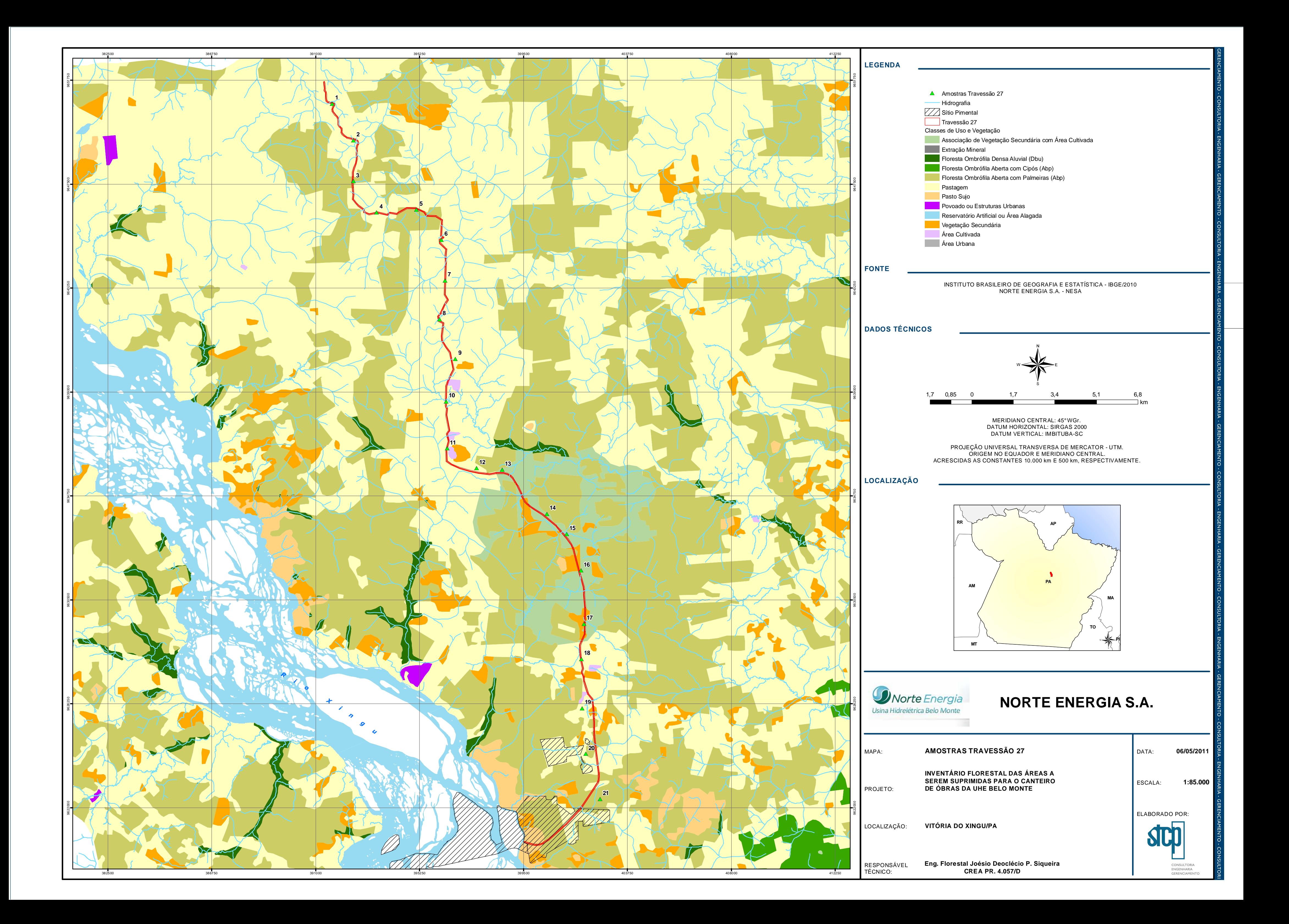

*ANEXO II RESULTADOS POR AMOSTRA*

# *ANEXO II – RESULTADOS POR AMOSTRA*

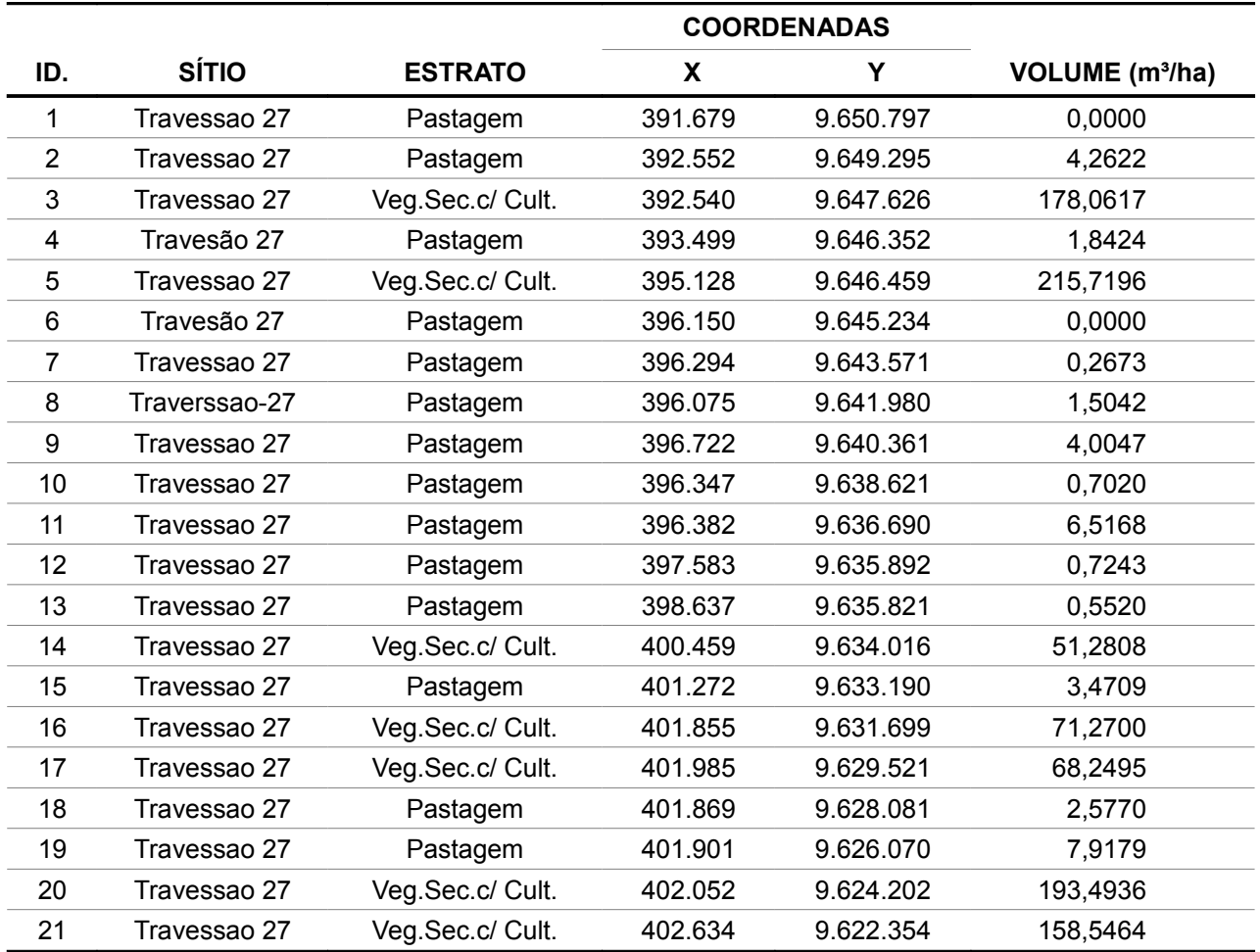

# *ANEXO III VOLUME POR ESPÉCIE E CLASSE DIAMÉTRICA*

# *ANEXO III - VOLUME POR CLASSE DE DIÂMETRO (DAP)*

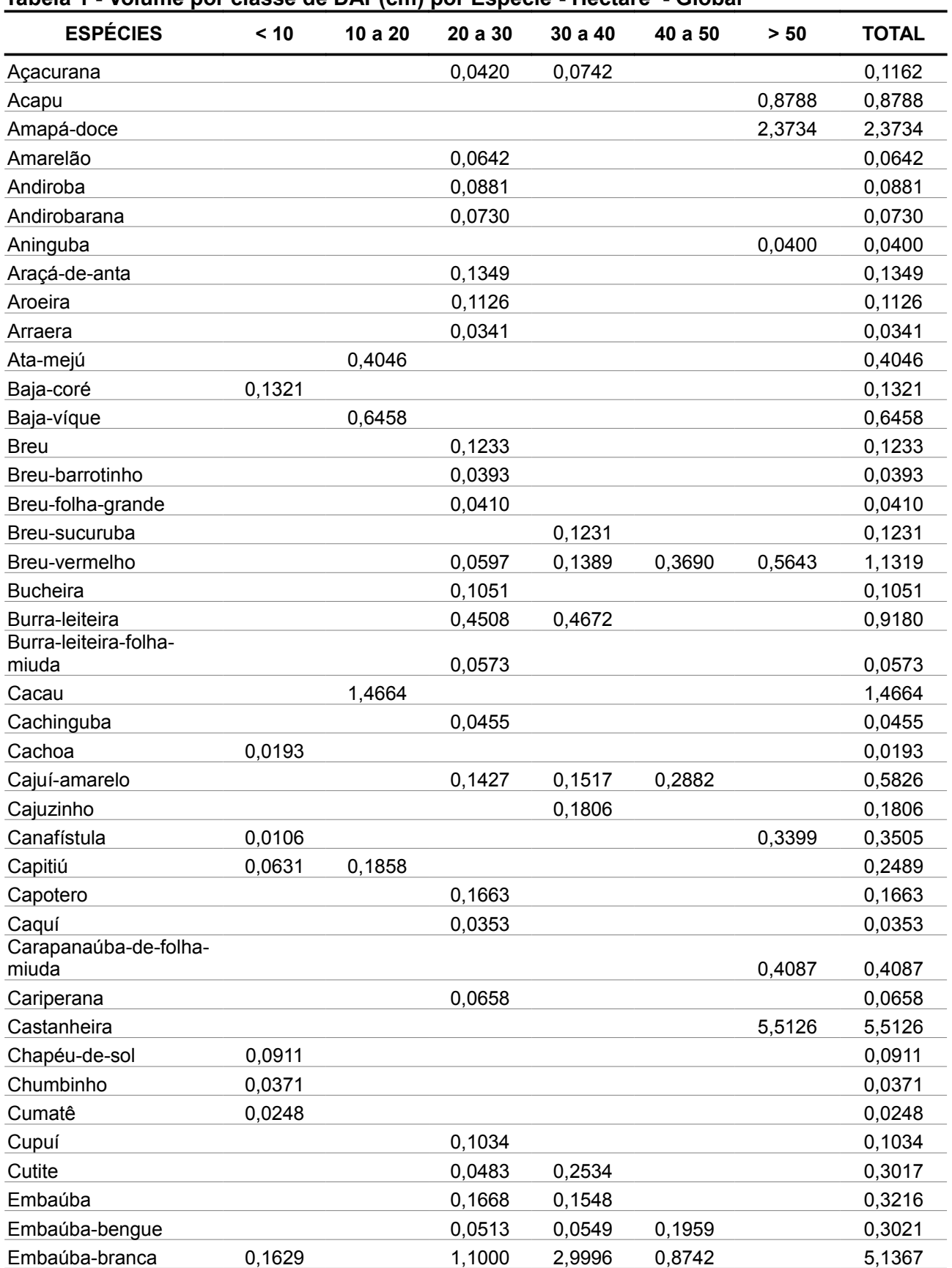

# **Tabela 1 - Volume por classe de DAP(cm) por Espécie - Hectare - Global**

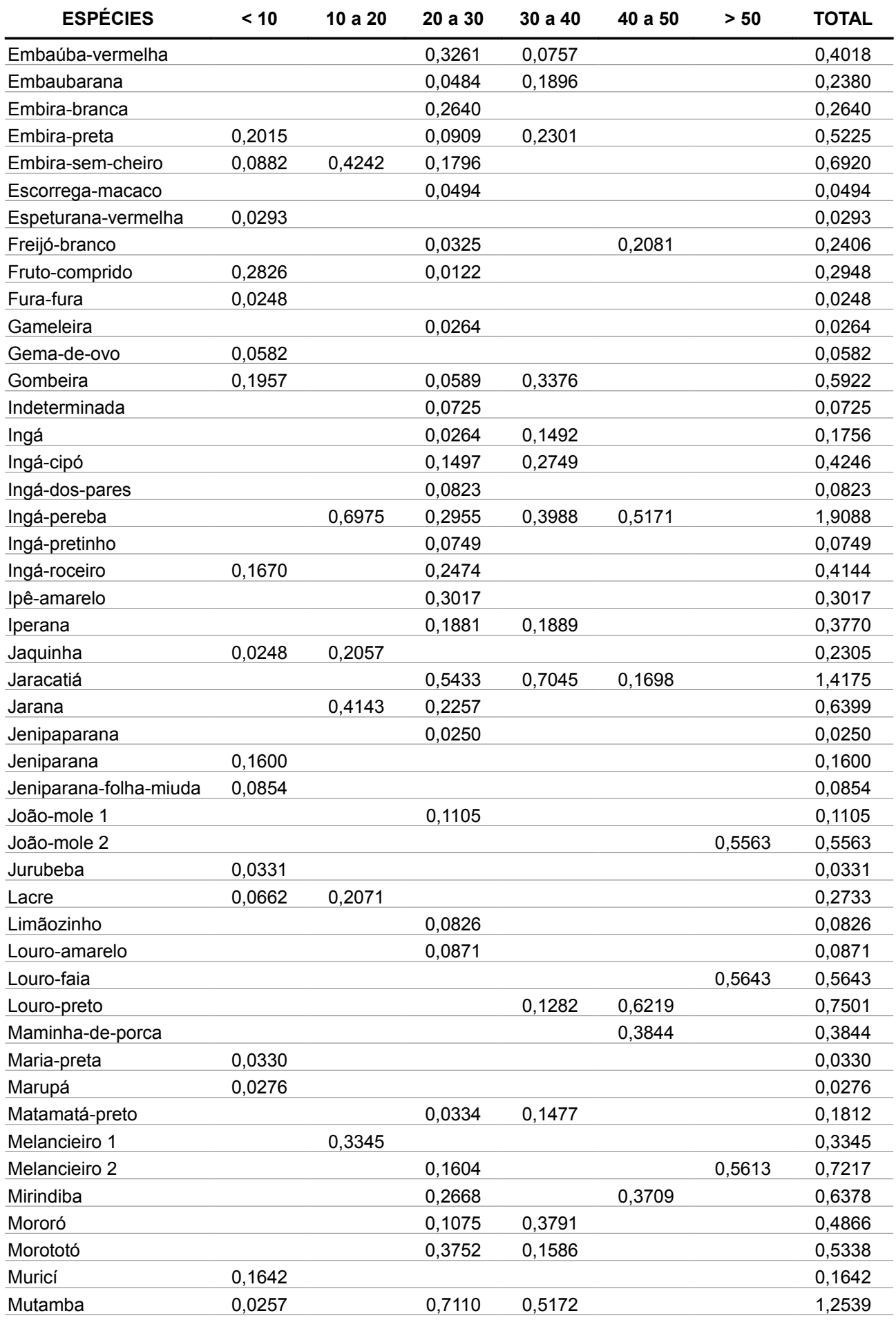

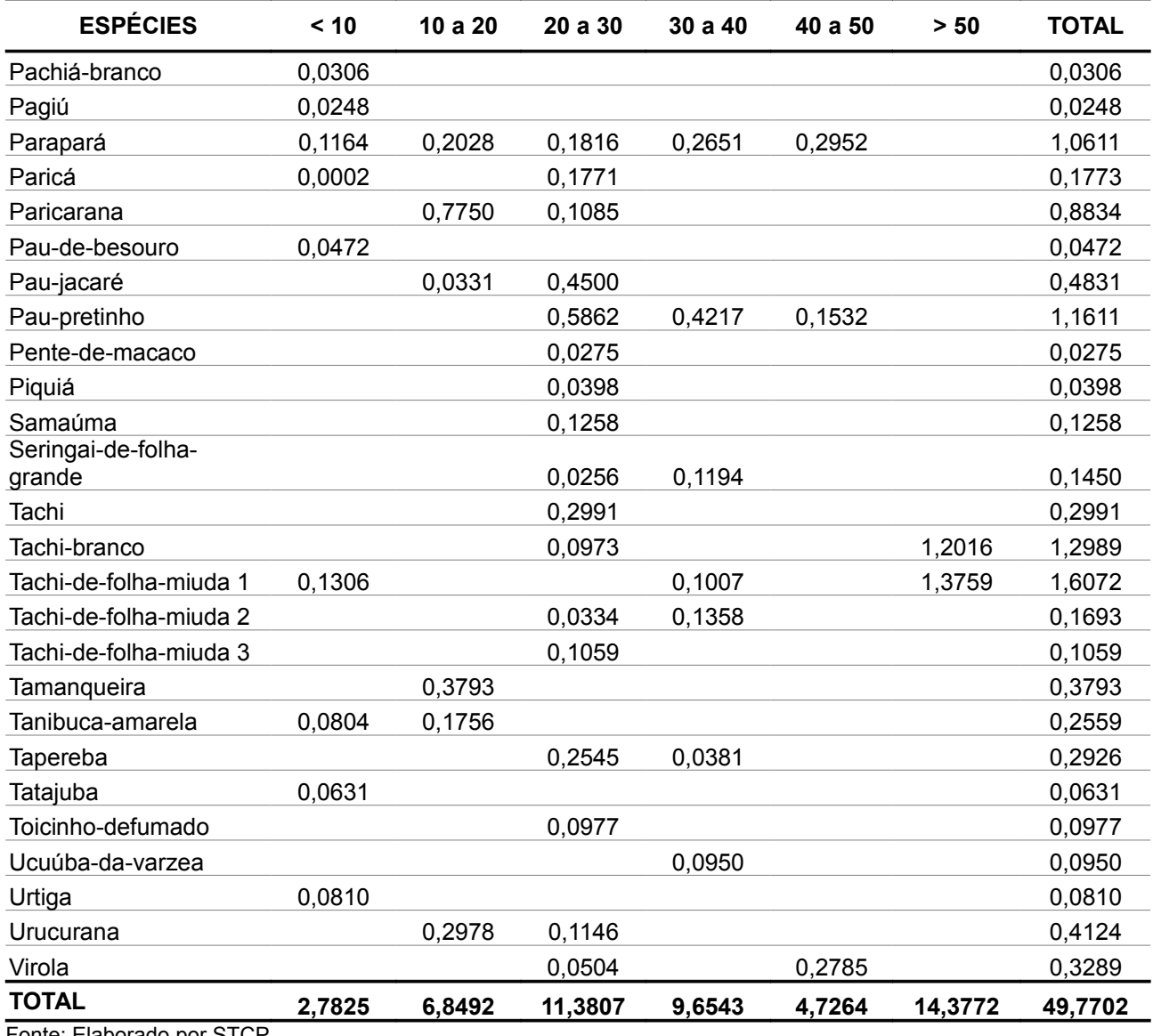

Fonte: Elaborado por STCP

# **Tabela 2 - Volume por classe de DAP(cm) por Espécie - Hectare - Veg. Sec. c/ Cult.**

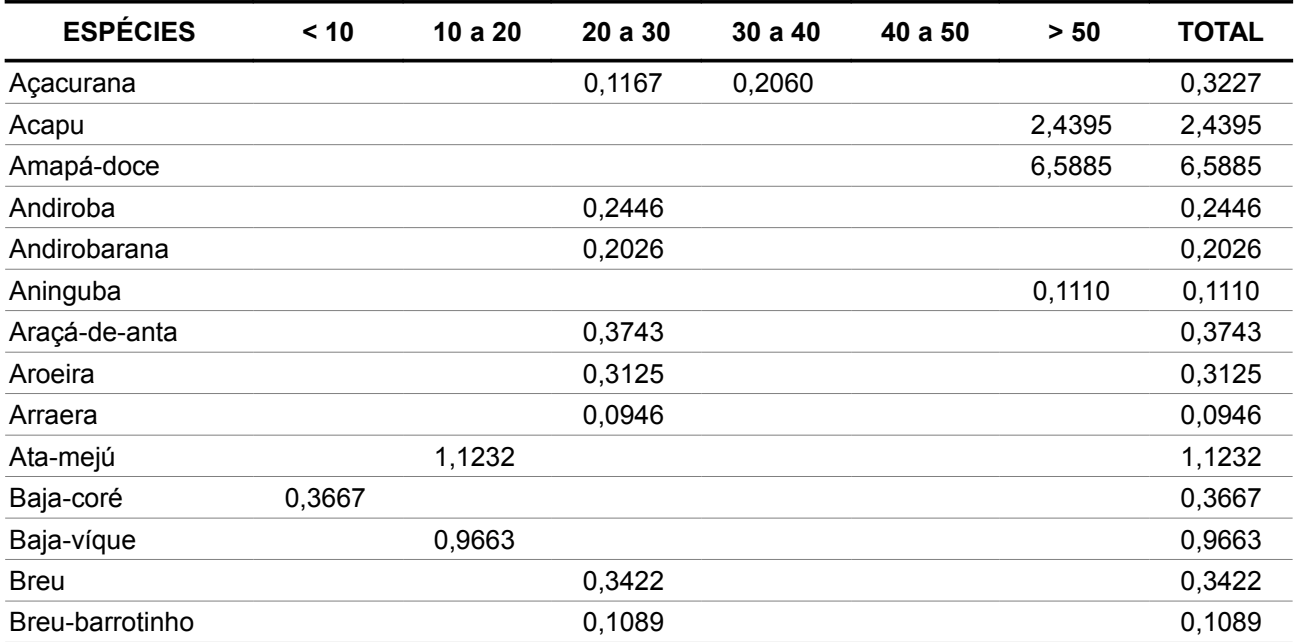

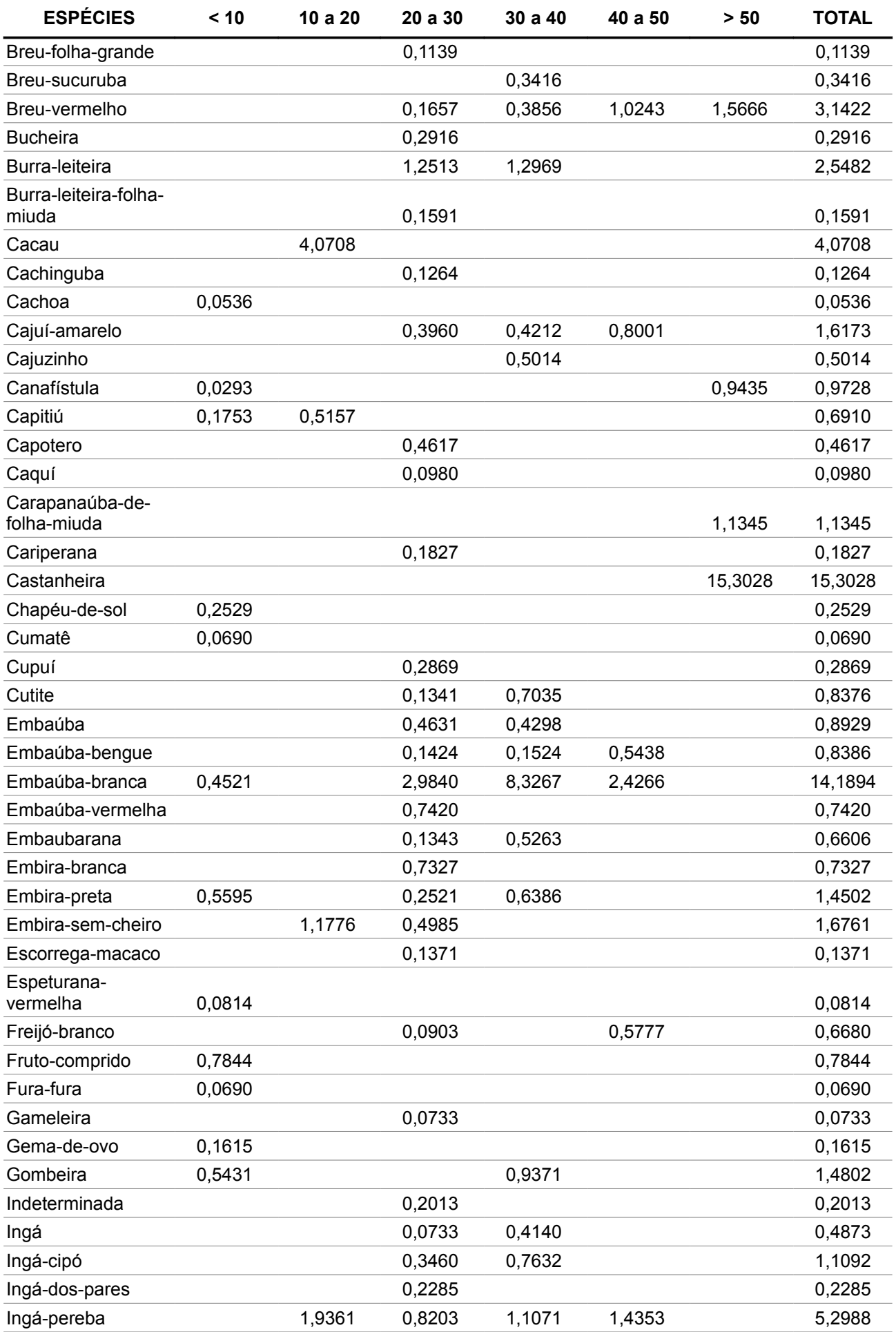

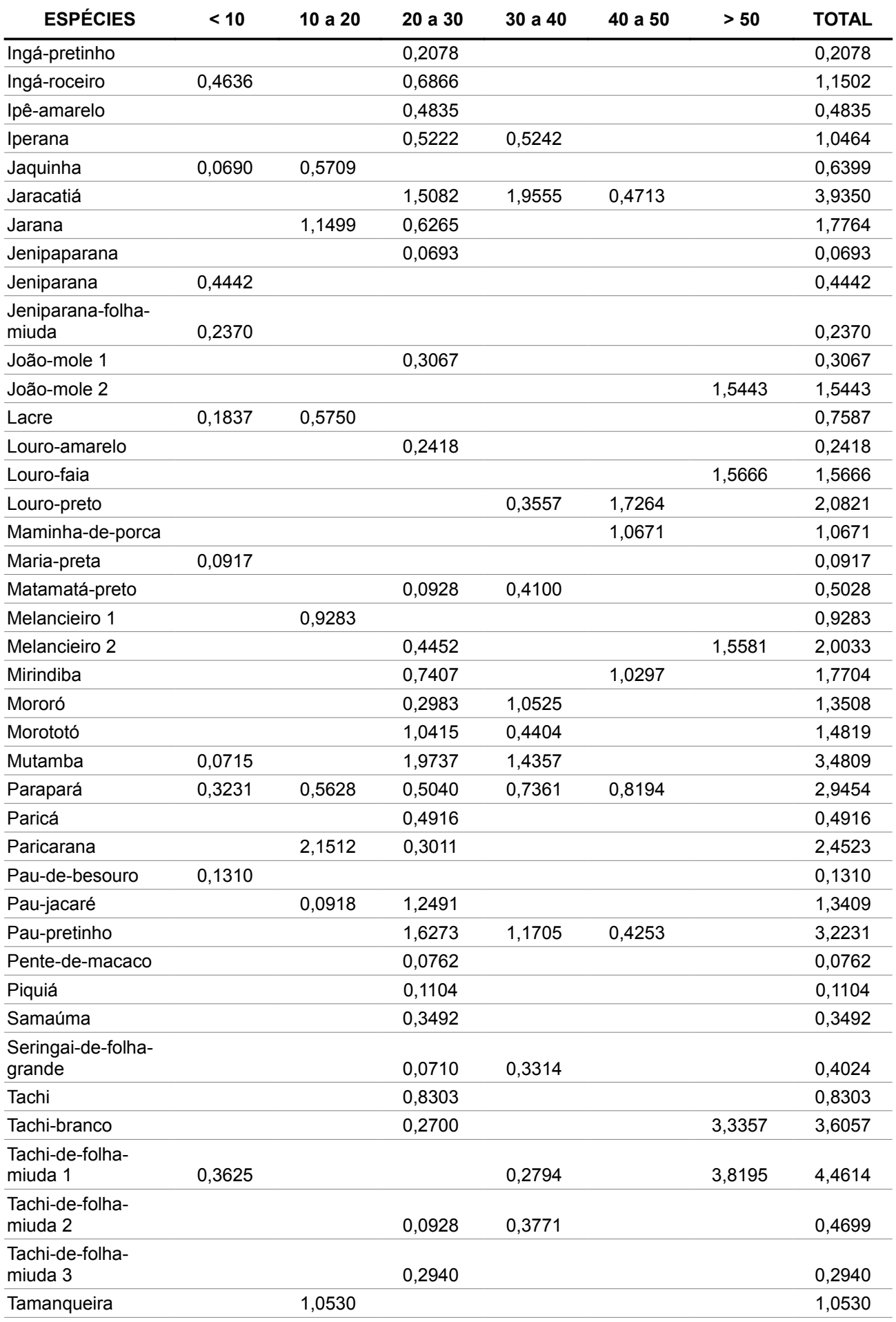

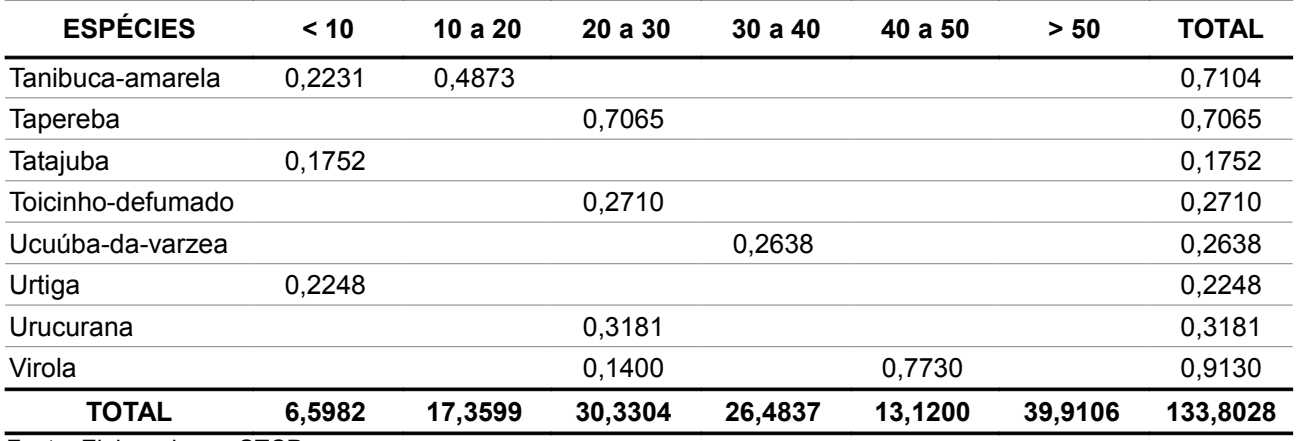

Fonte: Elaborado por STCP

## **Tabela 3 - Volume por classe de DAP(cm) por Espécie - Hectare - Pastagens**

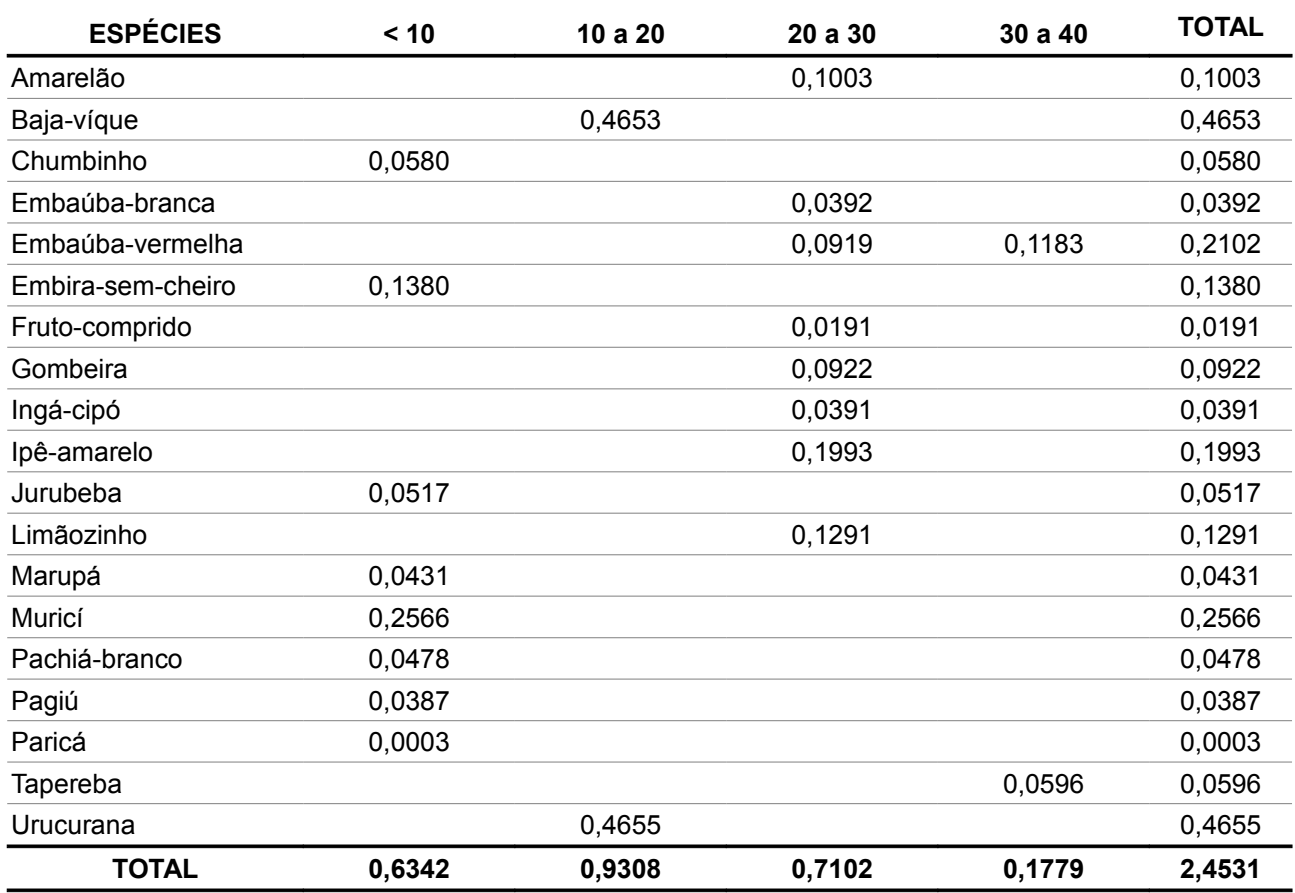

Fonte: Elaborado por STCP

# **Tabela 4 - Volume por classe de DAP(cm) por Espécie - Total - Global**

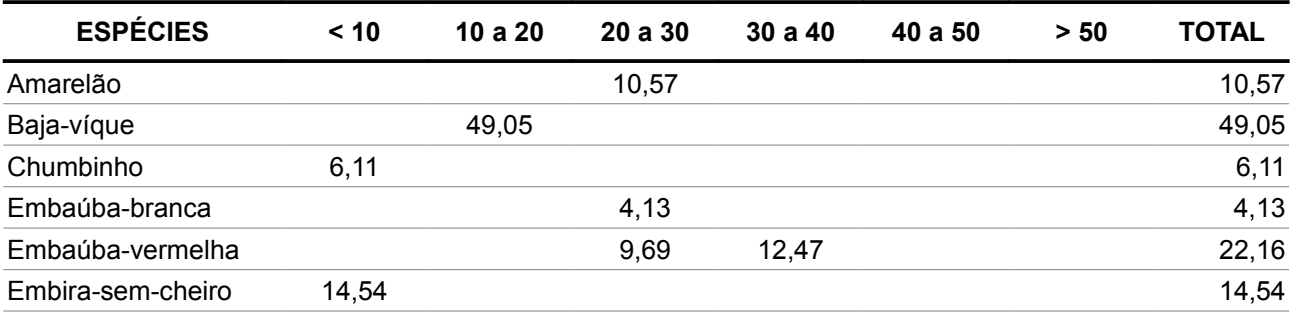

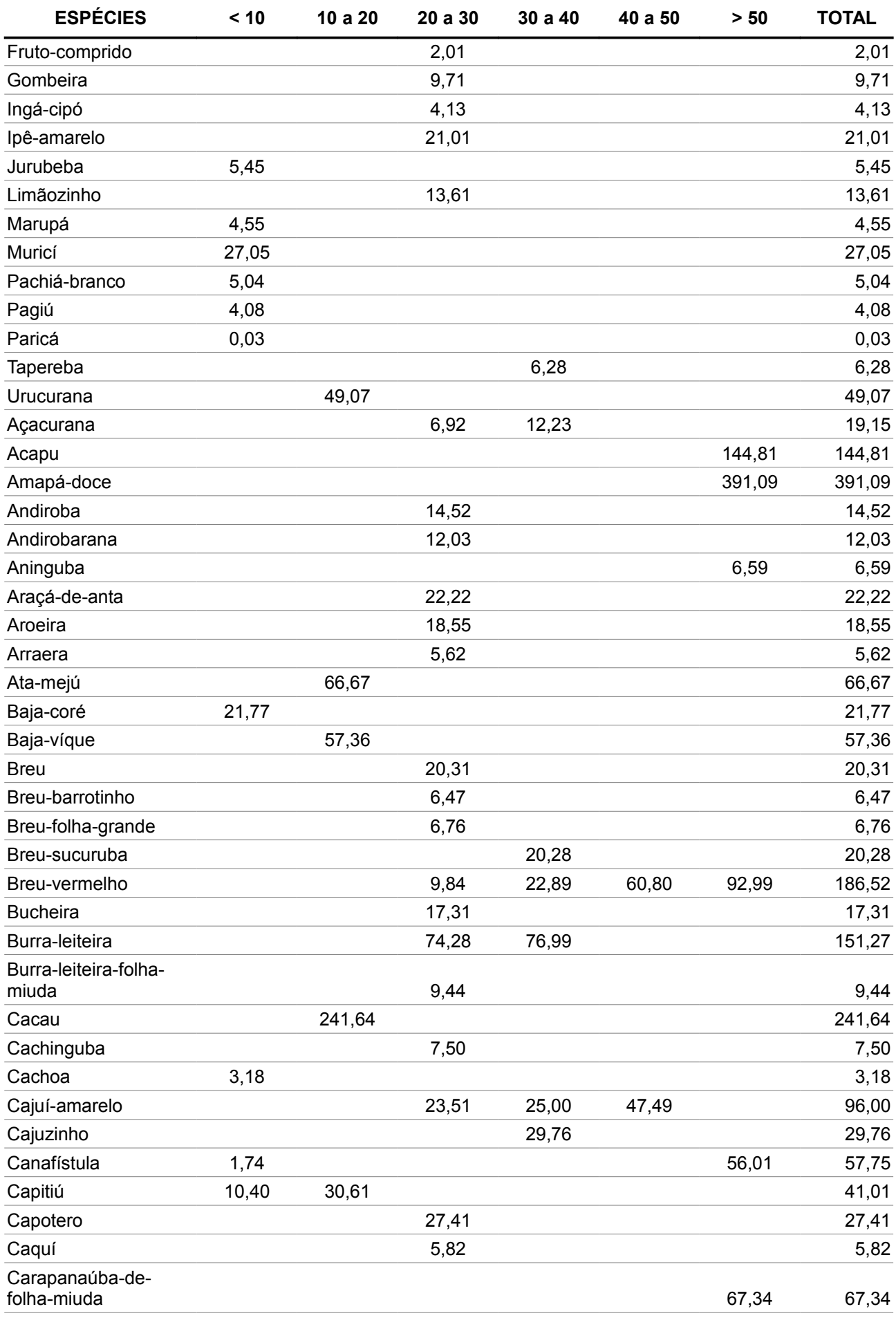

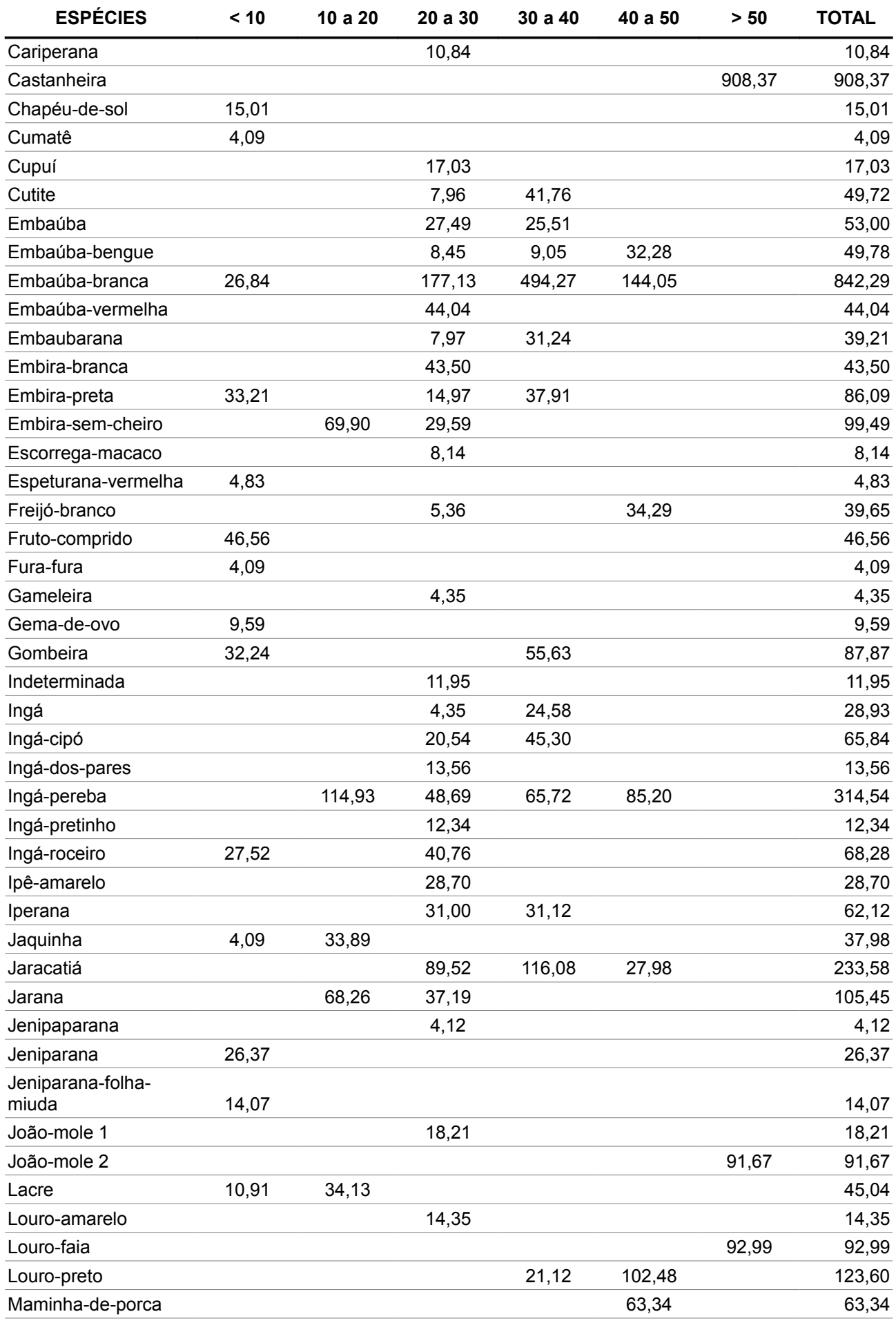
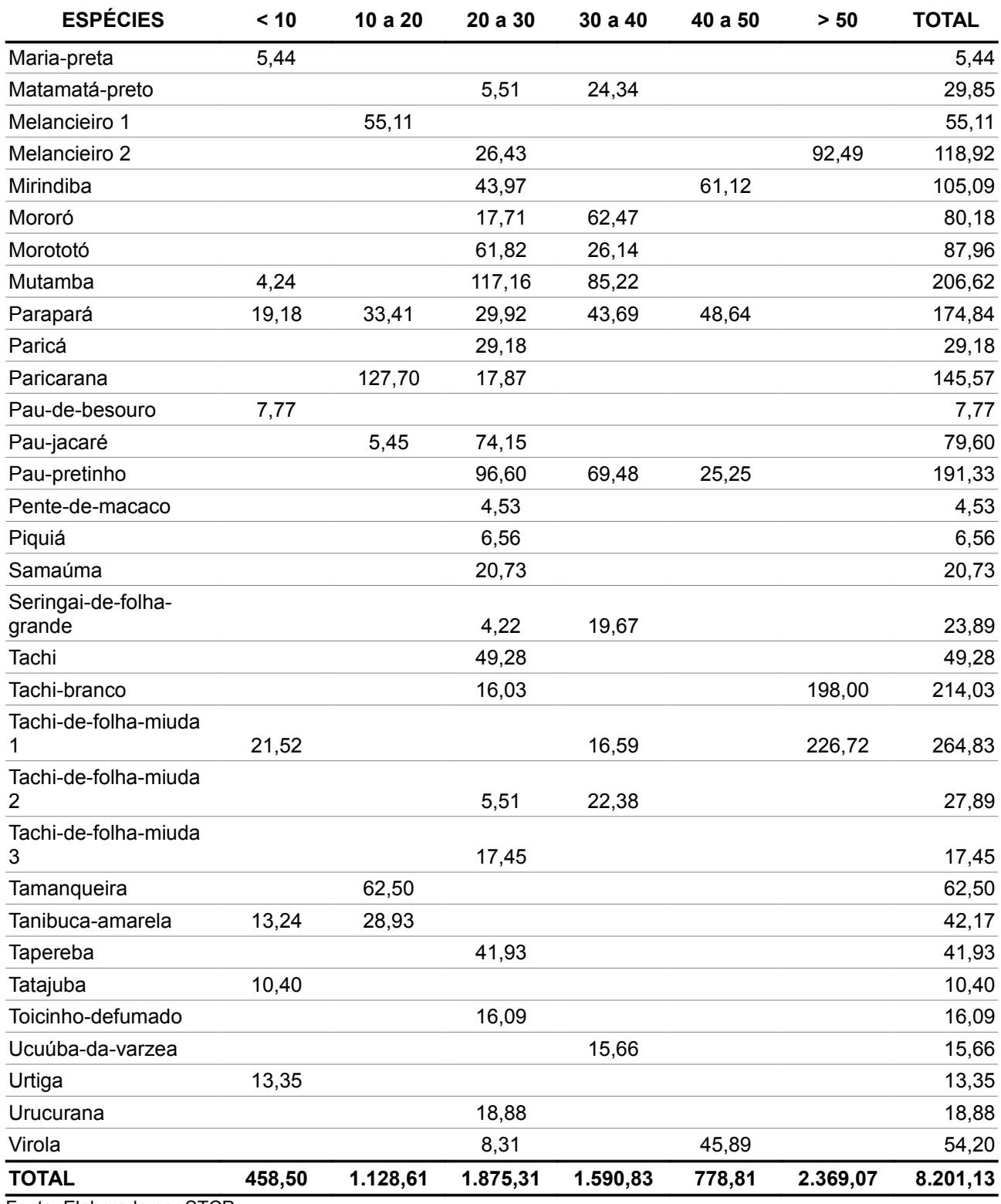

Fonte: Elaborado por STCP

## **Tabela 5 - Volume por classe de DAP(cm) por Espécie –Veg. Sec. c/ Cult.**

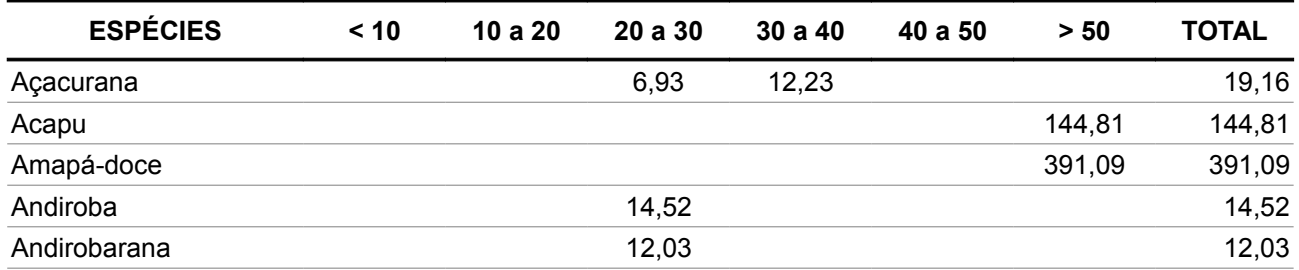

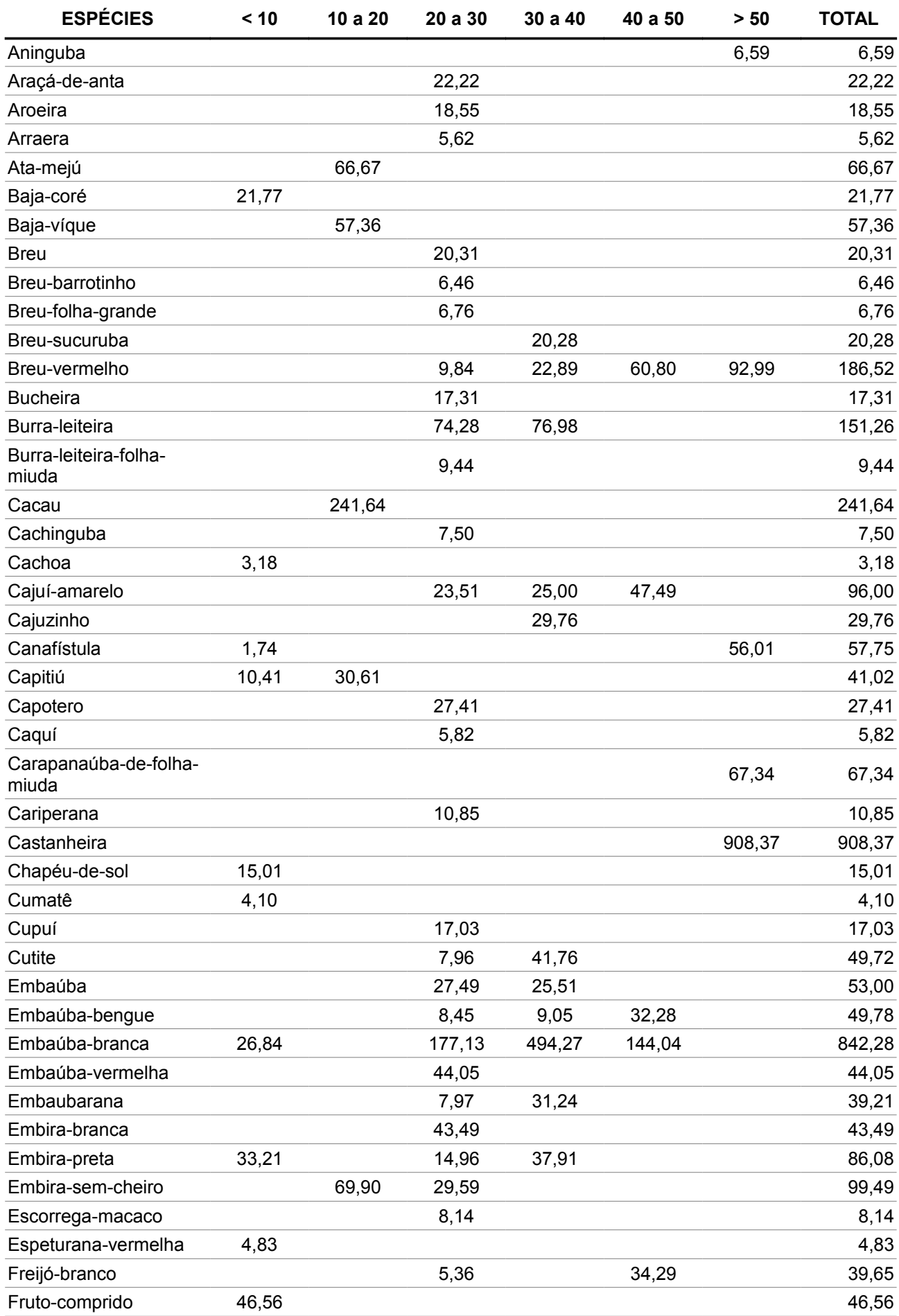

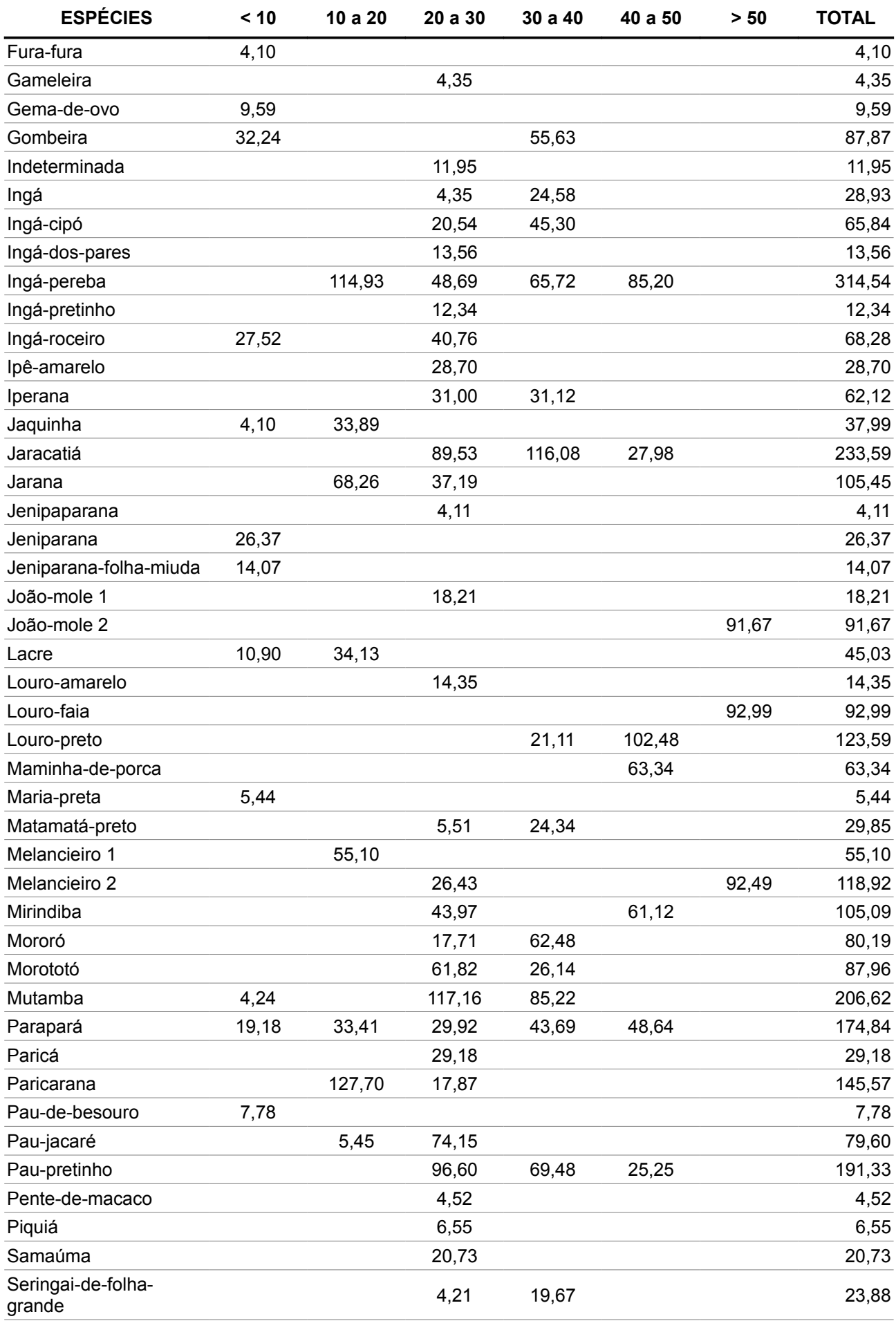

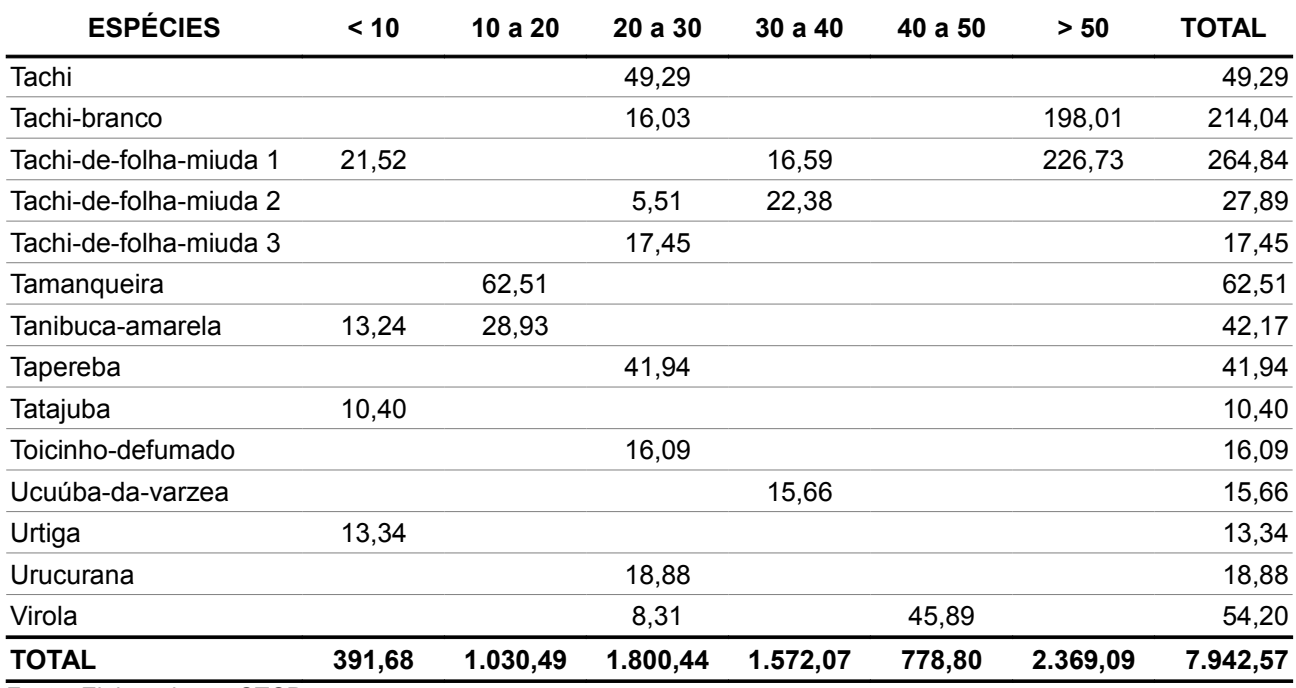

Fonte: Elaborado por STCP

## **Tabela 6 - Volume por classe de DAP(cm) por Espécie - Pastagens**

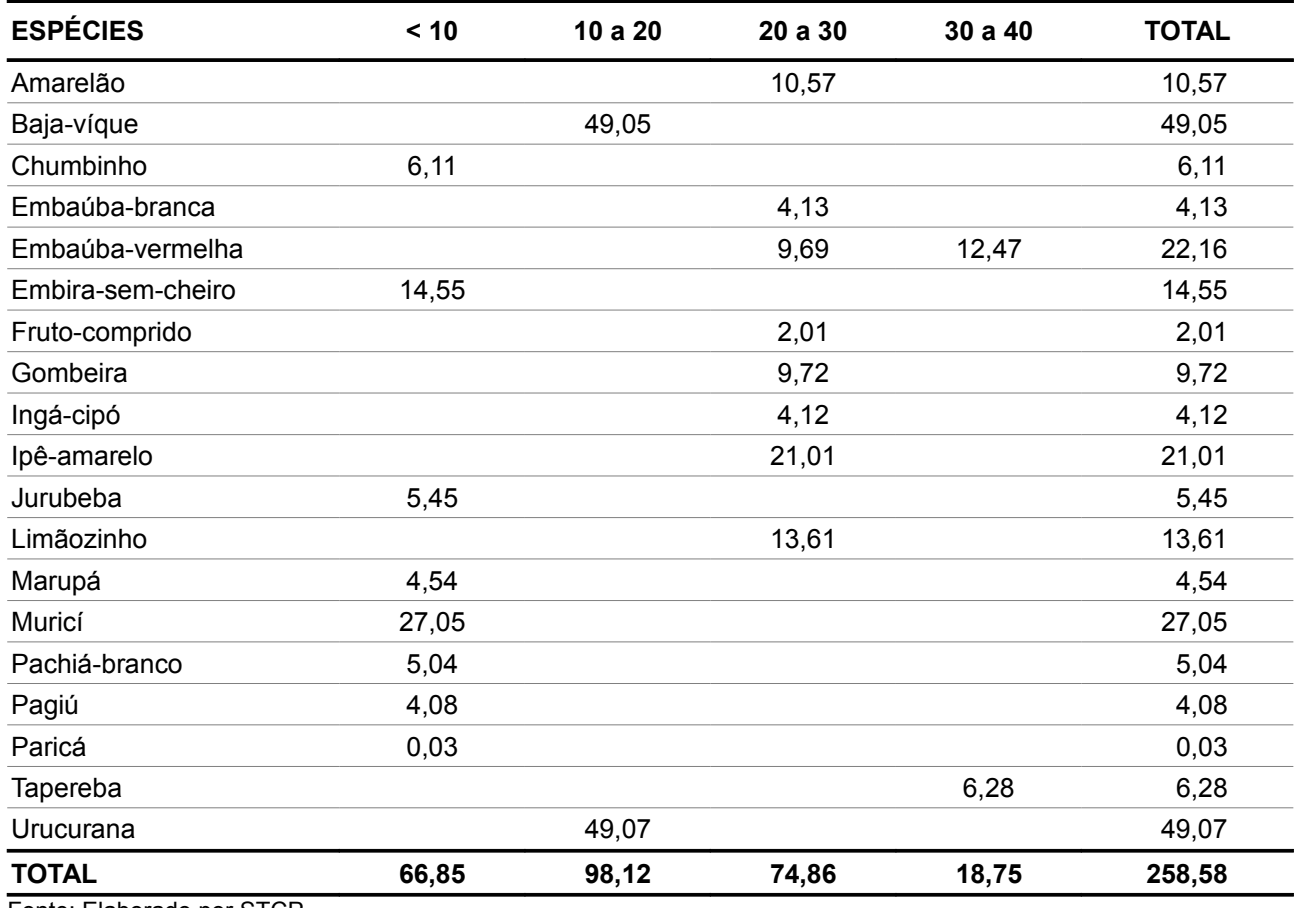

Fonte: Elaborado por STCP

*ANEXO IV FOTOS*

## *ANEXO IV - FOTOS*

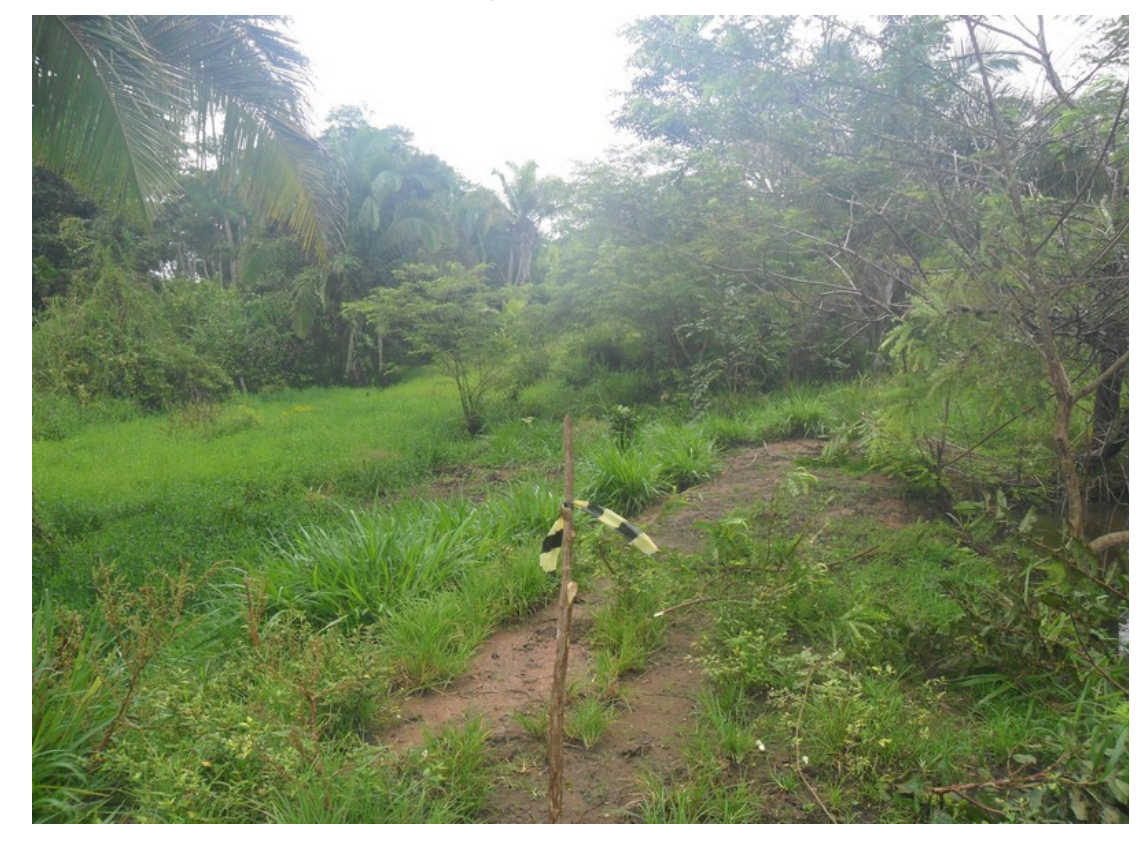

*Figura 1 - Parcela instalada no estrato Veg. Sec. c/ Cult.*

*Figura 2 - Parcel instalada no estrato Pastagem*

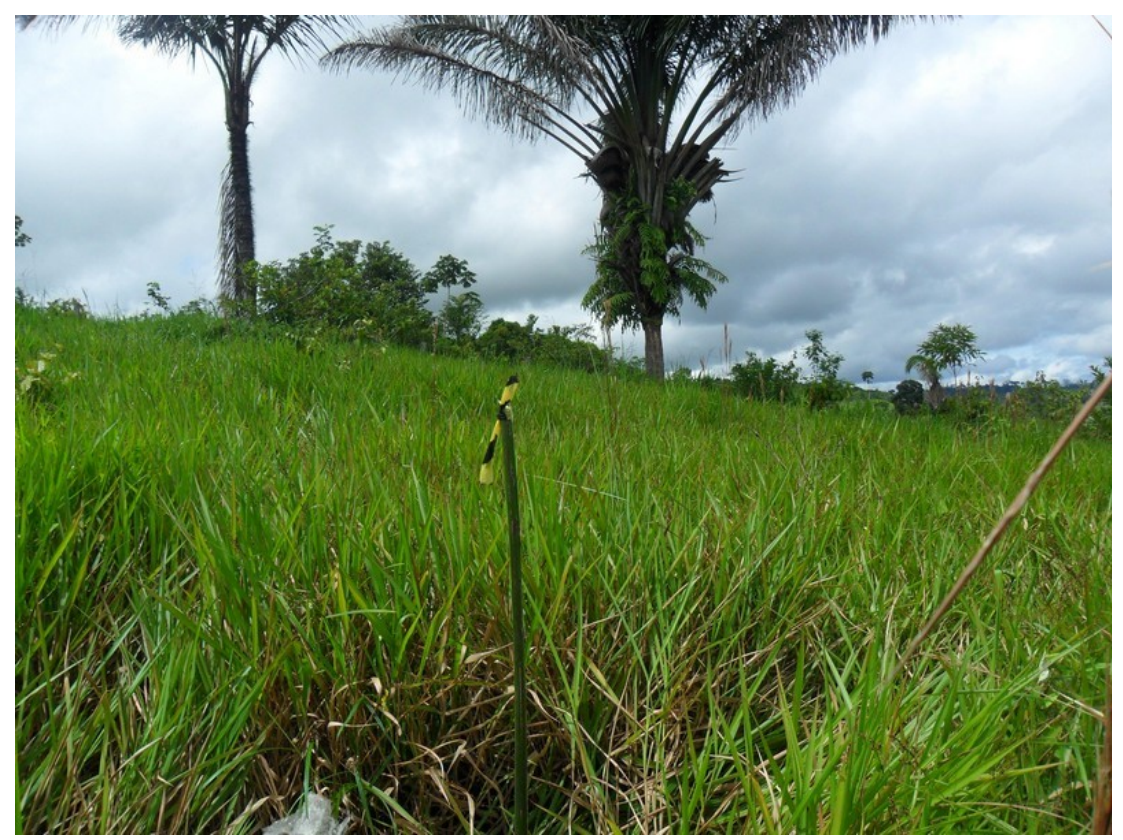

*Figura 3 - Coleta de dados em formato digital*

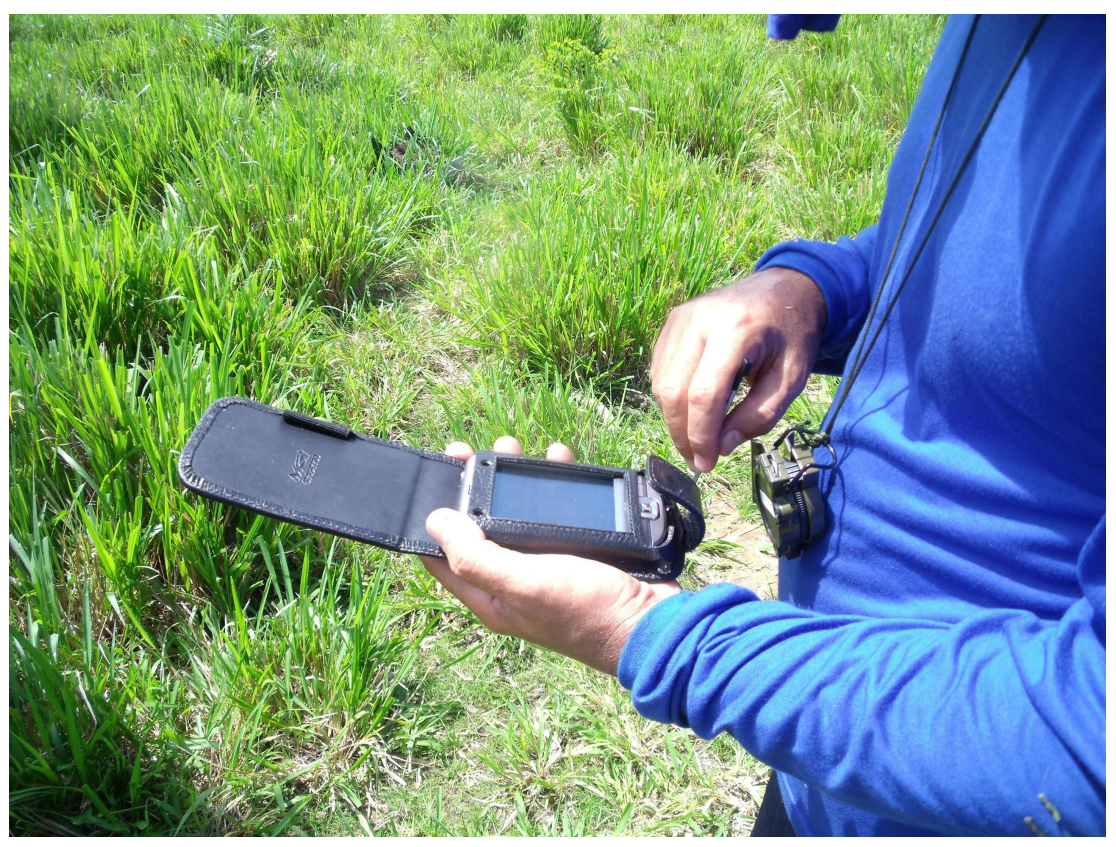

*Figura 4 - Marcação das árvores*

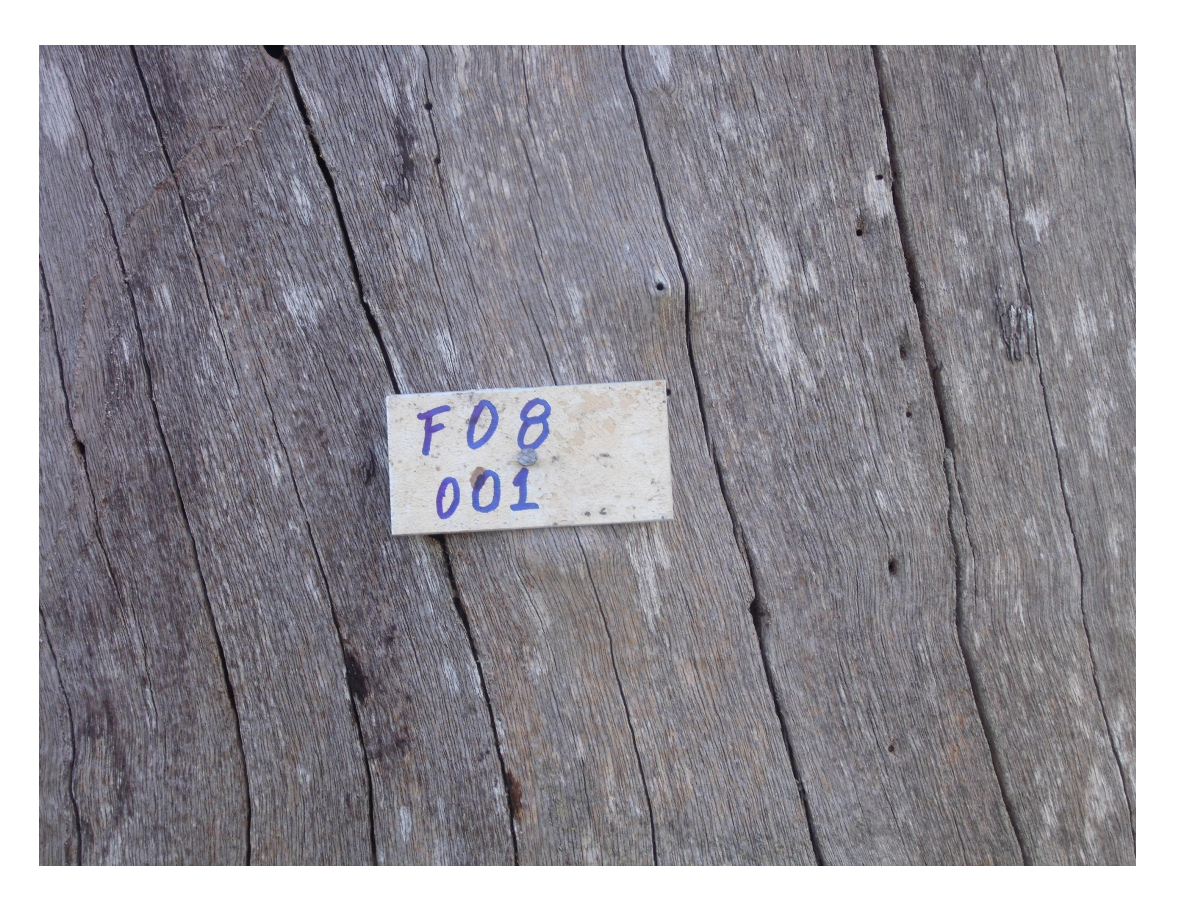